#### **Arrays und Schleifen**

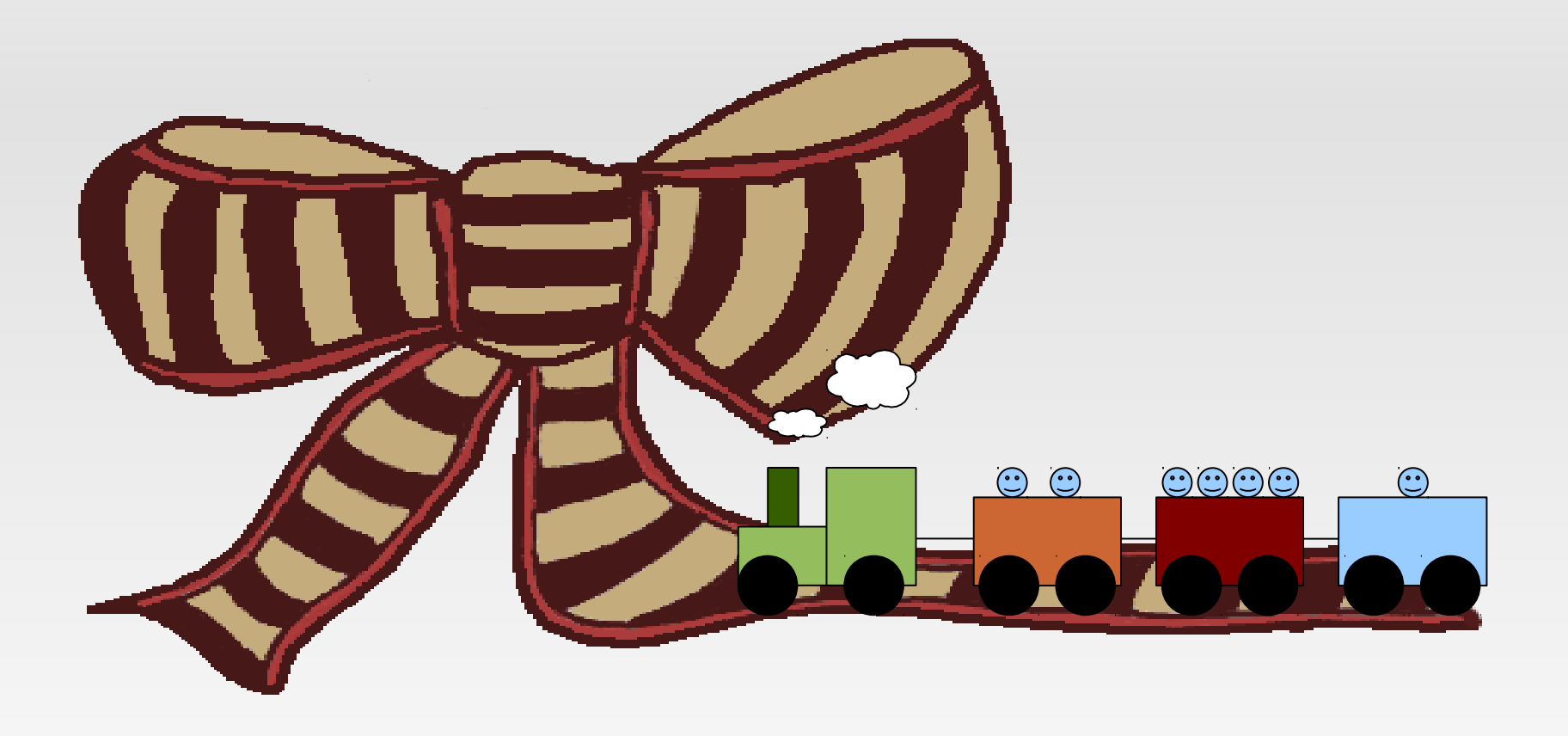

# **Inhaltsverzeichnis**

#### Arrays

- Was ist ein Array?
- **Bauanleitung**
- **Beispiel Matrix**
- **Fehler**

#### **Schleifen**

- Wofür Schleifen?
- While-Schleife
	- **Fehler**
	- Der letzte Ausweg
	- Beispiel: Fakultät
- **For-Schleife** 
	- String-Array
	- **Beispiel Matrix**

# **Was ist ein Array?**

 Ein Array ist eine Gruppe von Variablen des gleichen Typs, die unter einem gemeinsamen Namen angesprochen werden...

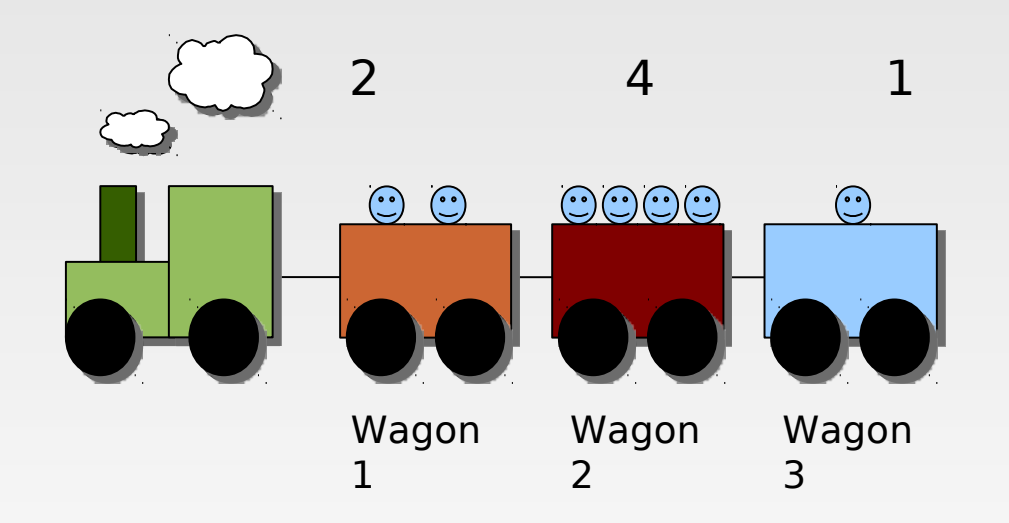

## **Was ist ein Array?**

Ein Array kann man sich wie einen Zug vorstellen

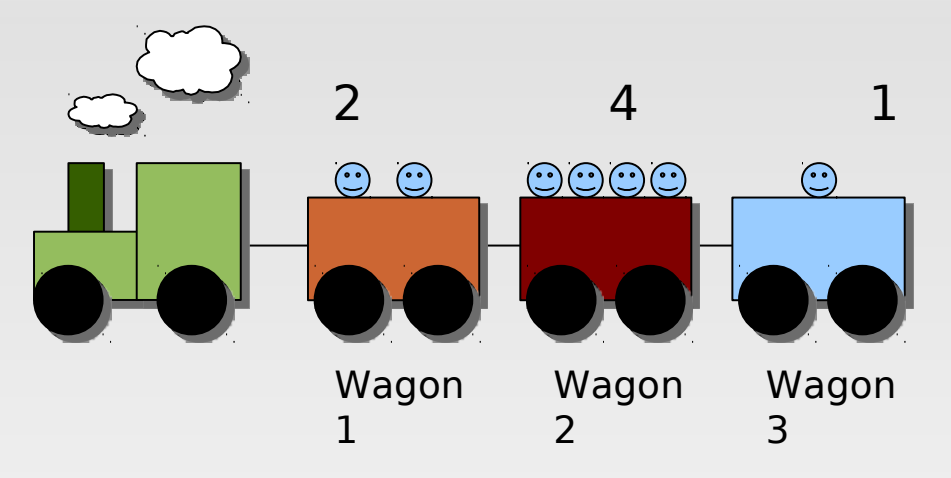

Java beginnt bei der Nummerierung bei 0, also:

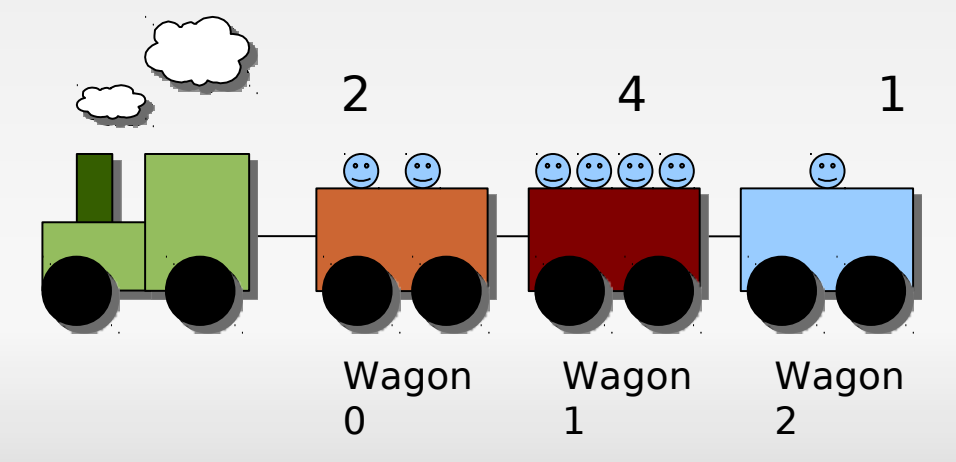

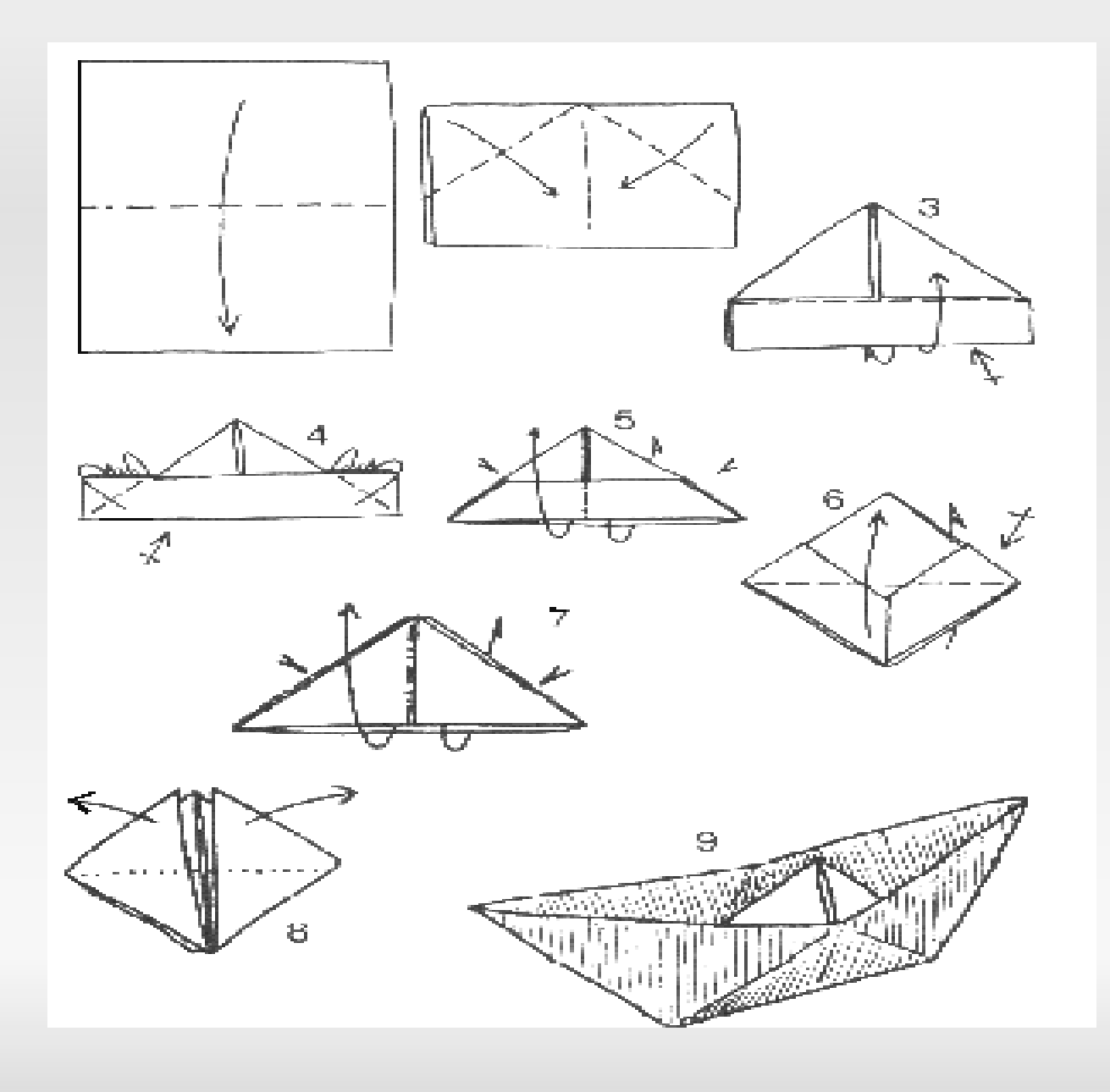

 Wie sieht so etwas in Java aus? Wir haben einen Zug mit Zahlen

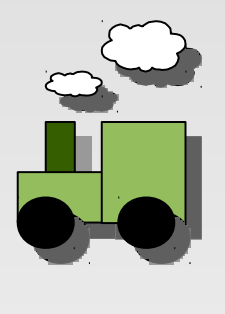

**int**[ ] zug;

 Wie sieht so etwas in Java aus? Wir haben einen Zug mit Zahlen

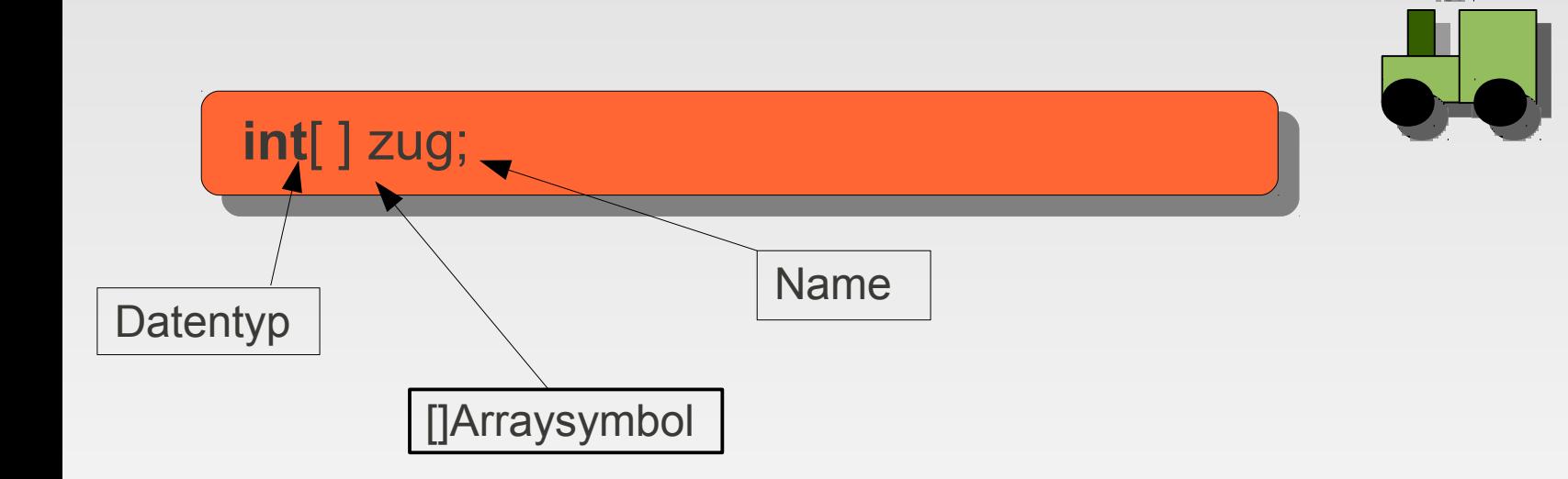

Wie sieht so etwas in Java aus?

Wir haben einen Zug mit Zahlen

#### **int**[ ] zug;

Außerdem möchten wir einen Zug mit 3 Wagons haben

$$
zug = new int[3];
$$

Nun können wir den Wagons Werte (Passagiere) zuweisen

 $zug[0] = 2;$  $zug[1] = 4;$  $zug[2] = 1;$   $\odot$  $\odot$  $\odot$ 

**- Bisherige Deklaration** 

String name;

**Bisherige Initialisierung** 

 $name = "Tim";$ 

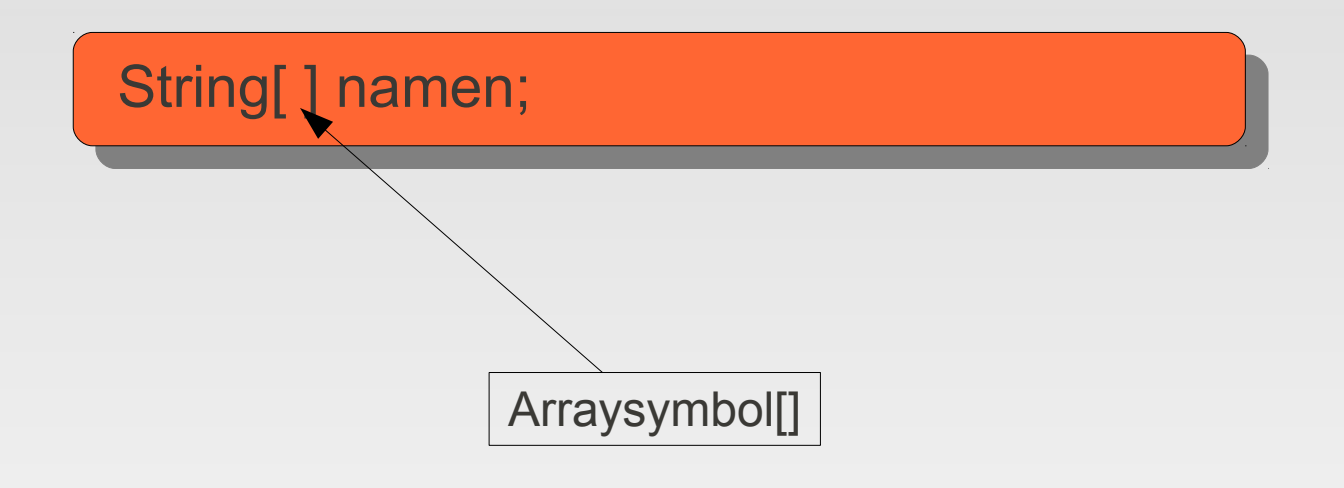

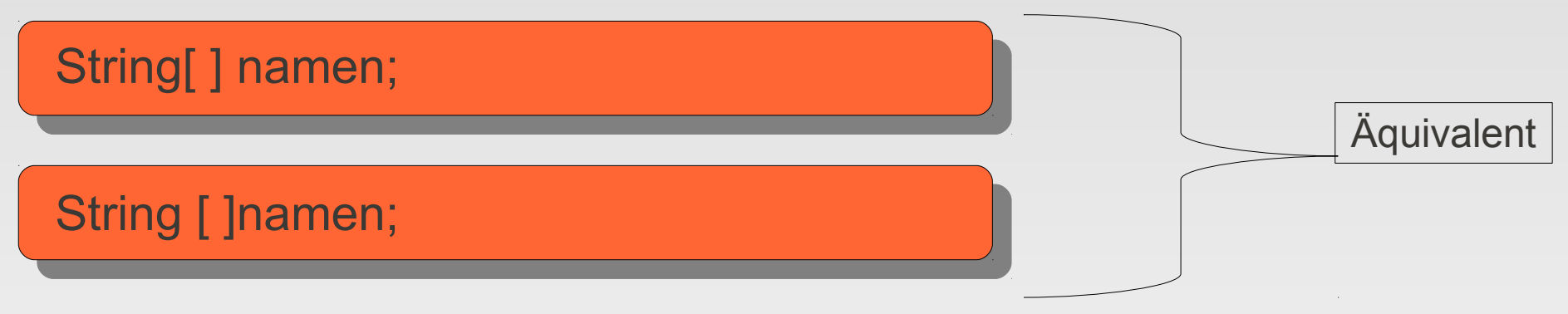

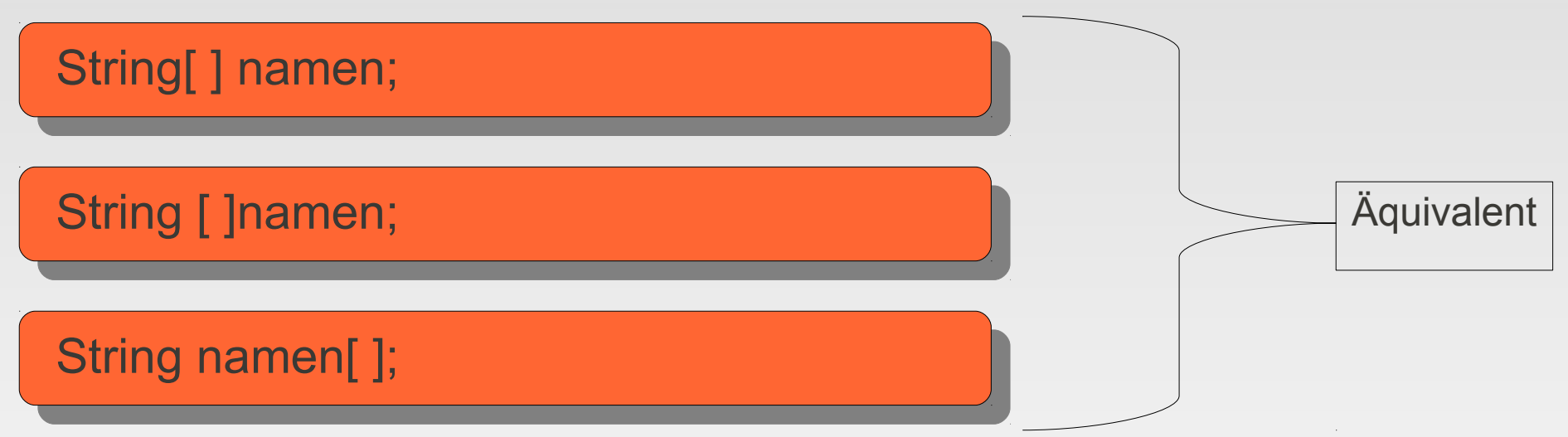

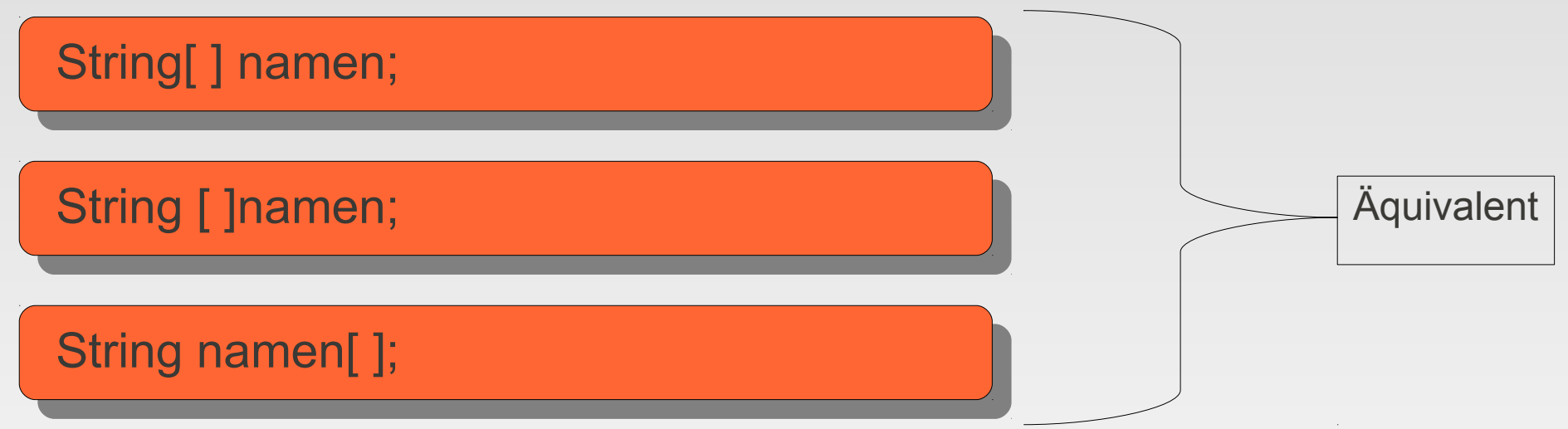

- Der Datentyp(String) kann durch jeden beliebigen ersetzt werden
	- **Bsp. int, boolean, double, char...**

**- Deklaration von Arrays** 

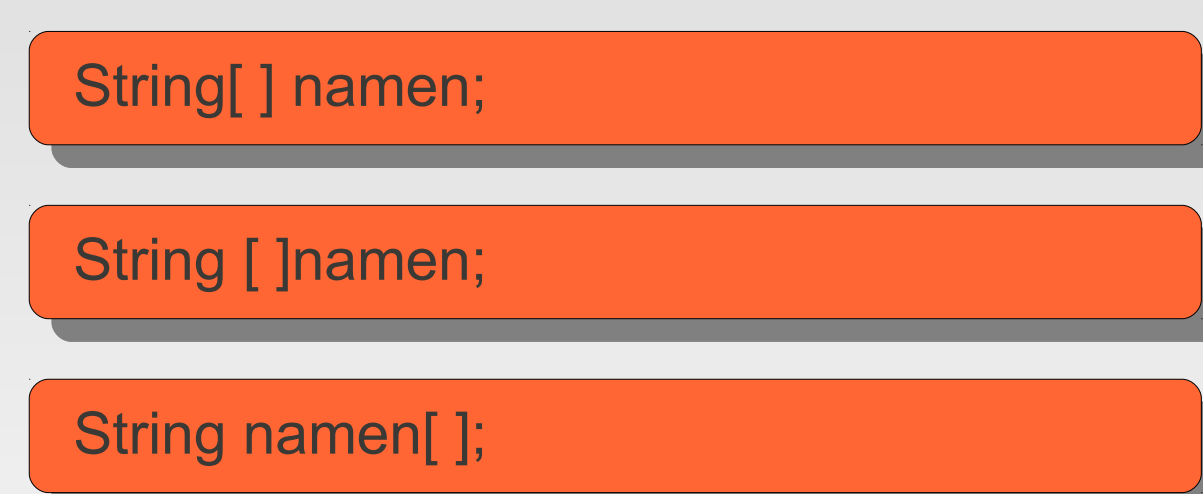

 $\blacksquare$ Initialisierung von Arrays

#### **- Deklaration von Arrays**

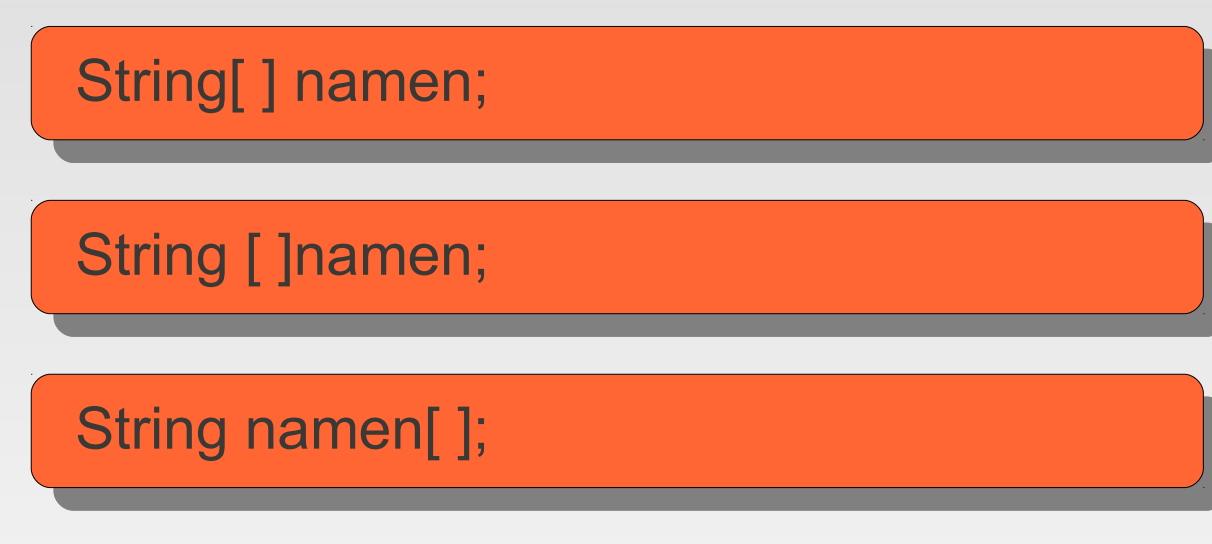

 $\blacksquare$ Initialisierung von Arrays

String[] namen={"Özgü","Tim","Thaddäus"};

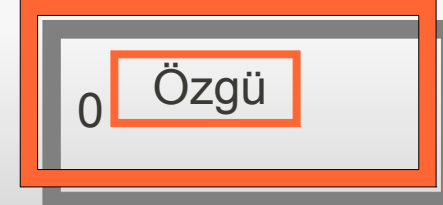

#### **- Deklaration von Arrays**

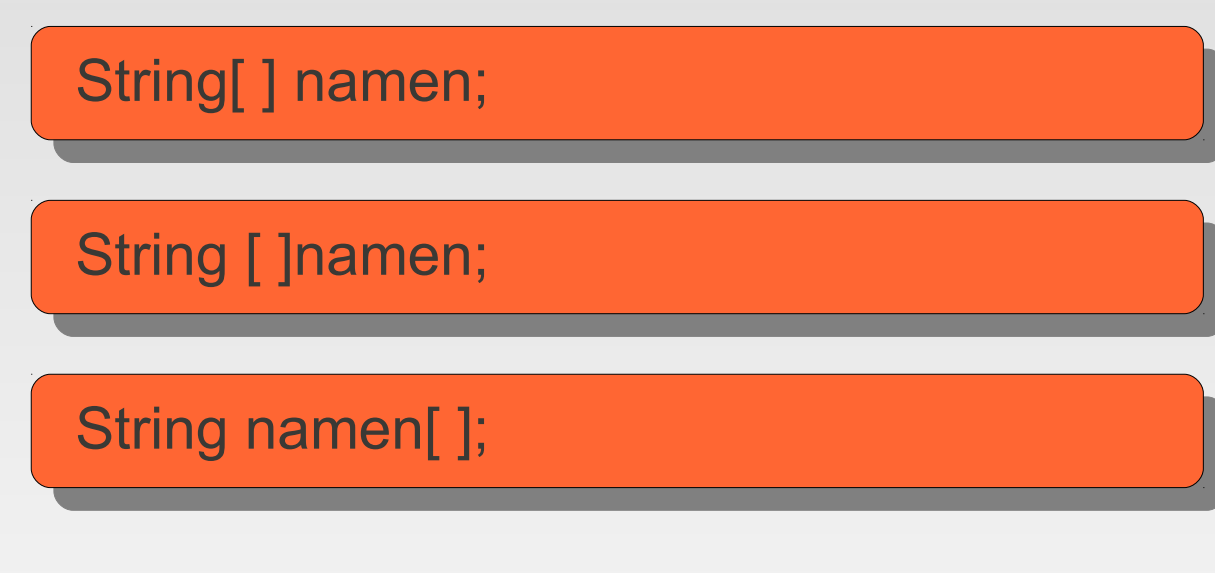

 $\overline{\phantom{a}}$ Initialisierung von Arrays

String[] namen={"Özgü","Tim","Thaddäus"};

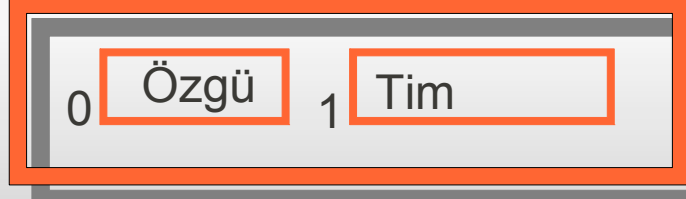

#### **-** Deklaration von Arrays

na

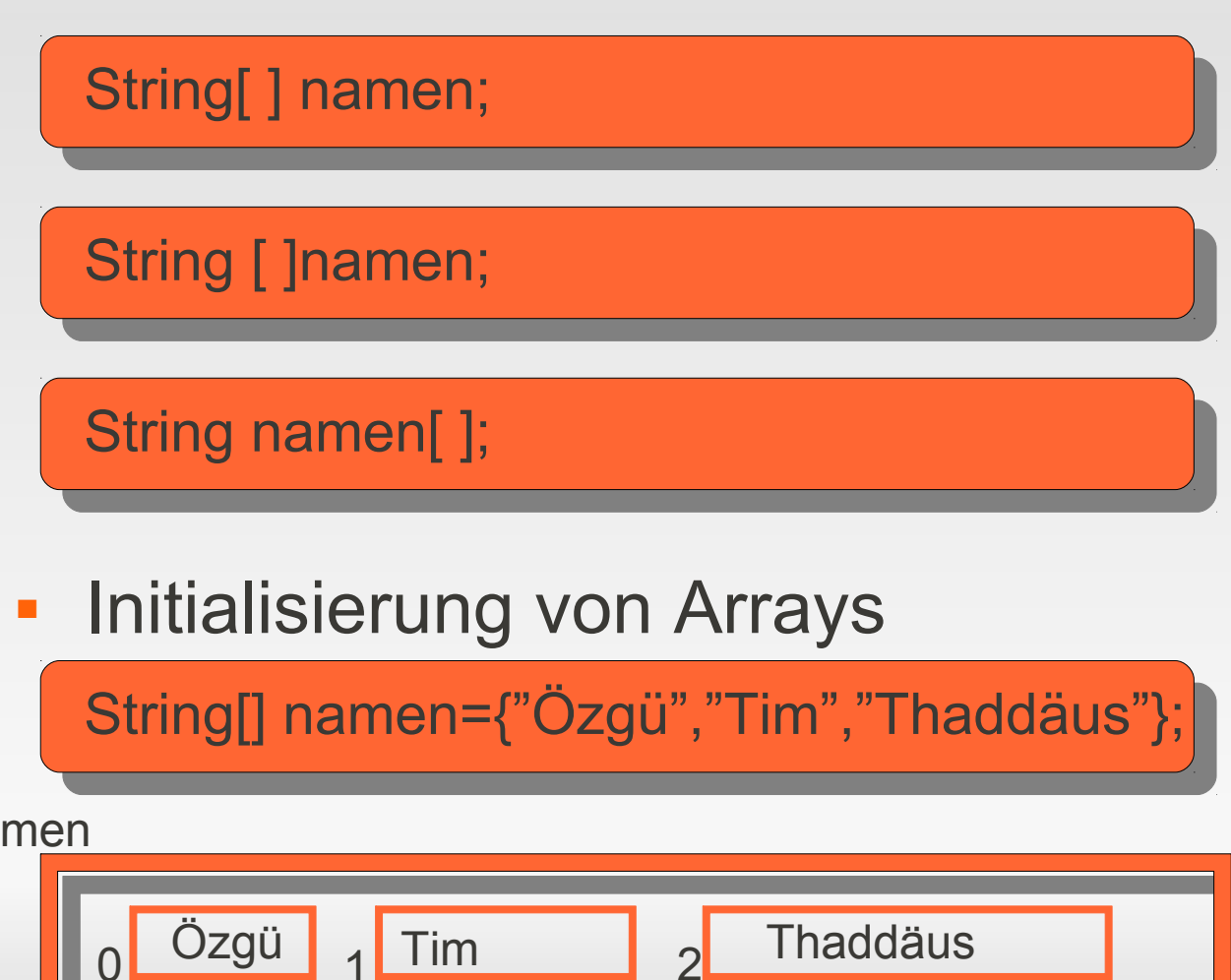

- **Initialisierung von Arrays** 
	- Oder so:

String[] namen= new String[3];

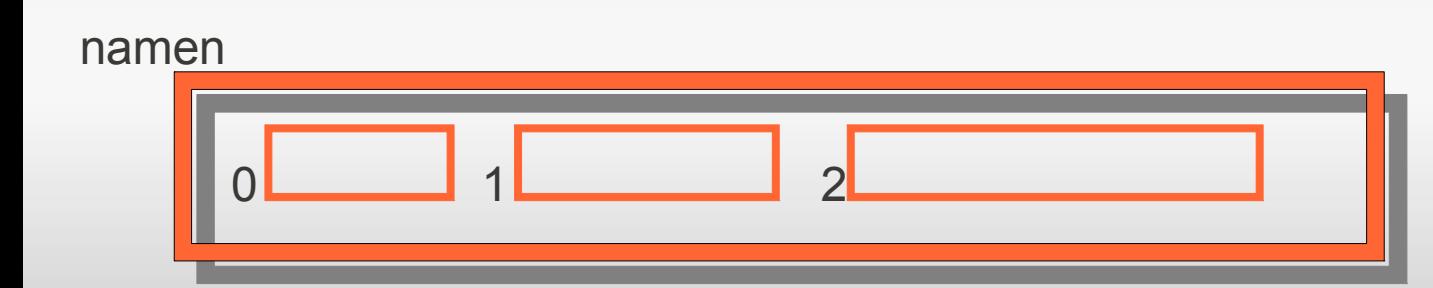

- $\blacksquare$ Initialisierung von Arrays
	- **Eine weitere Möglichkeit**

String[] namen= new String[3];

```
namen[0] = "Özgü";
```
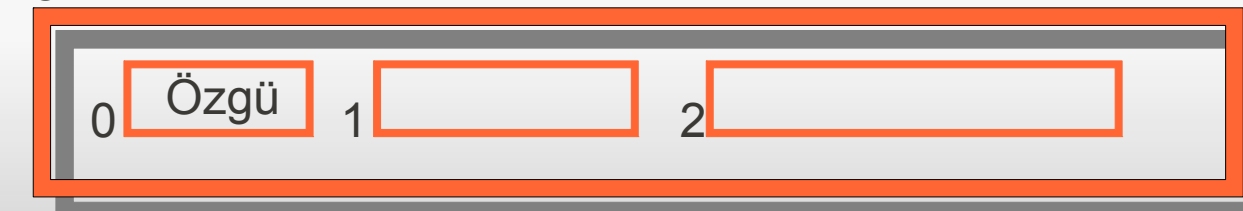

- $\blacksquare$ Initialisierung von Arrays
	- **Example 20 Figure Street** Möglichkeit

String[] namen= new String[3];

```
namen[0] = "Özgü";namen[1] = "Tim";
```
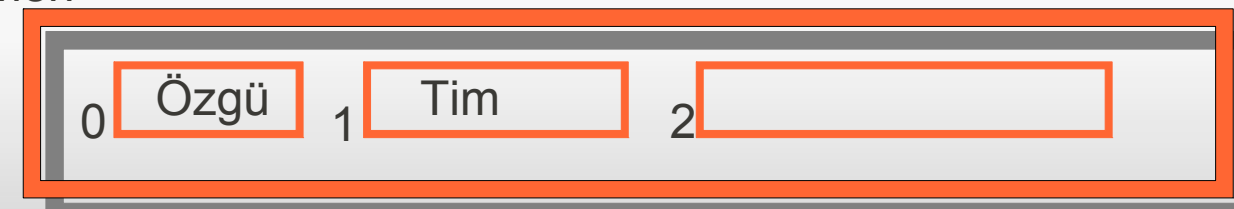

- $\blacksquare$ Initialisierung von Arrays
	- **Example 20 Figure Street** Möglichkeit

String[] namen= new String[3];

```
namen[0] = "Özgü";namen[1] = "Tim";namen[2] = "Thaddäus";
```
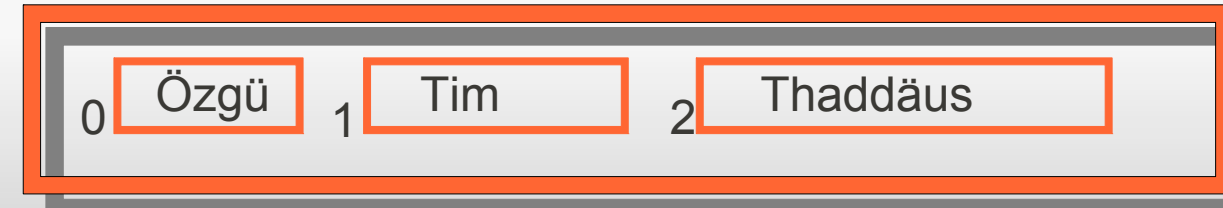

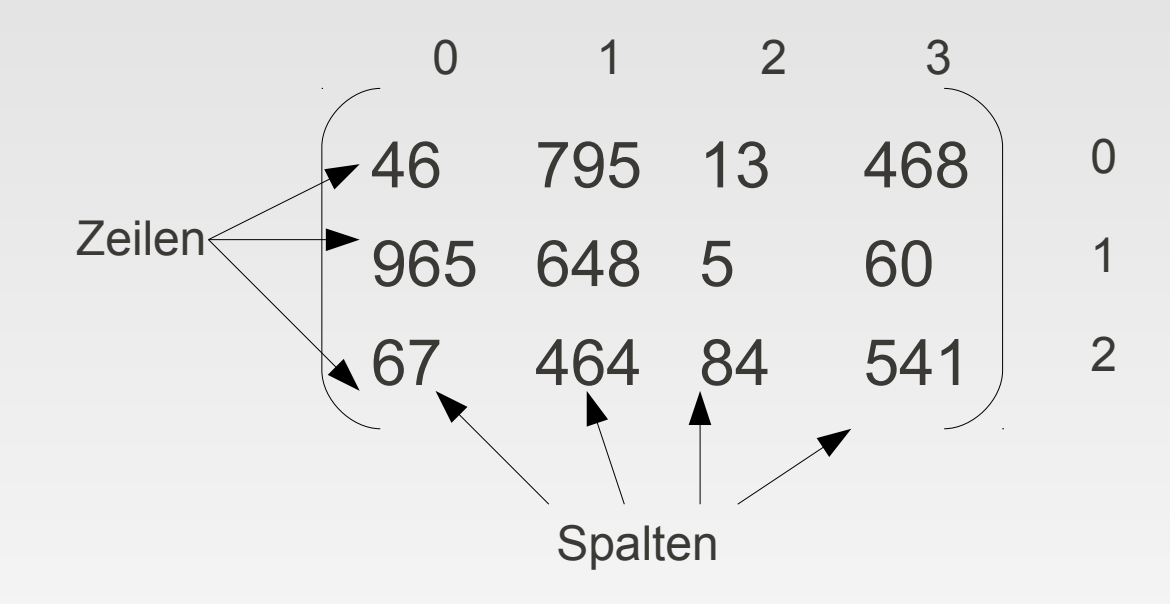

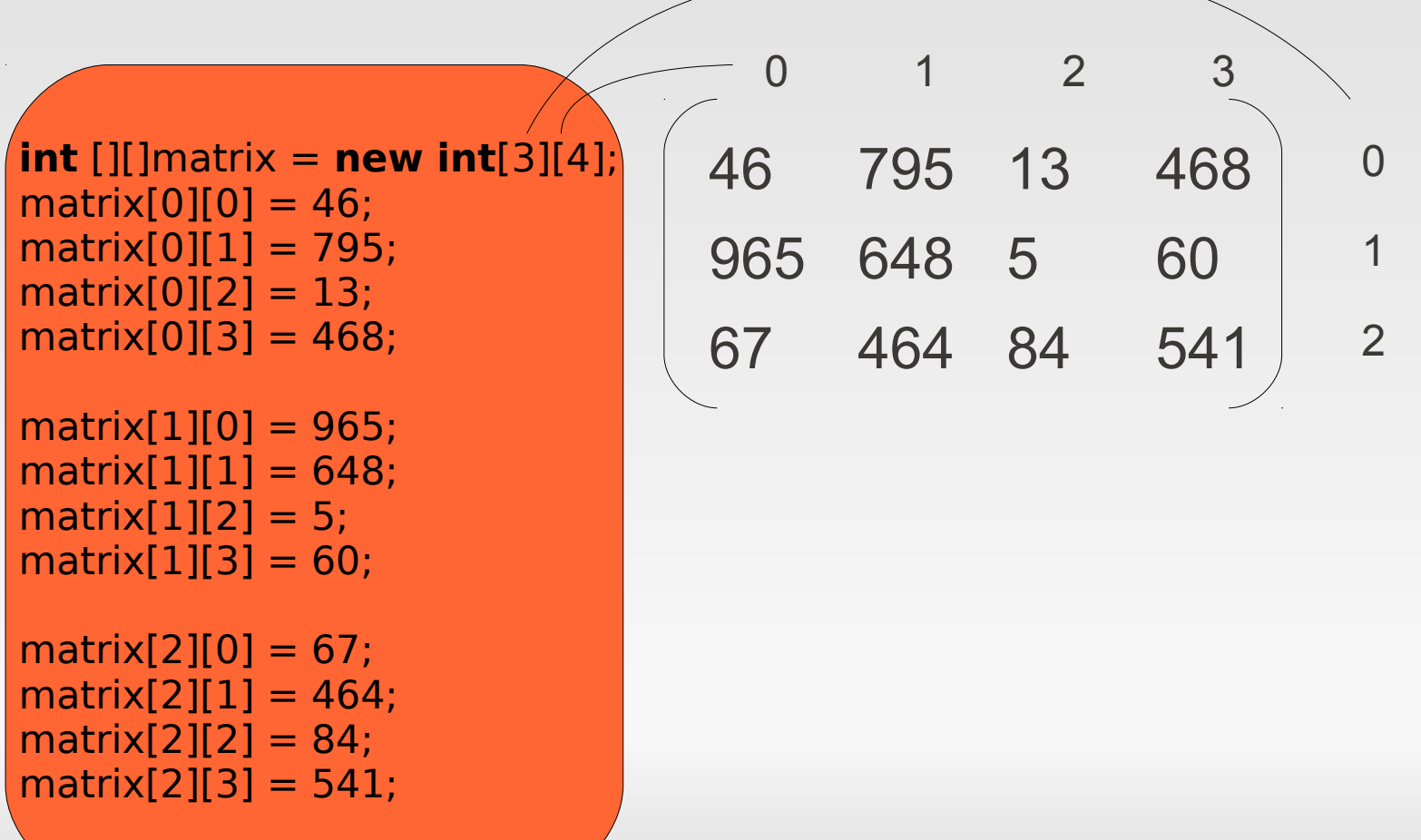

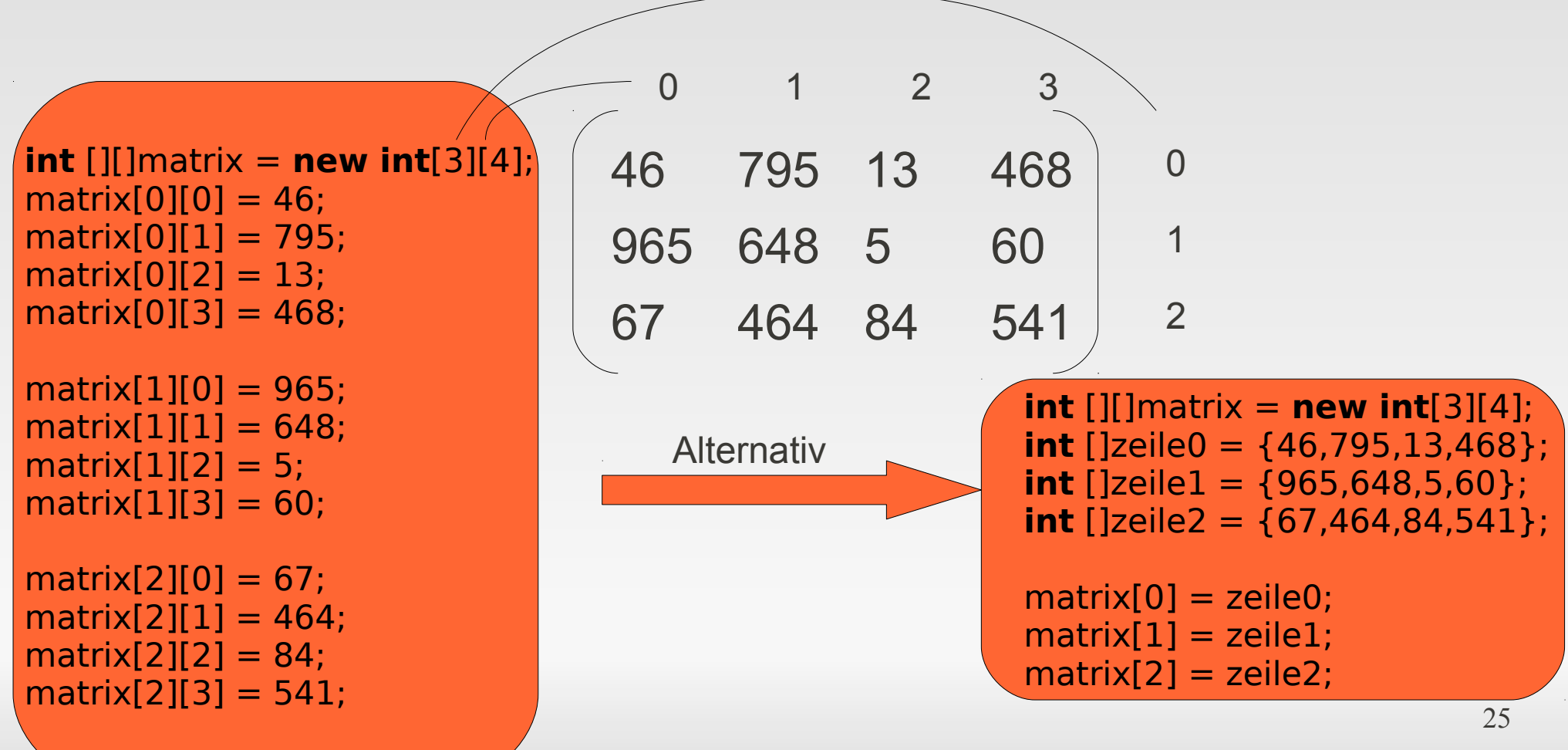

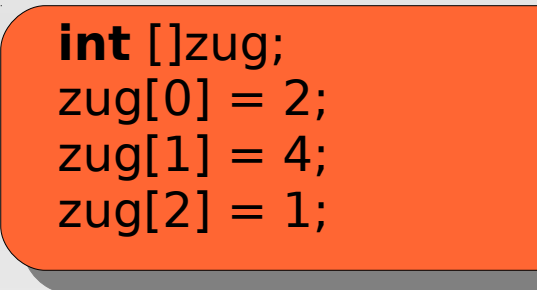

Wo liegt der Fehler?

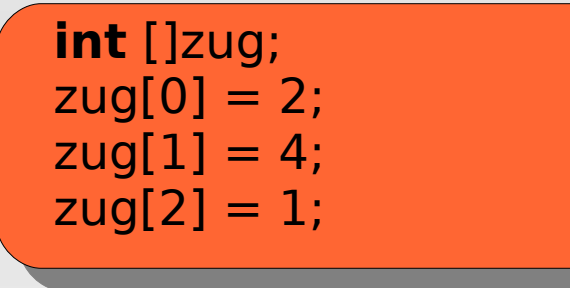

- Wo liegt der Fehler?
	- Fehlermeldung von Java:

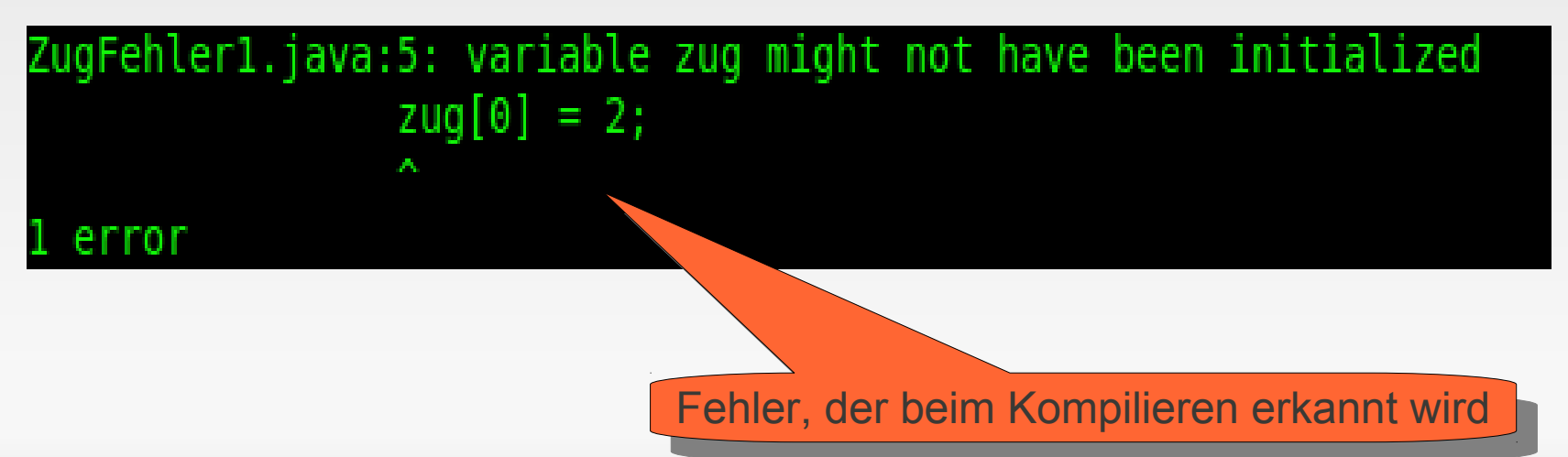

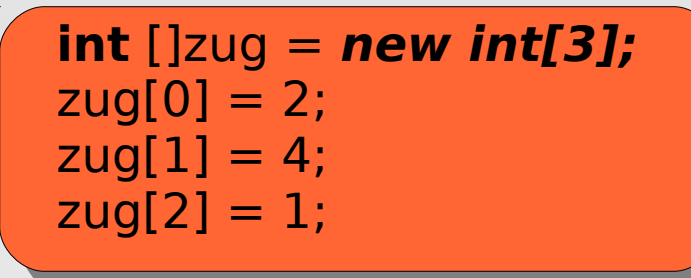

Wo liegt der Fehler?

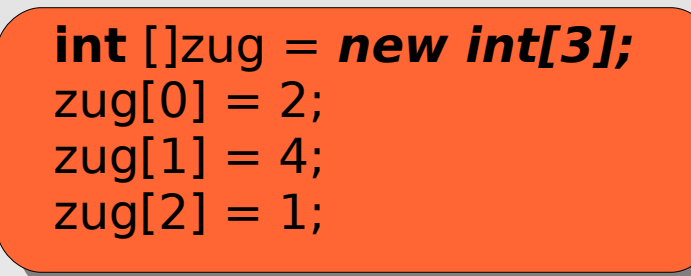

Wo liegt der Fehler?

*Kein Fehler*

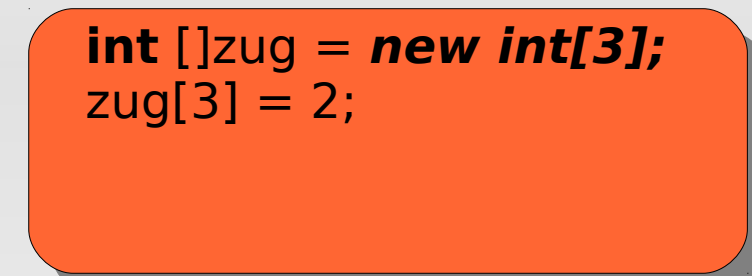

Wo liegt der Fehler?

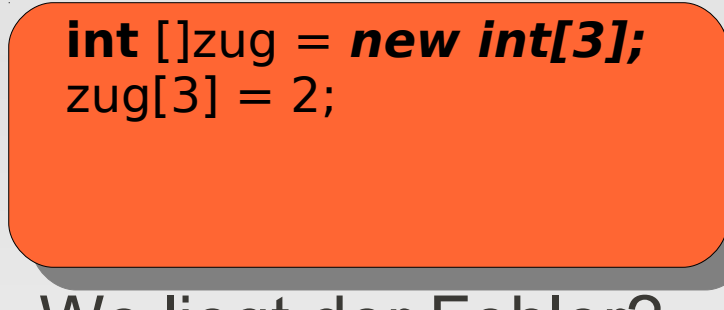

- Wo liegt der Fehler?
	- **Fehlermeldung von Java:**

Exception in thread "main" java.lang.ArrayIndexOutOfBoundsException: 3 at ZugFehler2.main(ZugFehler2.java:5)

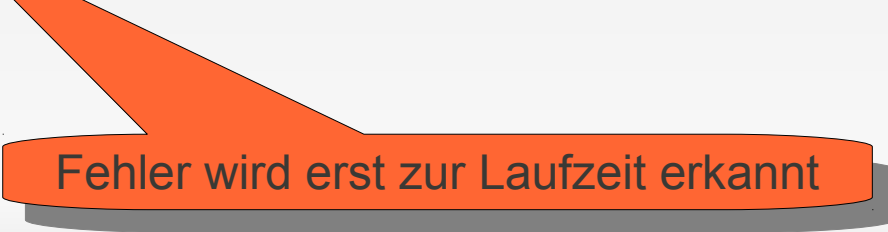

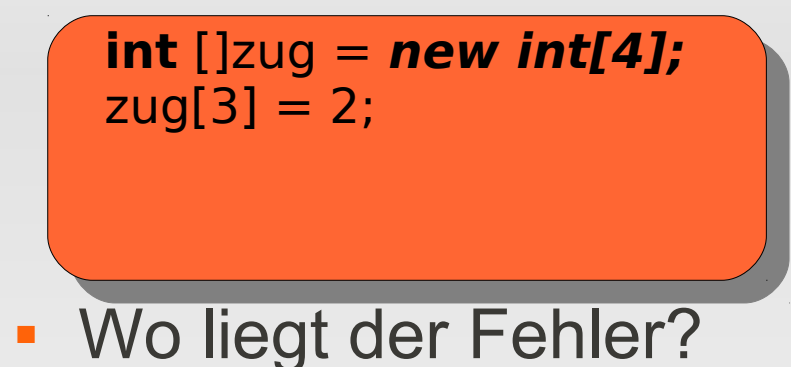

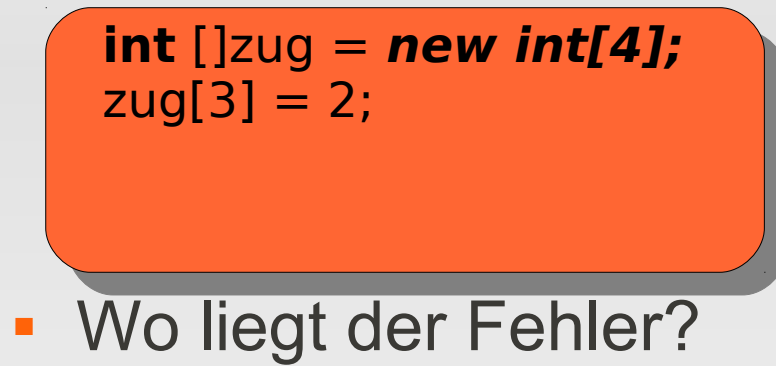

*Kein Fehler*

- Vermeidung einer *ArrayIndexOutOfBoundsException*
	- **Mit Hilfe einer if-Bedingung**

```
int []zug = new int[3];int index = 3;
if (index < zug.length) {
     zug[i] = 5;} else {
     //Fehlerbehandlung
}
```
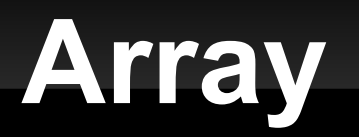

So erhält man die Länge (Größe) eines Arrays:

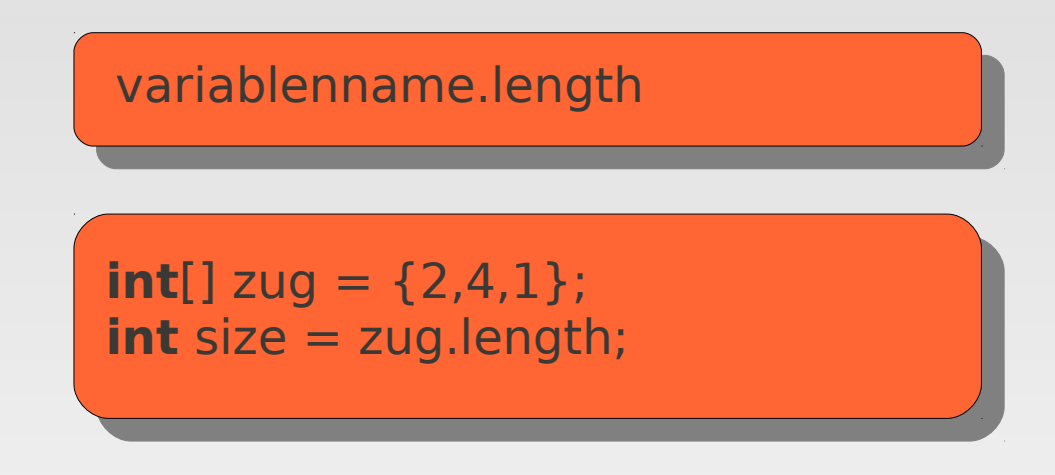

Welche Zahl steht in size?

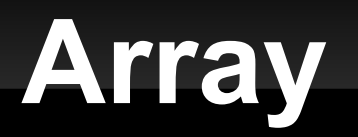

So erhält man die Länge (Größe) eines Arrays:

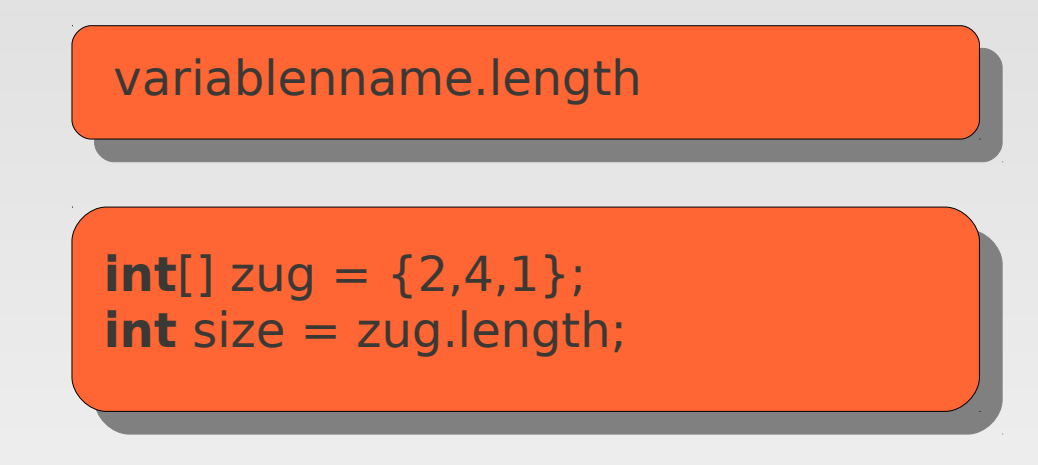

Welche Zahl steht in size?

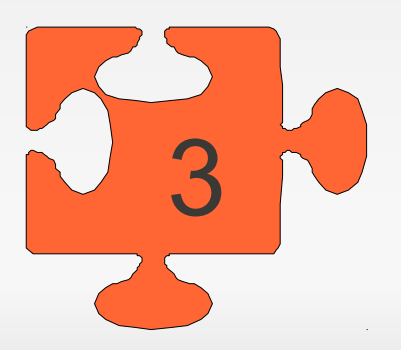
## **Zusammenfassung**

- Was ist ein Array?
- **Deklaration und Initialisierung von Arrays** - auch von 2-dimensionalen Arrays (Matrix)
- **Fehlererkennung** 
	- Initialisierungsfehler
	- ArrayIndexOutOfBoundsException

## **Inhaltsverzeichnis**

- **-** Arrays
	- **Was ist ein Array?**
	- **Bauanleitung**
	- **Beispiel Matrix**
	- **Fehler**

#### **Schleifen**

- Wofür Schleifen?
- While-Schleife
	- Fehler
	- Der letzte Ausweg
	- Beispiel: Fakultät
- **For-Schleife** 
	- String-Array
	- **Beispiel Matrix**

 Aufgabe: Schreibe ein Java Programm das einen Countdown von 5 abwärts auf der Konsole ausgibt:

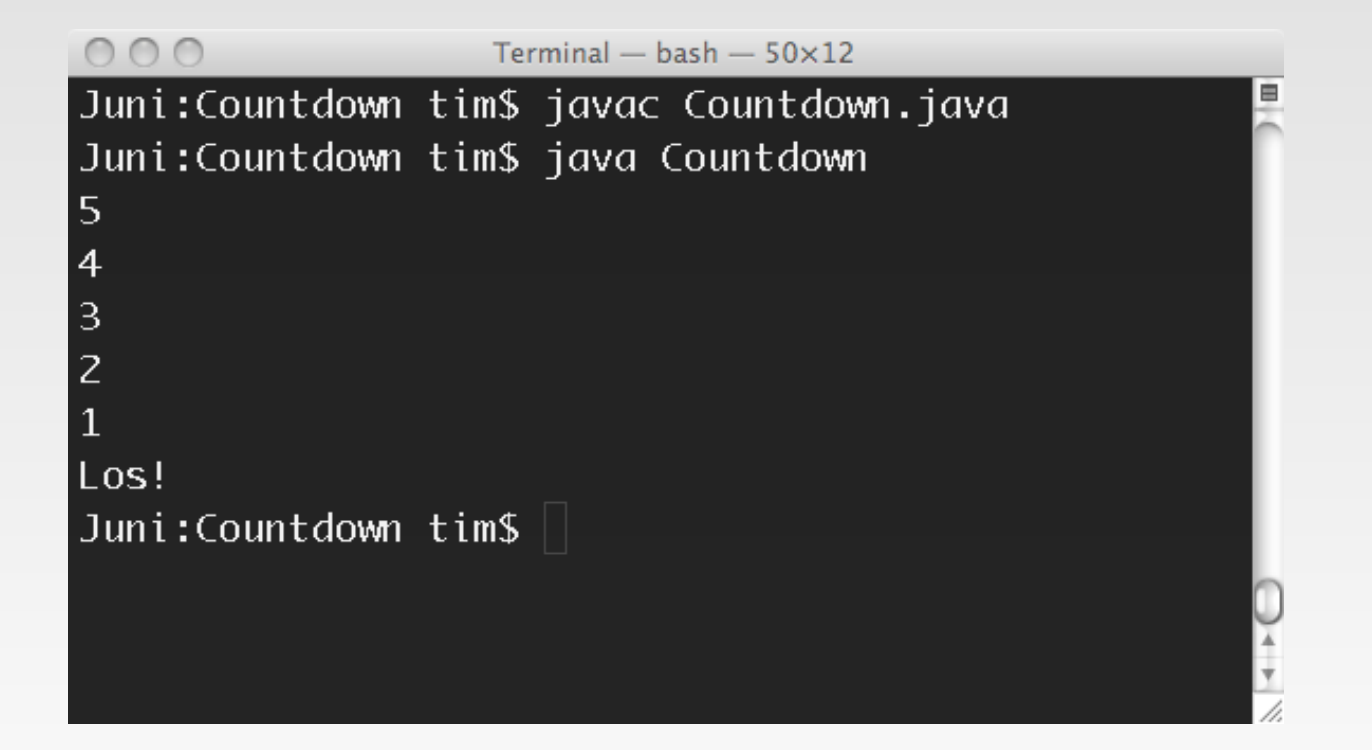

- **Folgender Lösungsansatz:**
- System.*out*.println("5");
- System.*out*.println("4");
- System.*out*.println("3");
- System.*out*.println("2");
- System.*out*.println("1");
- System.*out*.println("Los!");

- Folgender Lösungsansatz:
- System.*out*.println("5");
- System.*out*.println("4");
- System.*out*.println("3");
- System.*out*.println("2");
- System.*out*.println("1");
- System.*out*.println("Los!");

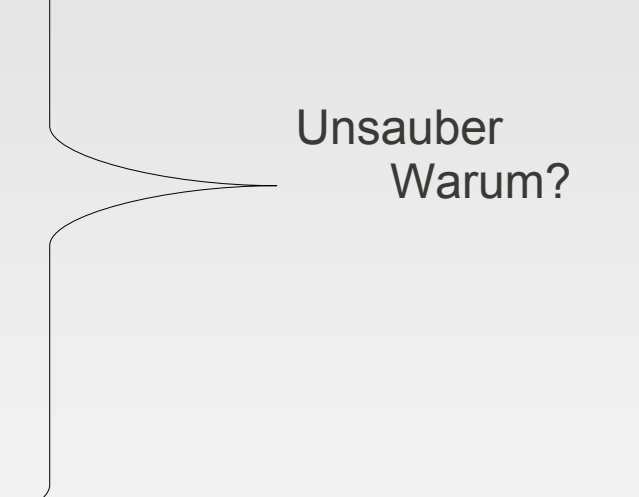

 Aufgabe: Schreibe ein Java Programm das einen Countdown von 1000 abwärts auf der Konsole ausgibt:

System.out.println("1000"); System.out.println("999"); System.out.println("998"); System.out.println("997"); System.out.println("996"); System.out.println("995"); System.out.println("994"); System.out.println("993"); System.out.println("992"); System.out.println("991"); System.out.println("990"); System.out.println("989"); System.out.println("988"); System.out.println("987");

...

Ist das elegant?

 Aufgabe: Schreibe ein Java Programm das einen Countdown von 1000 abwärts auf der Konsole ausgibt:

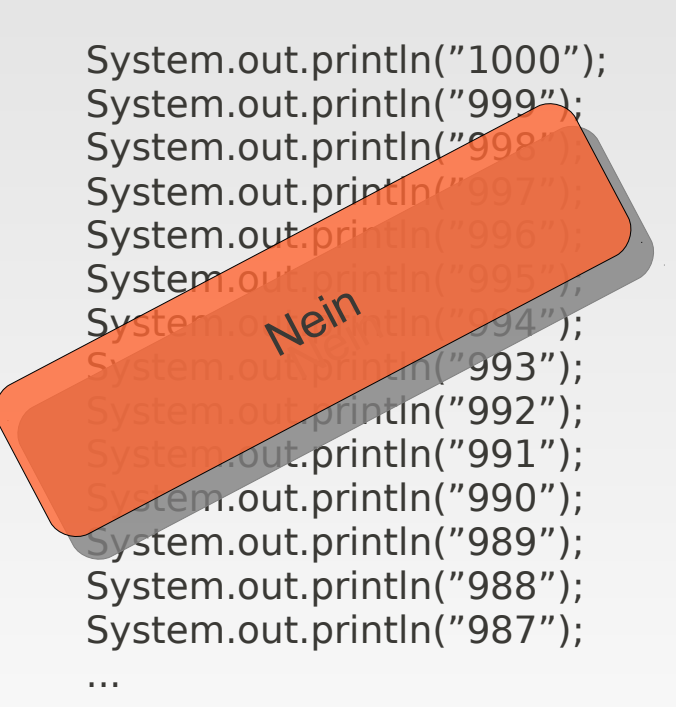

Mehrfacher Code Unnötige Schreibarbeit Copy & Paste Fehler

### **Schleifen**

#### Die Lösung des Problems

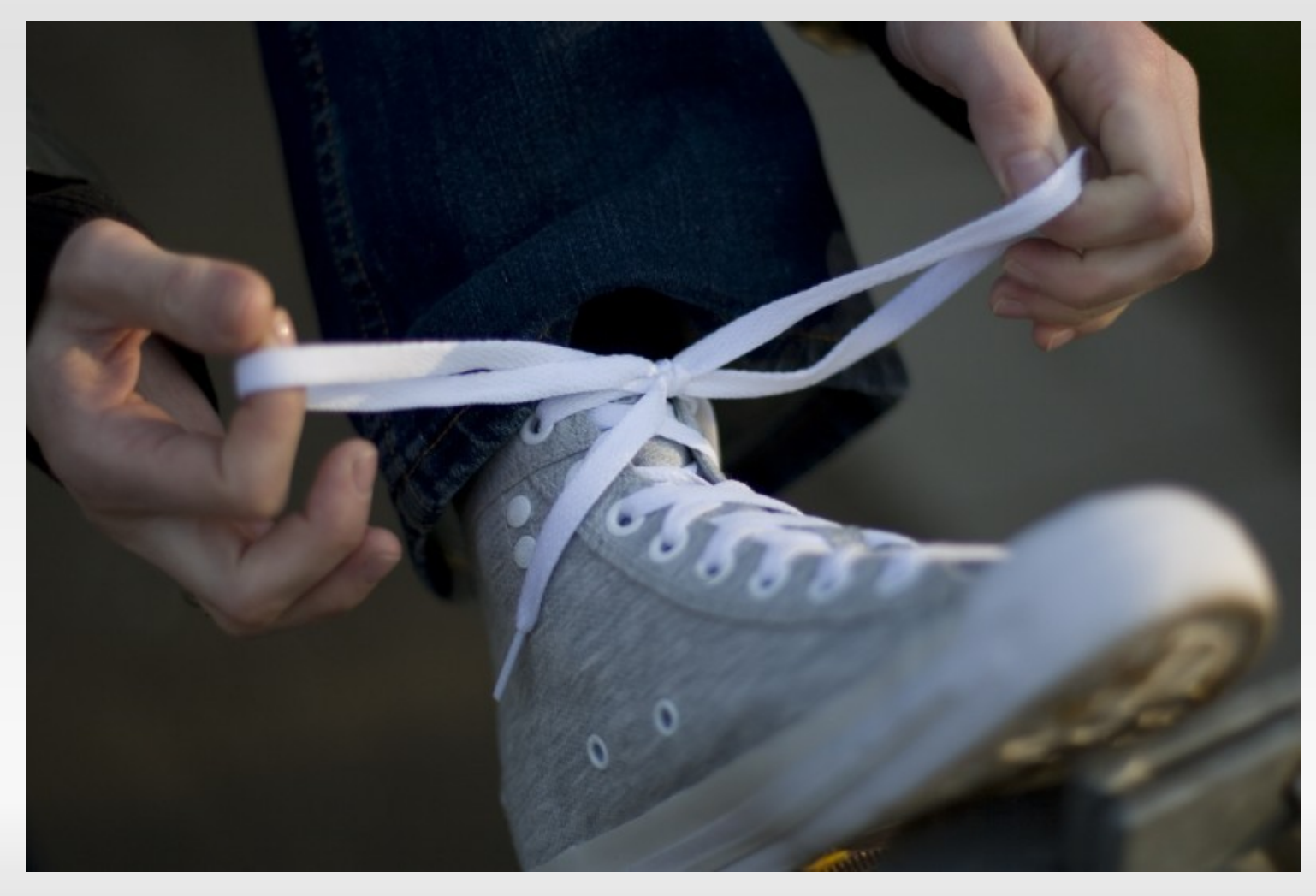

## **Wie bindet man eine Schleife?**

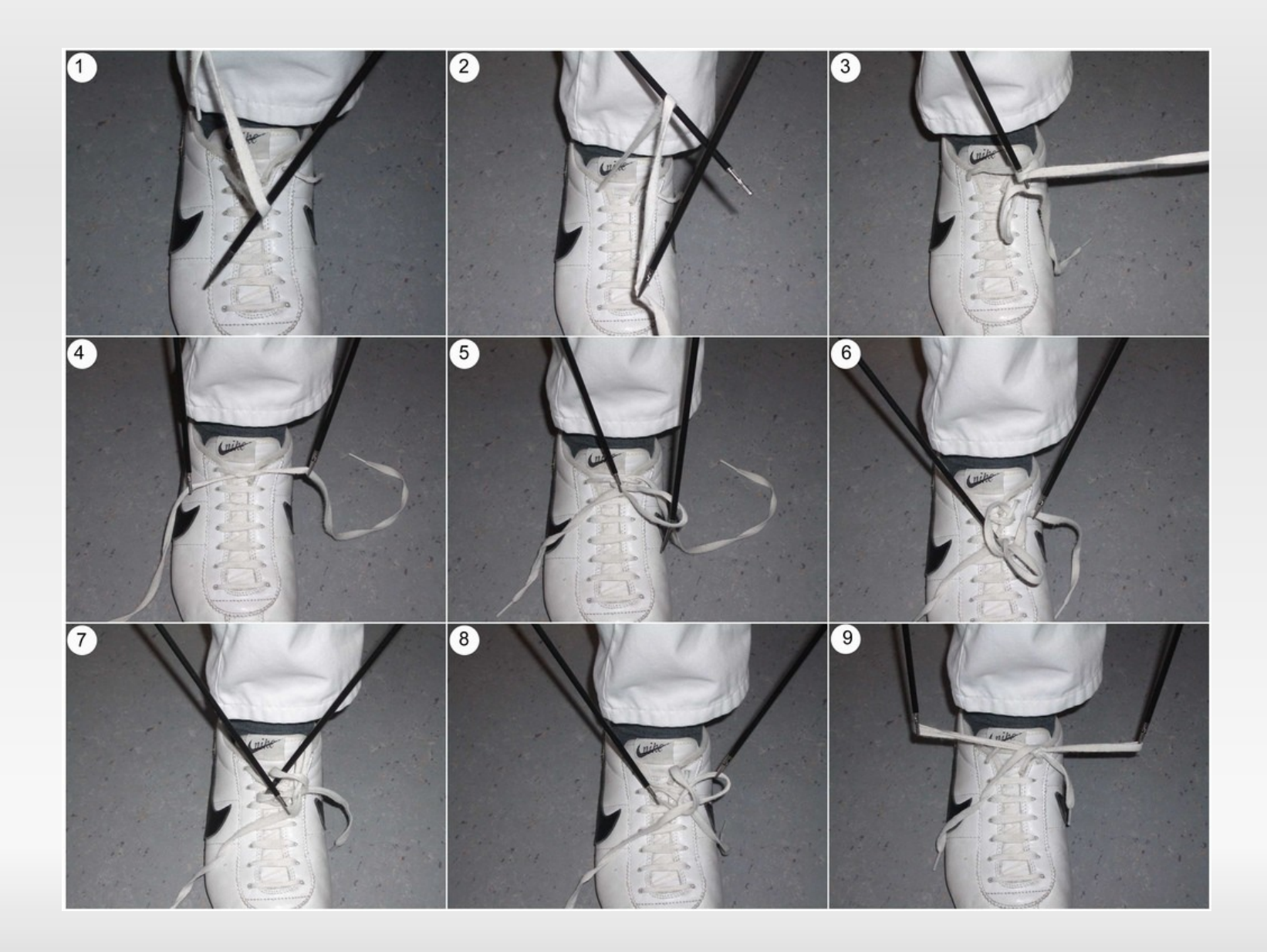

## **Die while-Schleife**

Aufgabe: Countdown von 1000 abwärts:

```
1 int counter = 1000;
```

```
2
```
- **while**(counter > 0){
- System.out.println(counter);
- counter = counter 1;
- }
- 7 System.out.println("Los!");

## **Die while-Schleife**

Aufgabe: Countdown von 1000 abwärts:

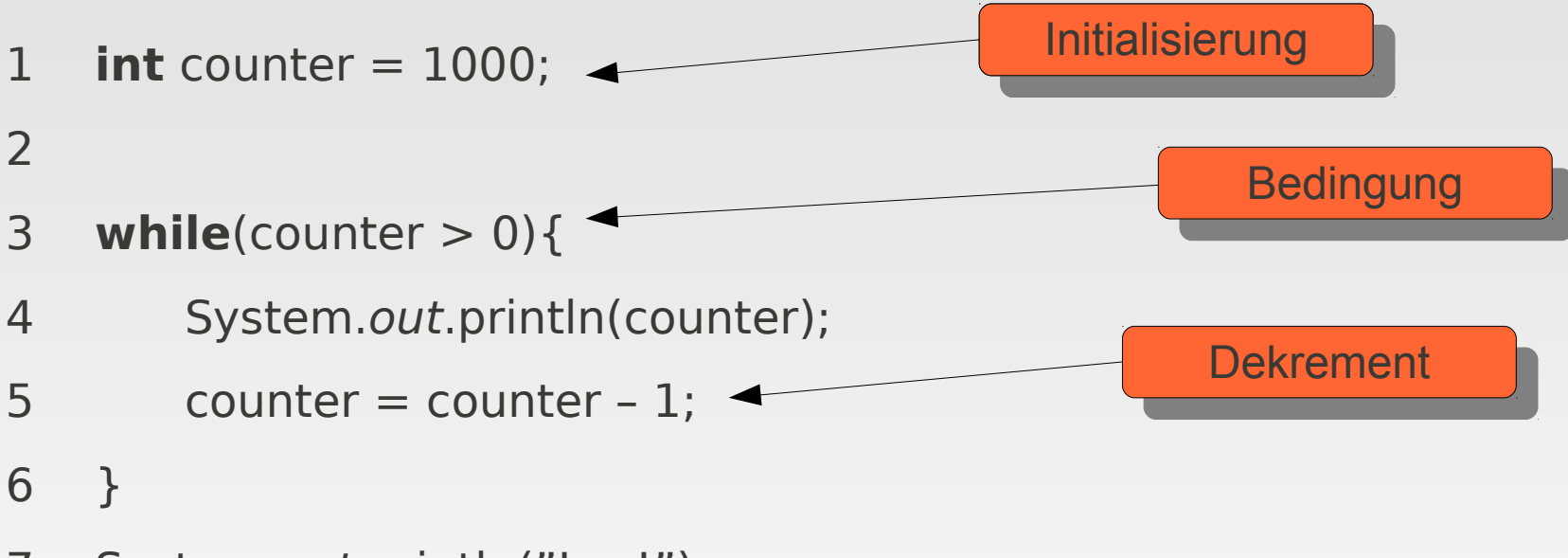

7 System.out.println("Los!");

## **Mögliche Fehlerquellen**

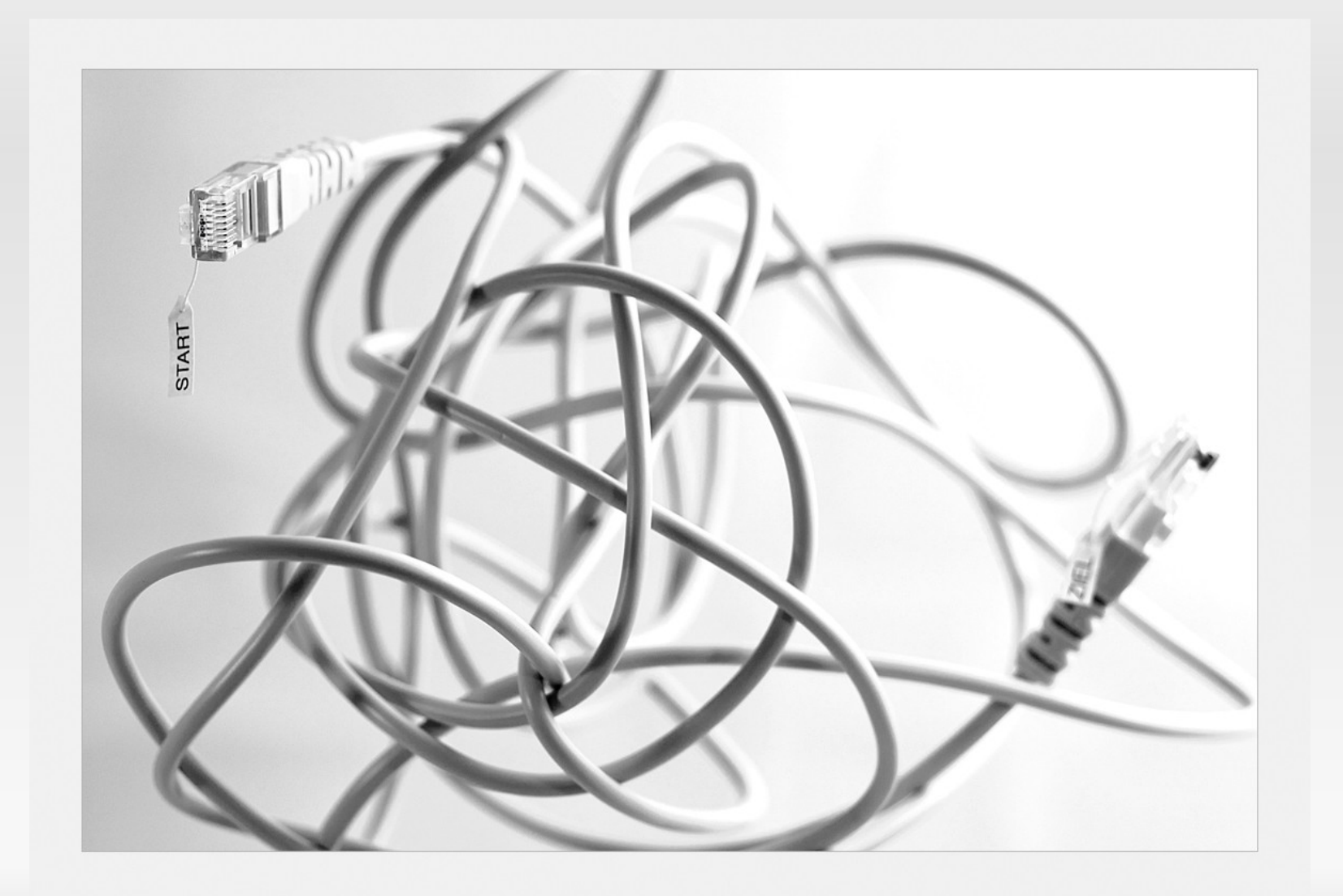

 Aufgabe: Gib alle ungeraden positiven Zahlen kleiner 10 aus

- Aufgabe: Gib alle ungeraden positiven Zahlen kleiner 10 aus
	- 1 **int** grenze = 10;
	- 2 **int** zahl =  $1$ ;

 Aufgabe: Gib alle ungeraden positiven Zahlen kleiner 10 aus

```
1 int grenze = 10;
```

```
2 int zahl = 1;
```

```
3
```

```
4 while(zahl < grenze){
```

```
5
6
7
```

```
8
```

```
10 }
```
 Aufgabe: Gib alle ungeraden positiven Zahlen kleiner 10 aus

```
1 int grenze = 10;
```

```
2 int zahl = 1;
```

```
3
```
- **while**(zahl < grenze){
- // zahl ist ungerade

```
6 if(zahl % 2 == 1){
```

```
7
```
 }

#### }

 Aufgabe: Gib alle ungeraden positiven Zahlen kleiner 10 aus

```
1 int grenze = 10;
```

```
2 int zahl = 1;
```

```
3
```
- **while**(zahl < grenze){
- // zahl ist ungerade

```
6 if(zahl % 2 == 1){
```

```
7 System.out.println(zahl);
```
 }

}

 Aufgabe: Gib alle ungeraden positiven Zahlen kleiner 10 aus

Ist das korrekt?

```
1 int grenze = 10;
2 int zahl = 1;
3
4 while(zahl < grenze){
5 // zahl ist ungerade
6 if(zahl % 2 == 1){
7 System.out.println(zahl);
8 zahl = zahl + 1;
9 }
10 }
```
 Aufgabe: Gib alle ungeraden positiven Zahlen kleiner 10 aus

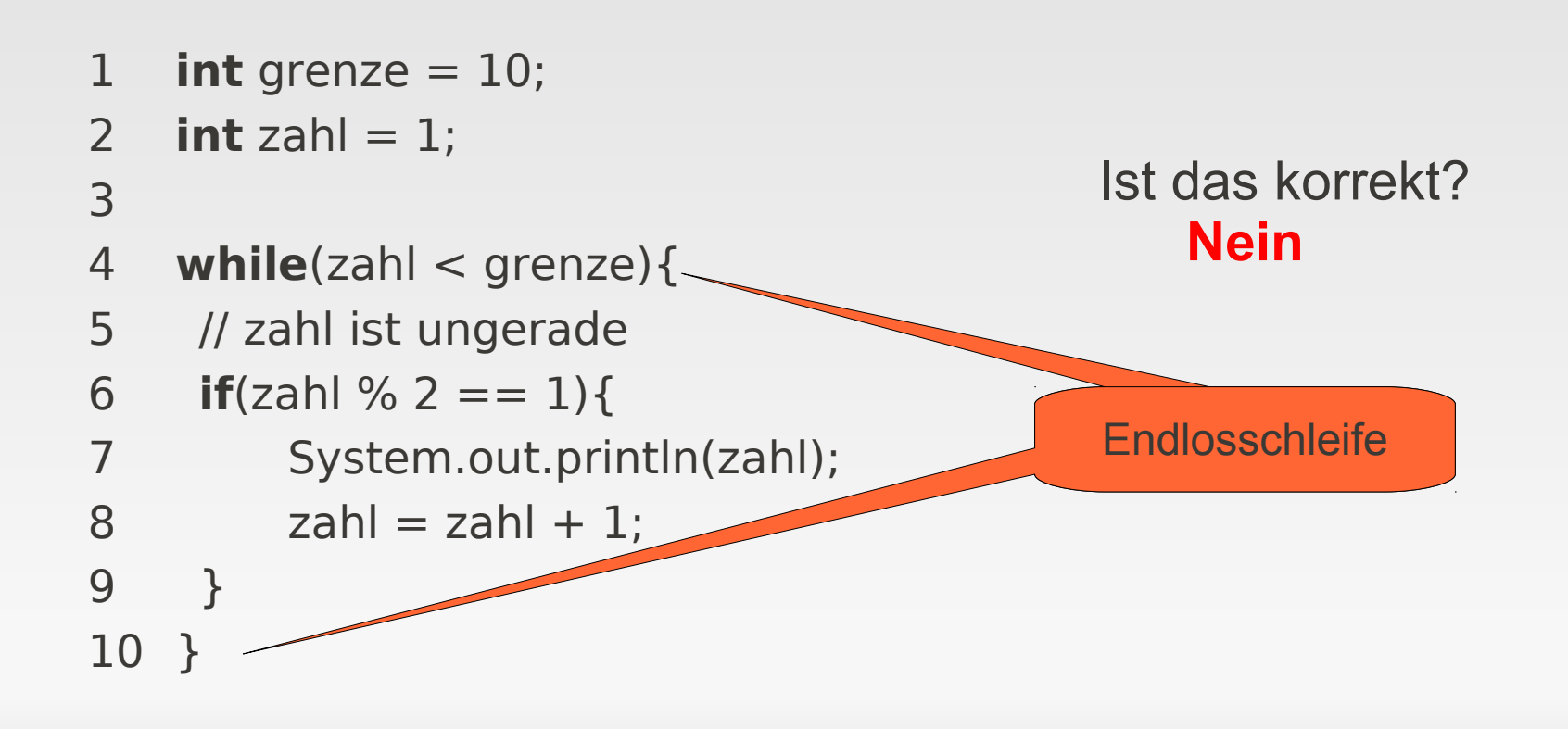

 Aufgabe: Gib alle ungeraden positiven Zahlen kleiner 10 aus

```
1 int grenze = 10;
2 int zahl = 1;
3
4 while(zahl < grenze){
5 // zahl ist ungerade
6 if(zahl % 2 == 1){
7 System.out.println(zahl); 
8 }
9 zahl = zahl + 1;
10 }
```
Ist das korrekt? JA

```
int zahl = 11;
\begin{array}{c}\n1 \\
2 \\
3 \\
4 \\
5\n\end{array}while(zahl !=9){
                 zahl=zahl+1;5 }
```
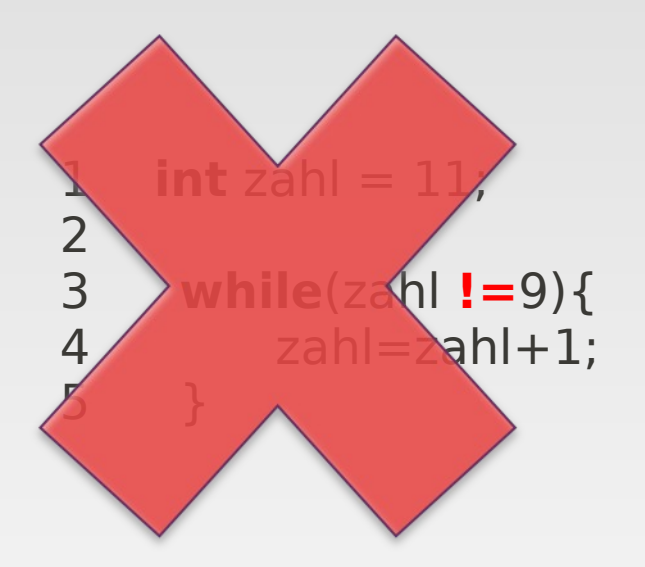

**int** zahl = 11; 2<br>3<br>4<br>5 **while**(zahl **<** 9){  $zahl=zahl+1;$ }

## **Der letzte Ausweg**

Der Befehl break

```
while(zahl < 9){
   if(zahl == -1){}break;
    }
   zahl = zahl + 1;}
```
Bitte nur im Ausnahmefall benutzen.

- Aufgabe: Berechnen sie die Fakultät einer Zahl(4!).
	- Zur Erinnerung: 4!=1\*2\*3\*4

- Aufgabe: Berechnen sie die Fakultät einer Zahl(4!).
	- **Erinnerung: 4!=1\*2\*3\*4**
- **Der Anfang:** 
	- Was brauchen wir?
		- Die zu berechnende Zahl
		- **Das Ergebnis**
		- **Einen Zähler**

- **Der Anfang:** 
	- Was brauchen wir?
		- Die zu berechnende Zahl
		- **Das Ergebnis**
		- **Einen Zähler**
- 1 int zahl =  $4$ ;
- 2 int ergebnis = 1; //Denn schon  $0! = 1$
- 3 int zaehler =  $1$ ;

- **Der Anfang:** 
	- Was brauchen wir?
		- Die zu berechnende Zahl
		- **Das Ergebnis**
		- Einen Zähler
	- While-Schleife

1 int zahl =  $4$ ;

5

6

7 }

- 2 int ergebnis = 1; //Denn schon  $0! = 1$
- 3 int zaehler =  $1$ ;
- 4 while(zaehler <= zahl){

- **Der Anfang:** 
	- Was brauchen wir?
		- Die zu berechnende Zahl
		- **Das Ergebnis**
		- **Einen Zähler**
	- While-Schleife
	- Die eigentliche Rechnung

1 int zahl =  $4$ ;

6

7 }

- 2 int ergebnis =  $1$ ; //Denn schon  $0! = 1$
- 3 int zaehler = 1;
- 4 while(zaehler <= zahl){
- 5 ergebnis = ergebnis \* zaehler;

- **Der Anfang:** 
	- Was brauchen wir?
		- Die zu berechnende Zahl
		- **Das Ergebnis**
		- **Einen Zähler**
	- While-Schleife
	- Die eigentliche Rechnung
	- Schleifendurchlauf hochzählen
- 1 int zahl =  $4$ ;
- 2 int ergebnis = 1; //Denn schon  $0! = 1$
- 3 int zaehler = 1;
- 4 while(zaehler <= zahl){
- 5 ergebnis = ergebnis \* zaehler;

Fertig

- $6$  zaehler = zaehler +1;
- 7 }
- 8 System.out.println(ergebp

- 1 **String**[] gedicht = new **String**[4];
- 2 gedicht $[0]$  = "Ein Mops kam in die Küche,";
- 3 gedicht $[1]$  = "und stahl dem Koch ein Ei.";
- 4 gedicht[2] = "Da nahm der Koch den Löffel";
- 5 gedicht $[3]$  = "und schlug den Mops zu Brei.";

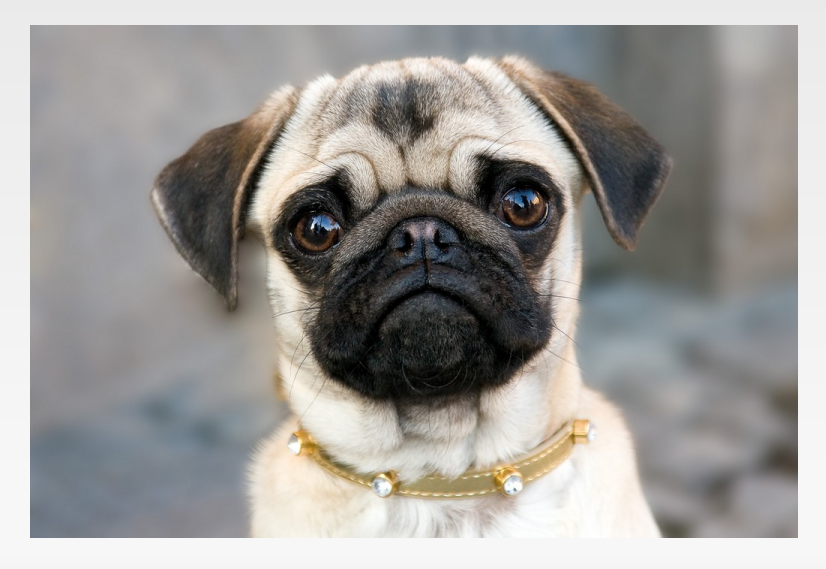

- 1 **String**[] gedicht = new **String**[4];
- 2 gedicht $[0]$  = "Ein Mops kam in die Küche,";
- 3 gedicht $[1]$  = "und stahl dem Koch ein Ei.";
- 4 gedicht[2] = "Da nahm der Koch den Löffel";
- 5 gedicht $[3]$  = "und schlug den Mops zu Brei.";
- 6<br>7
- 7 **for**(

```
1 String[] gedicht = new String[4];
   2 gedicht[0] = "Ein Mops kam in die Küche,";
   3 gedicht[1] = "und stahl dem Koch ein Ei.";
  4 gedicht[2] = "Da nahm der Koch den Löffel";
   5 gedicht[3] = "und schlug den Mops zu Brei.";
  6
   7 for(int i = 0;
Laufvariable
```

```
1 String[] gedicht = new String[4];
   2 gedicht[0] = "Ein Mops kam in die Küche,";
   3 gedicht[1] = "und stahl dem Koch ein Ei.";
   4 gedicht[2] = "Da nahm der Koch den Löffel";
   5 gedicht[3] = "und schlug den Mops zu Brei.";
   6
   7 for(int i = 0; i < gedicht.length;
Laufvariable
                    Bedingung
```
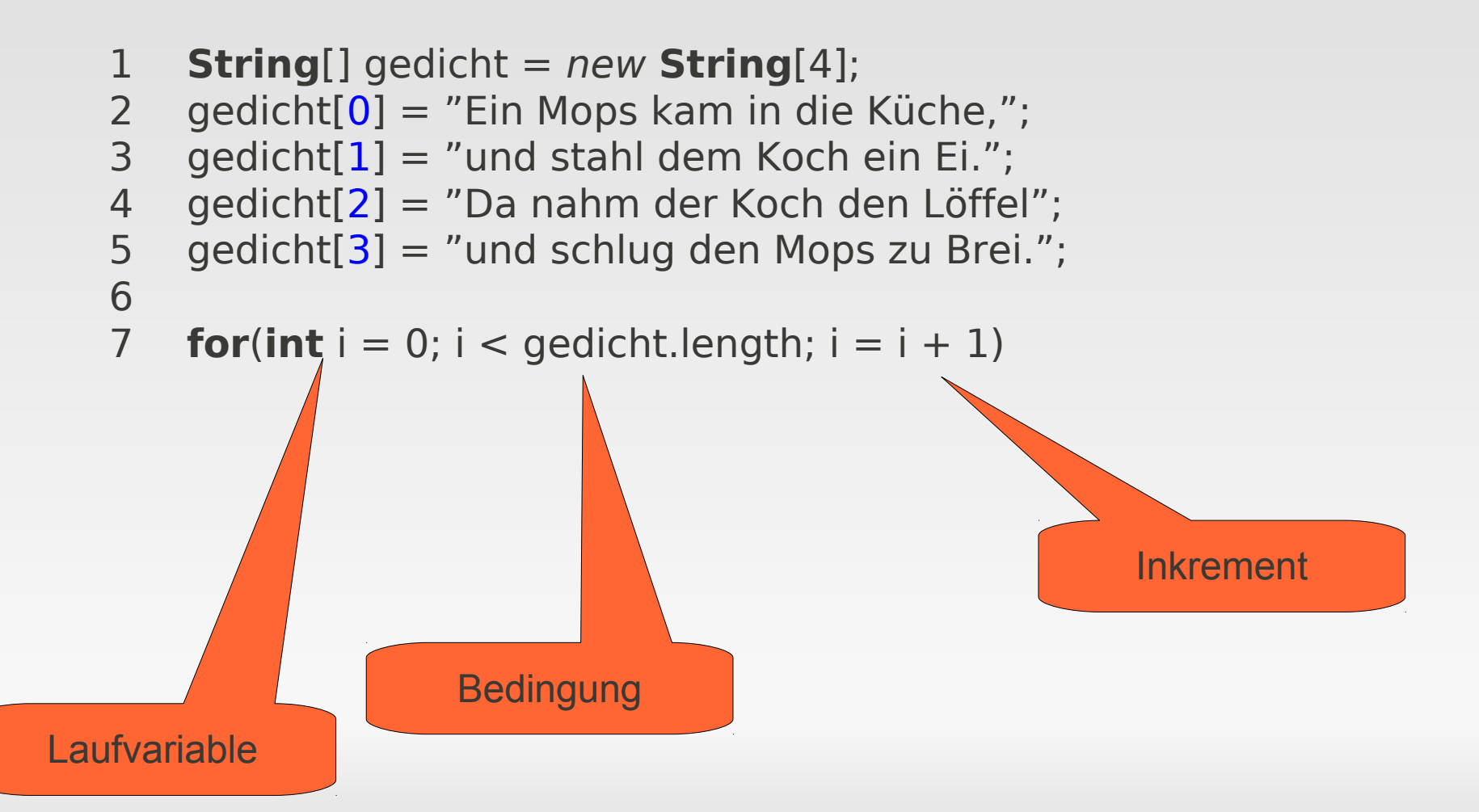

```
1 String[] gedicht = new String[4];
2 gedicht[0] = "Ein Mops kam in die Küche,";
3 gedicht[1] = "und stahl dem Koch ein Ei.";
4 gedicht[2] = "Da nahm der Koch den Löffel";
5 gedicht[3] = "und schlug den Mops zu Brei.";
6
for(int i = 0; i < gedicht.length; i = i + 1) {
8 System.out.println(gedicht[i]);<br>9 }
   \}
```
## **Beispiel Matrix**

 Aufgabe: Finde das Maximum aus jeder Spalte und speichere das Ergebnis in einem neuen Array!

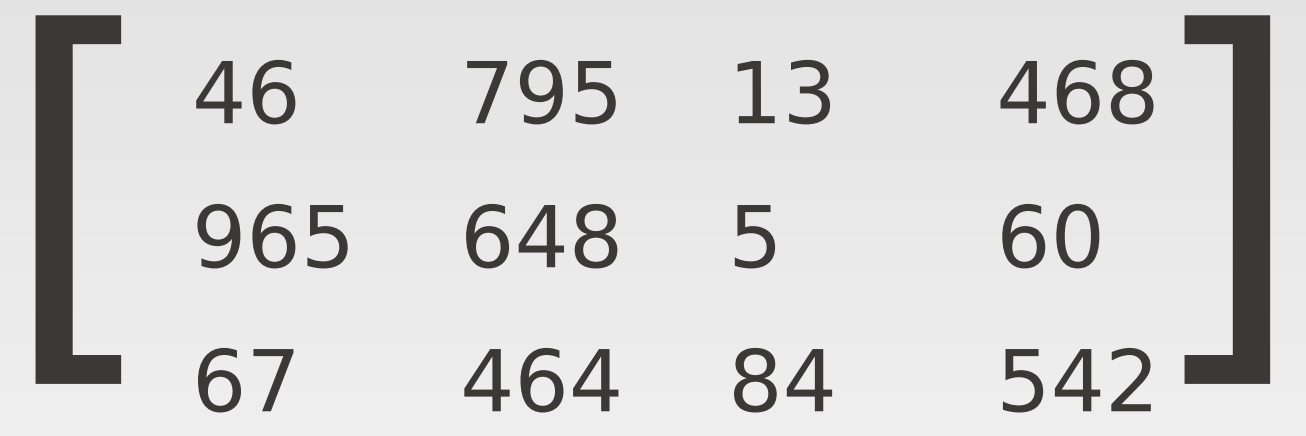
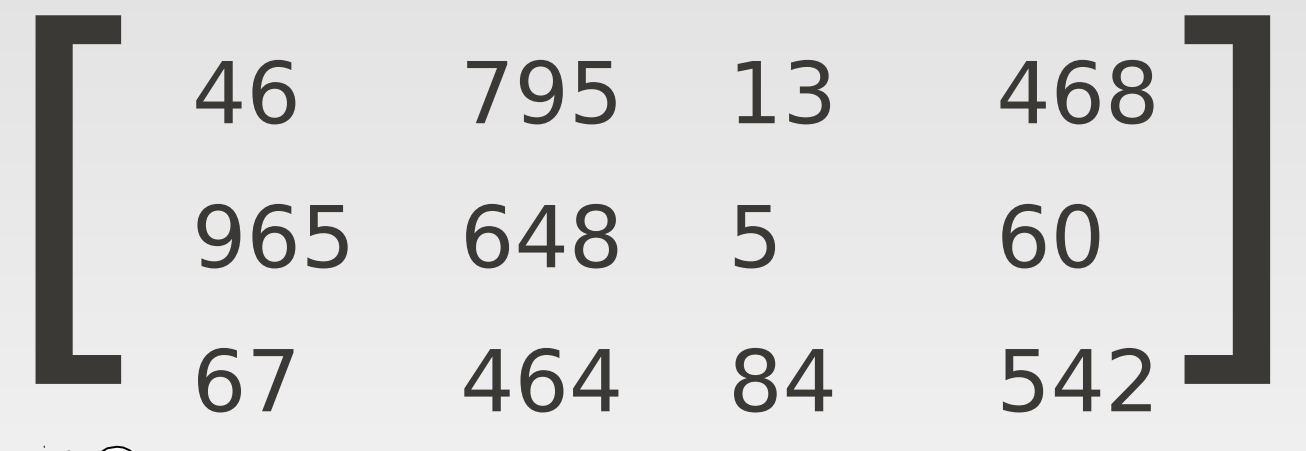

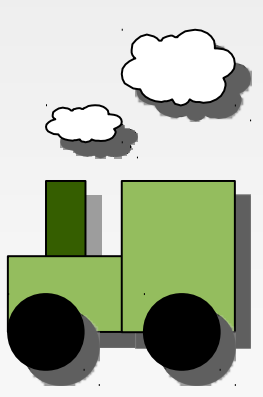

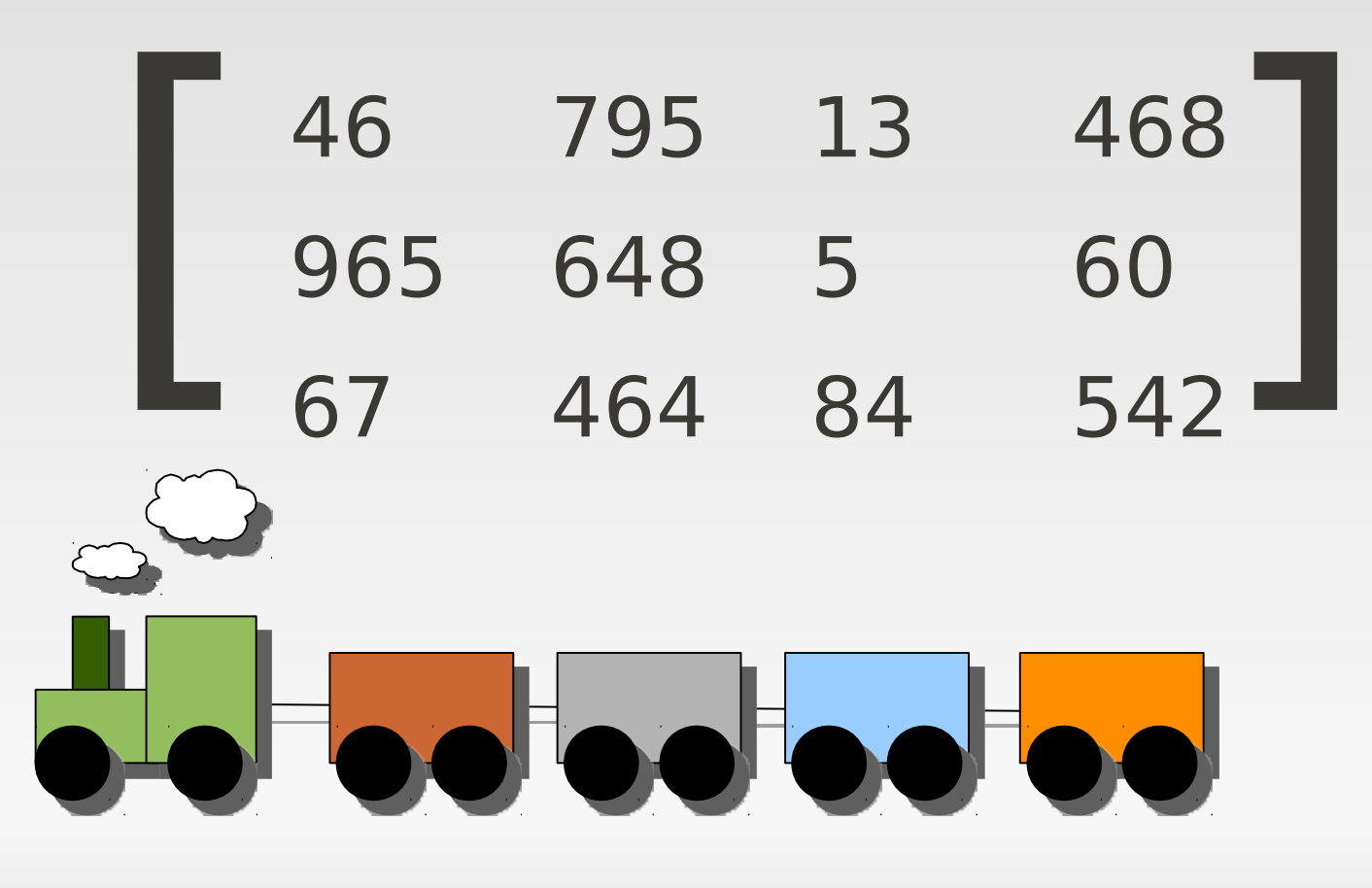

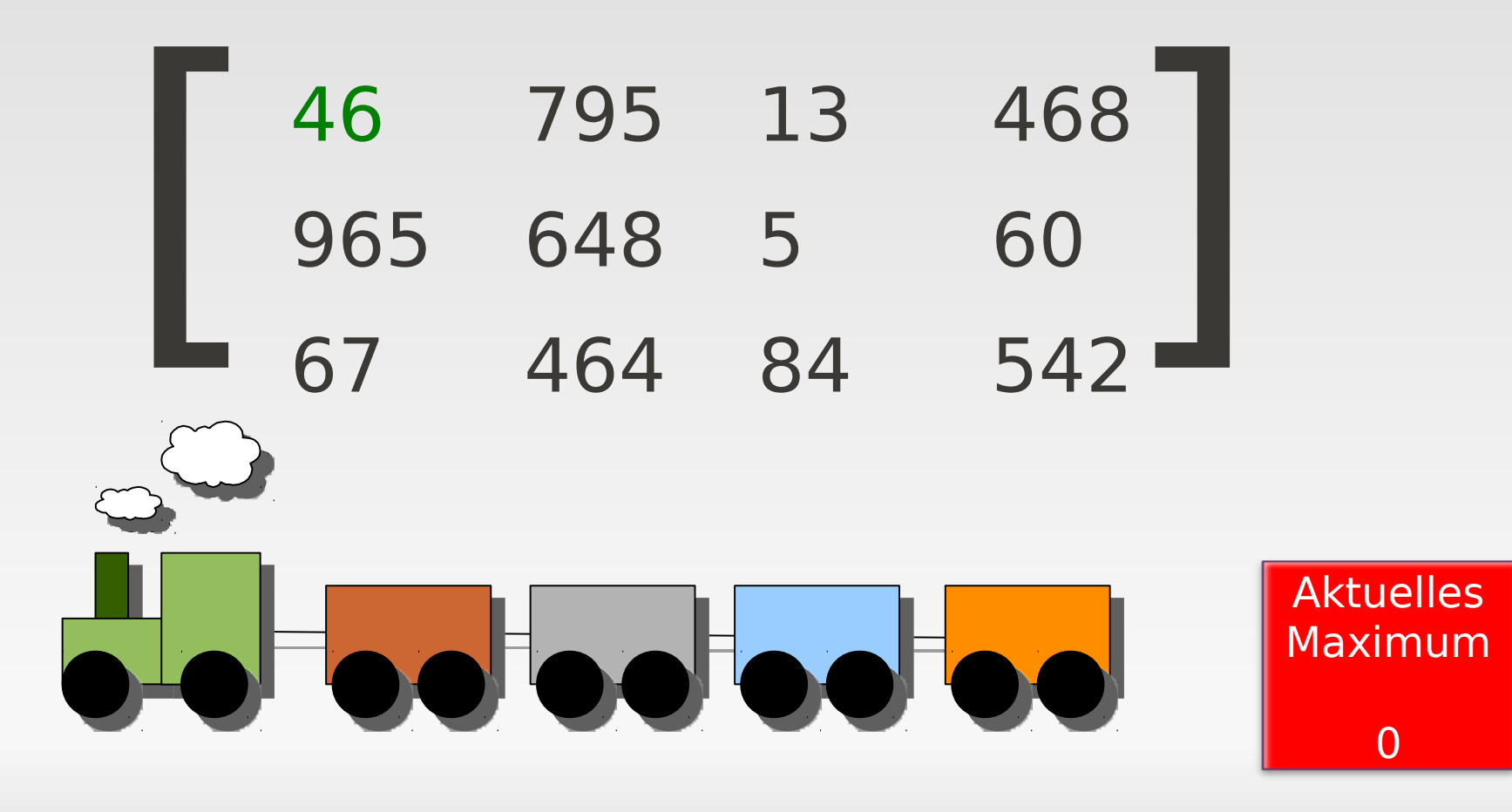

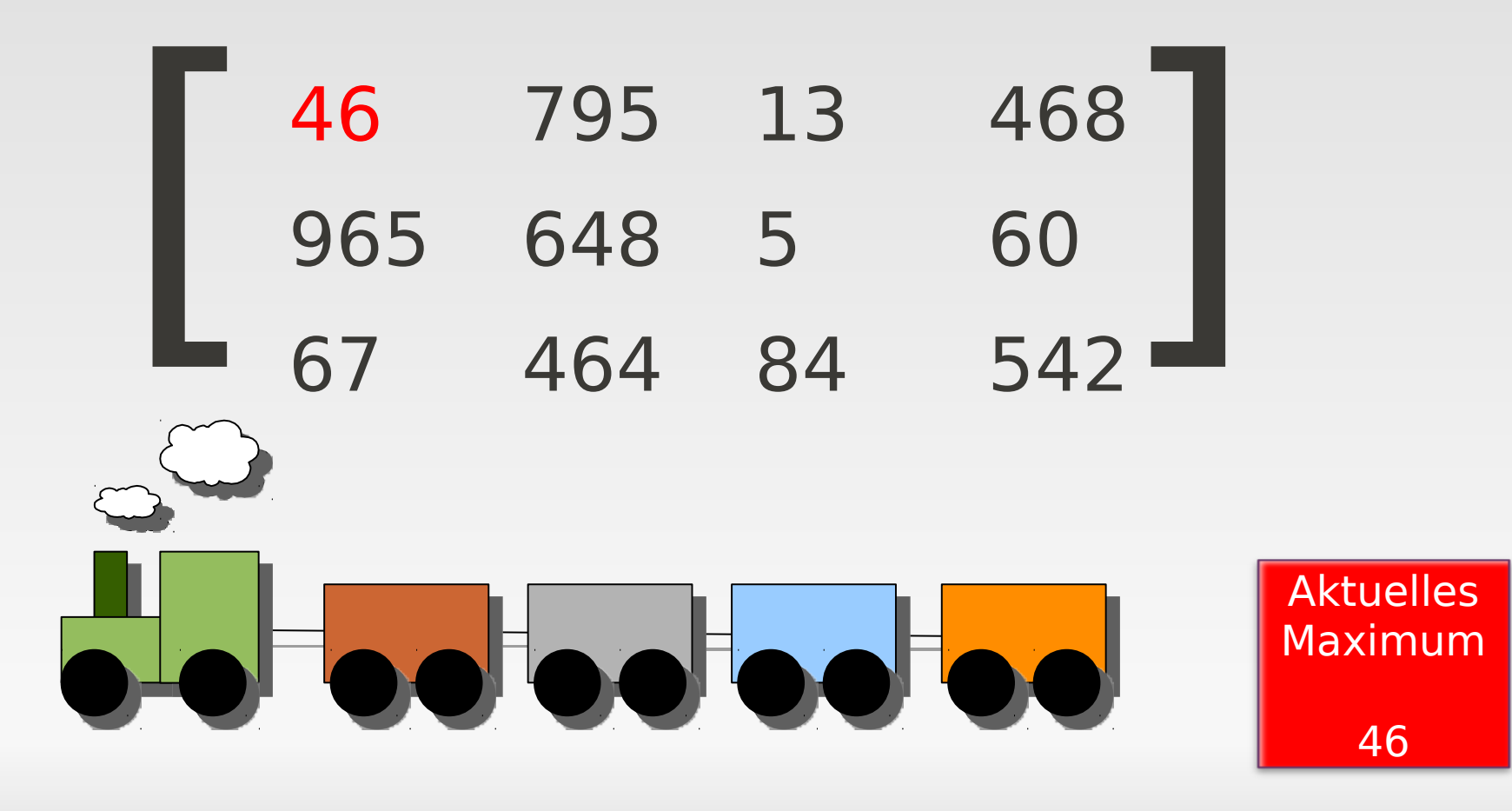

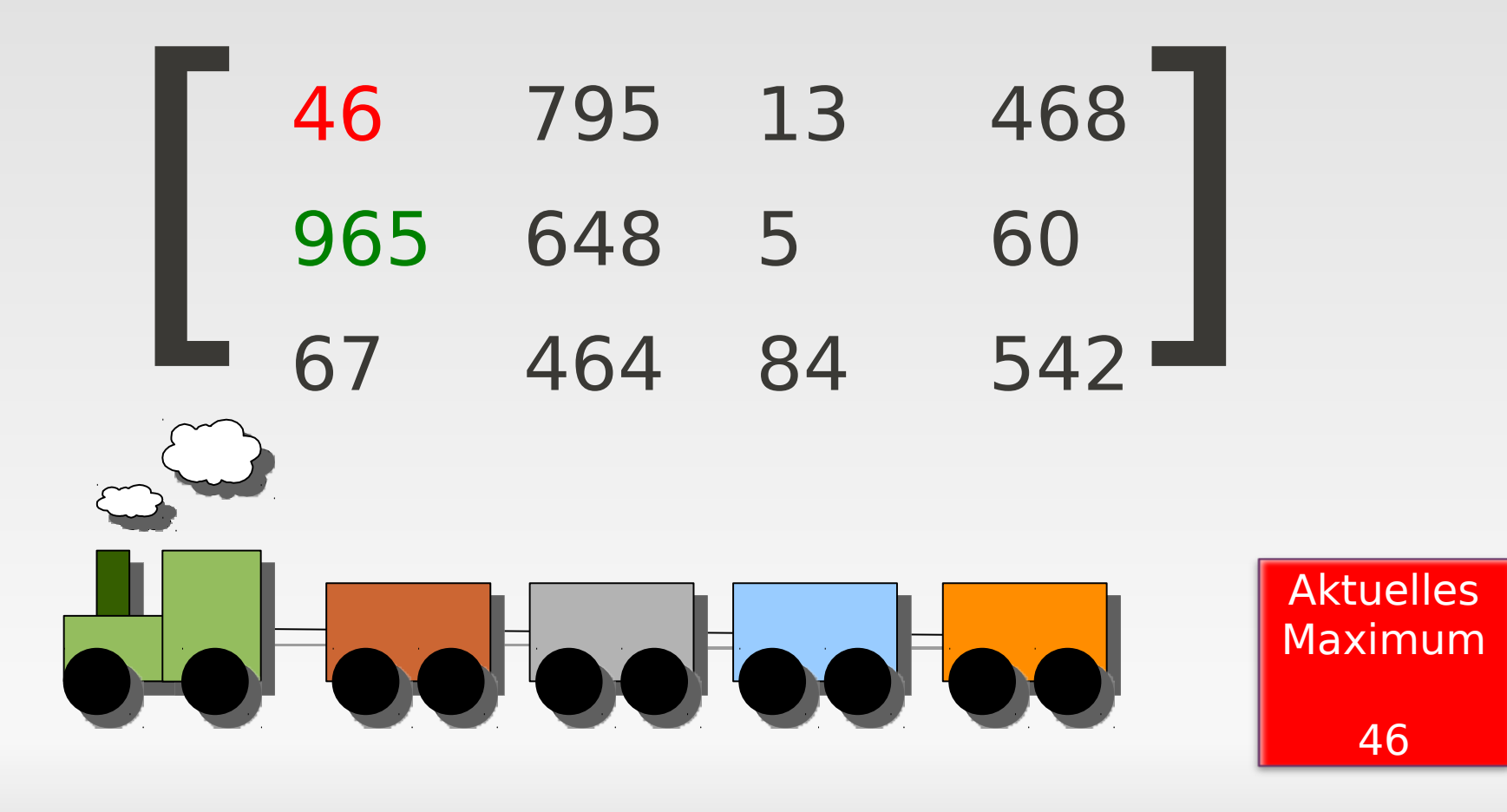

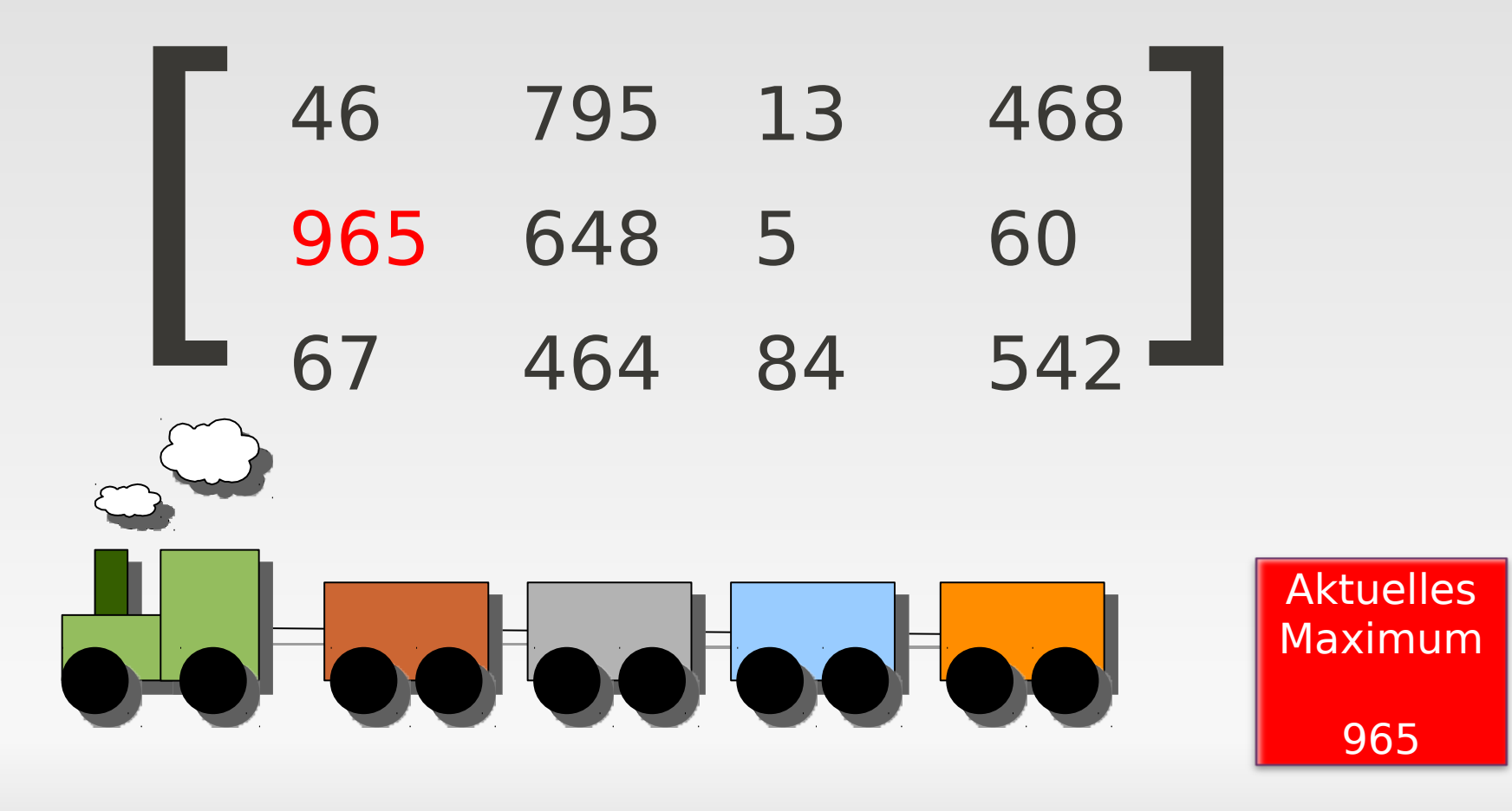

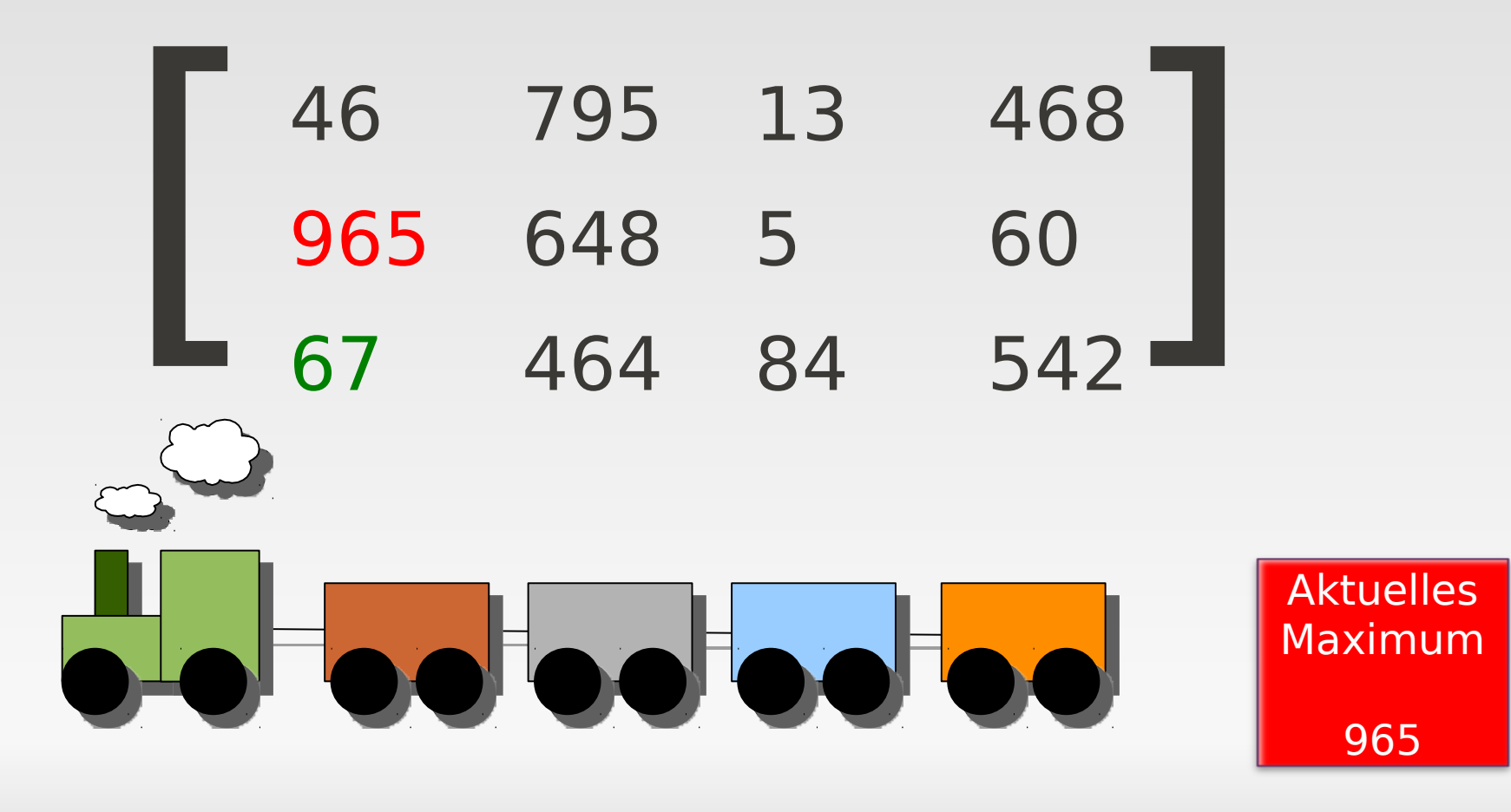

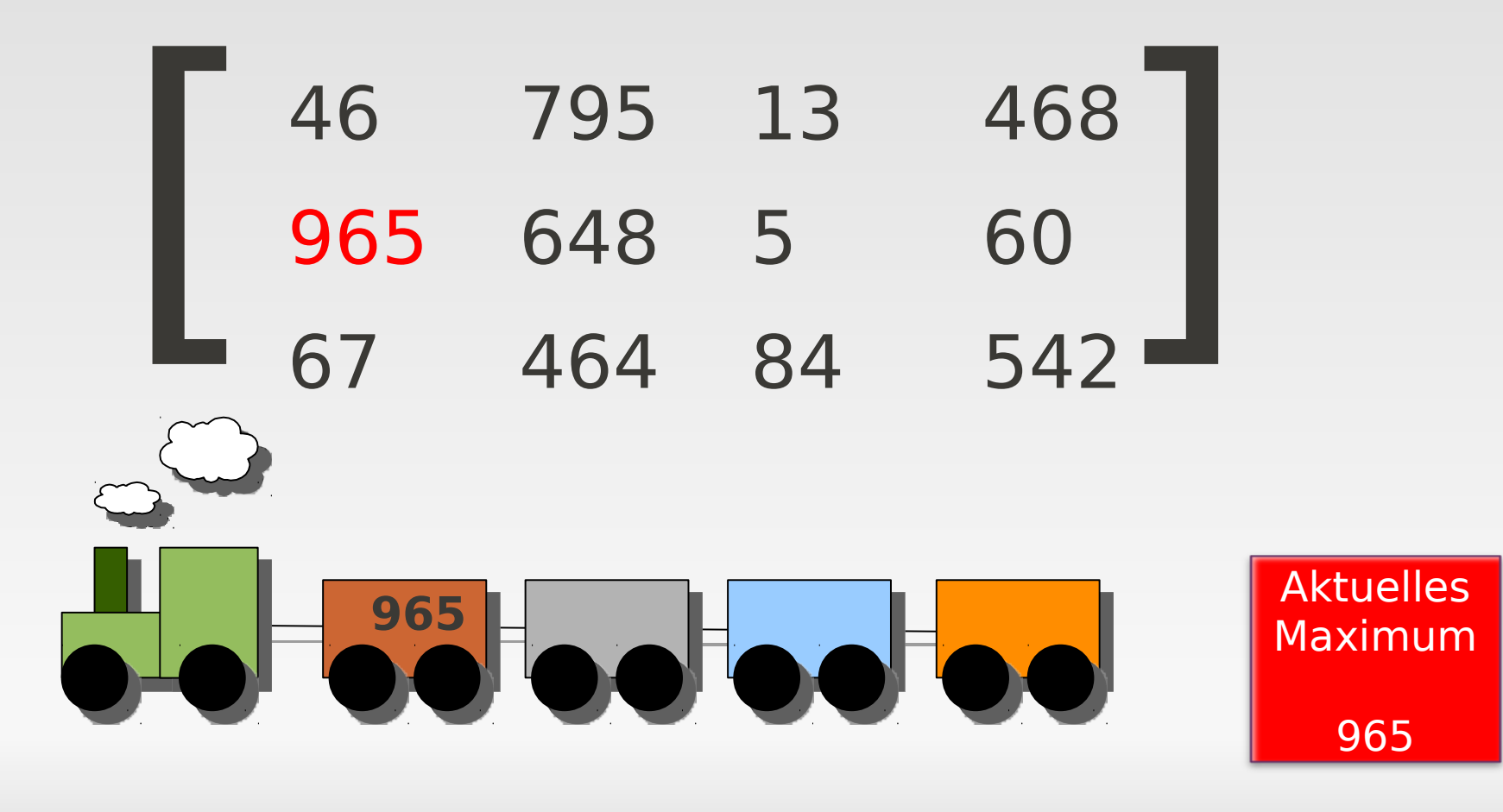

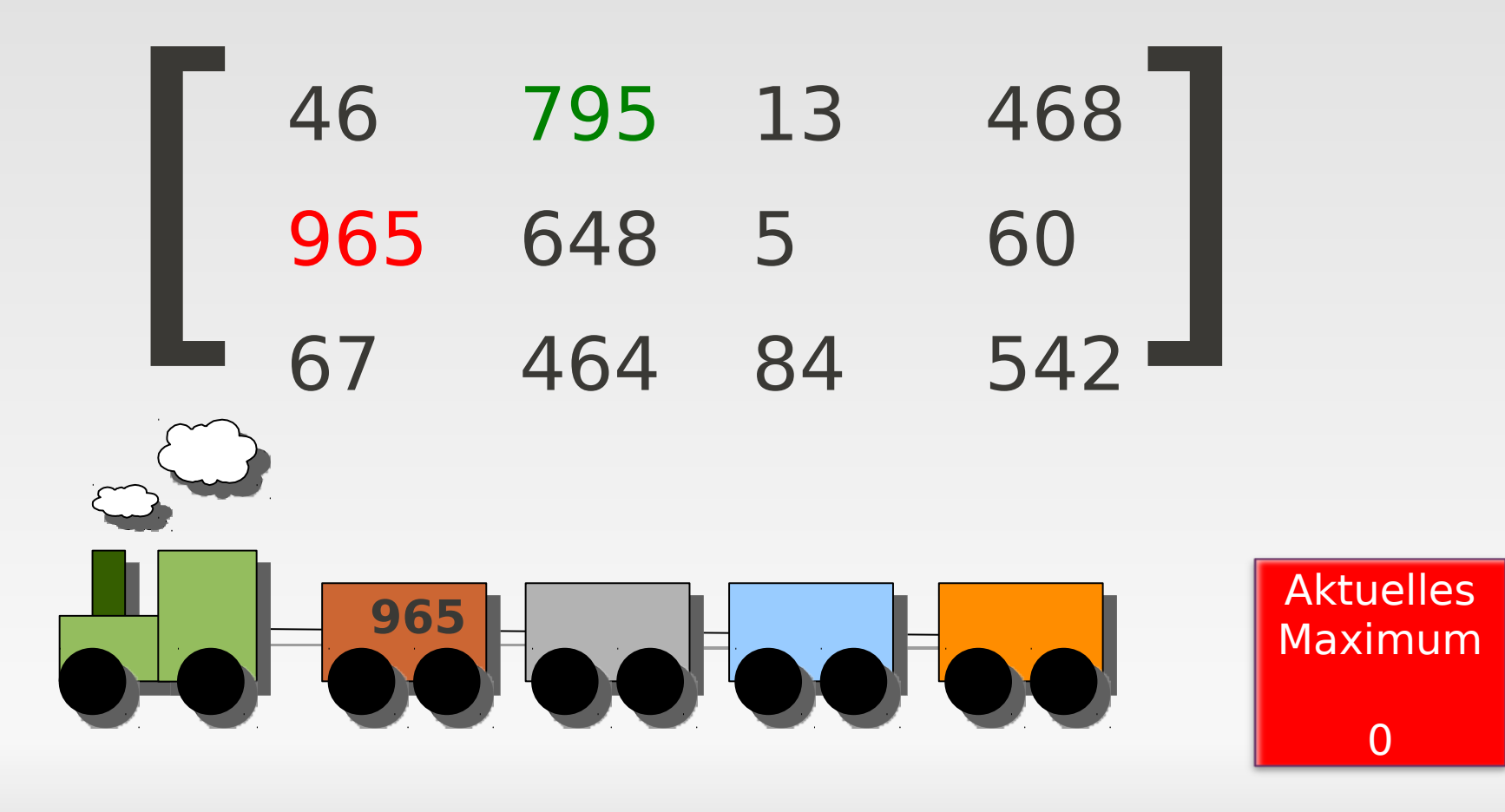

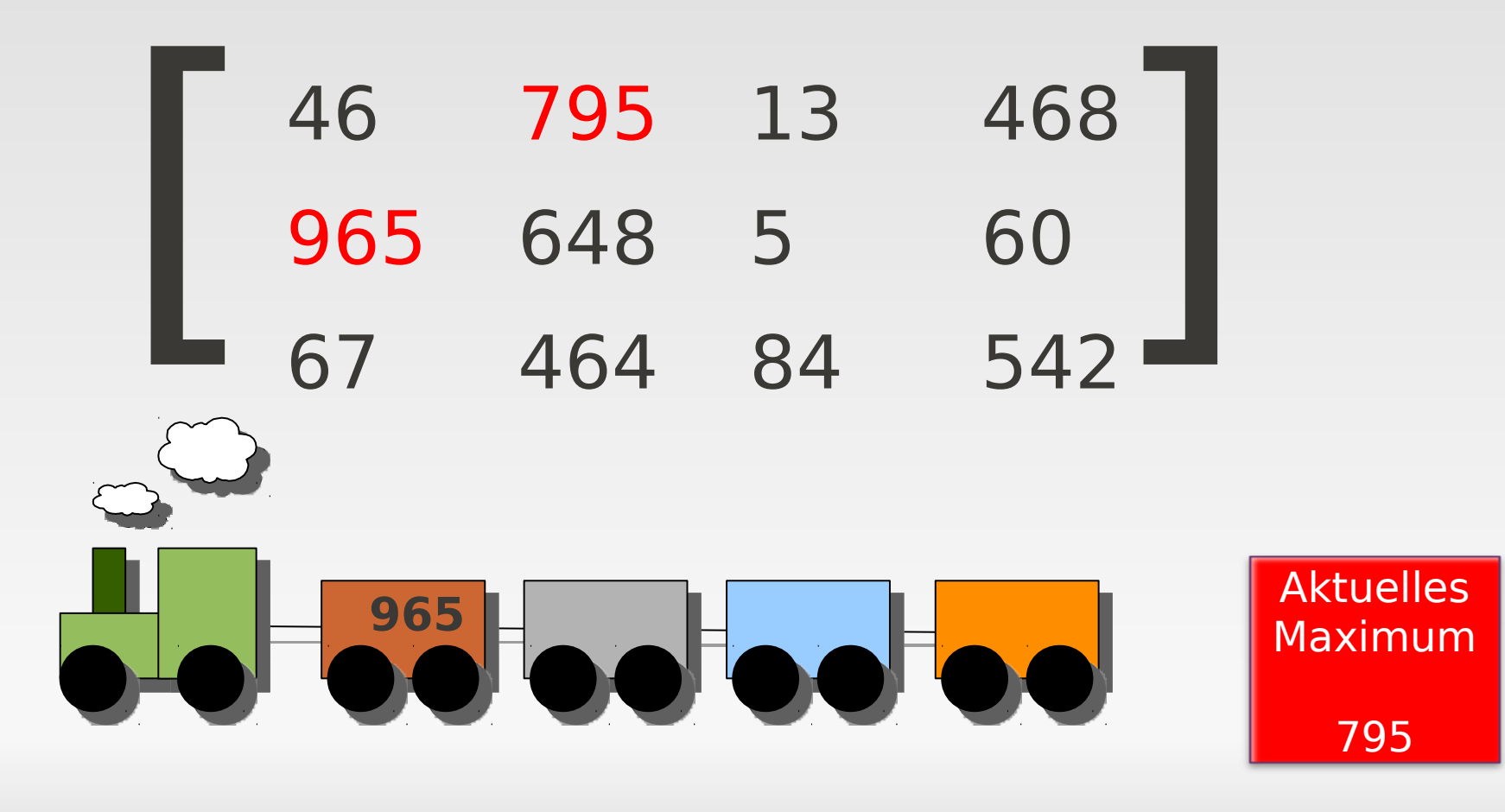

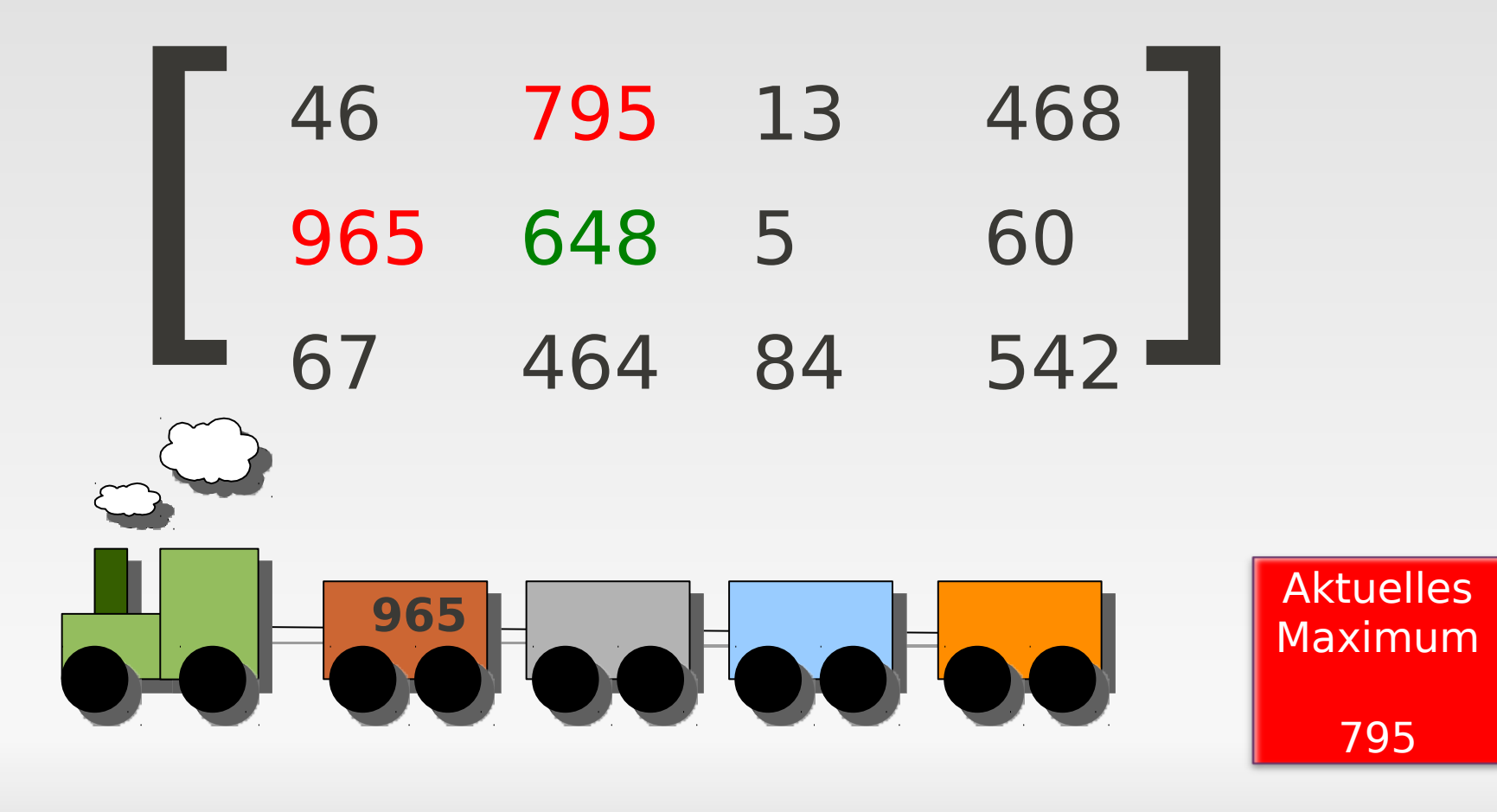

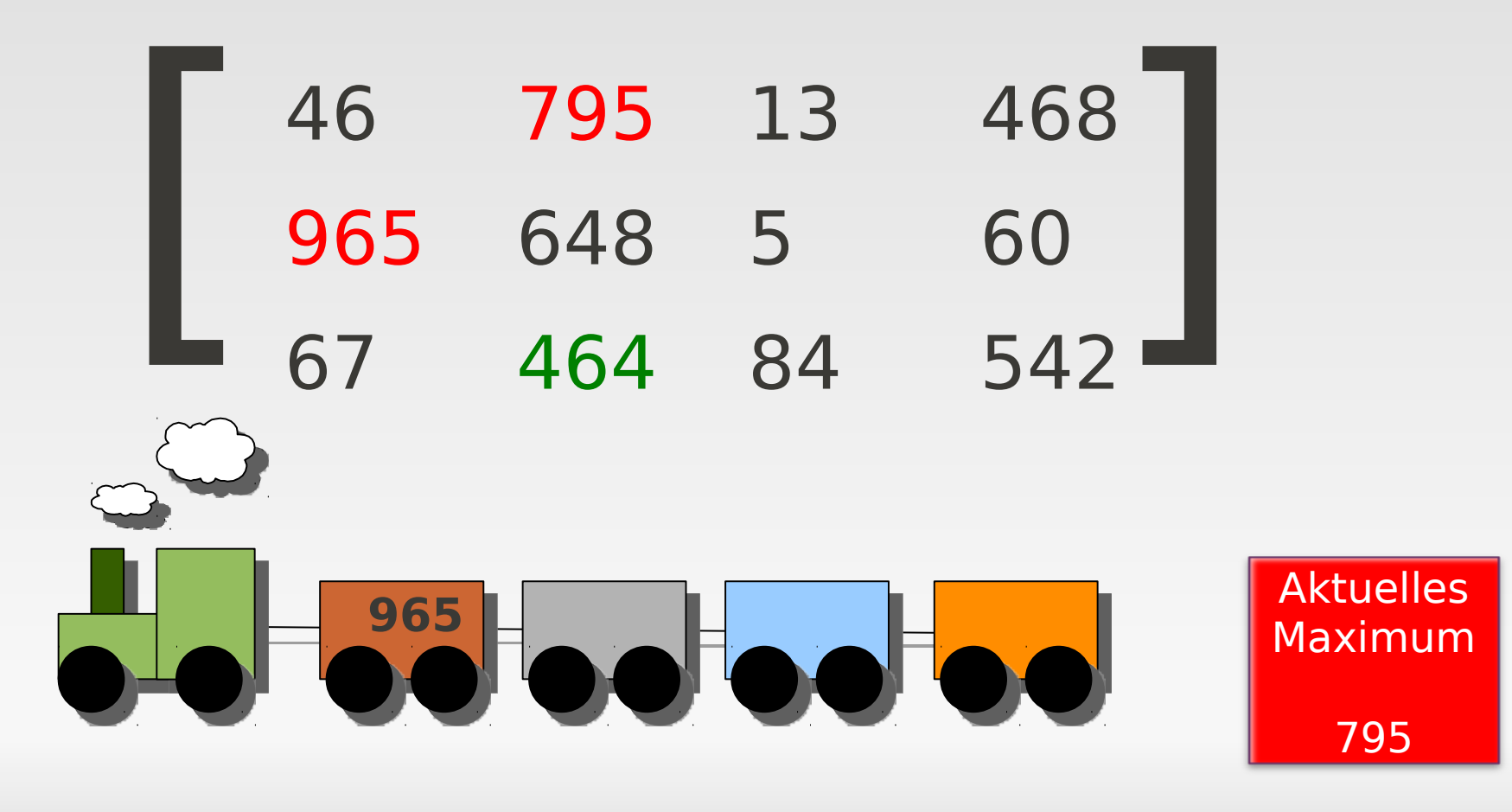

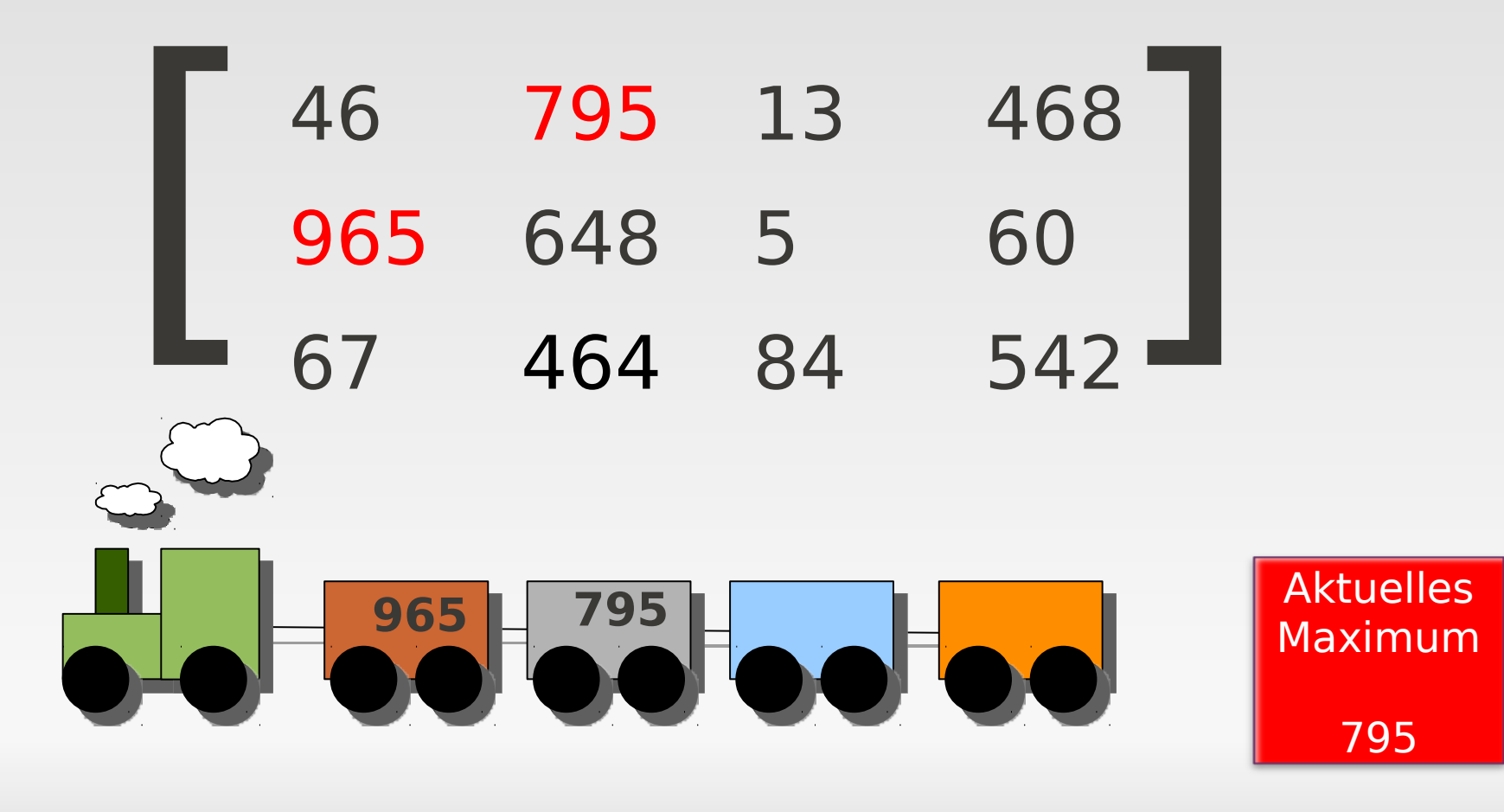

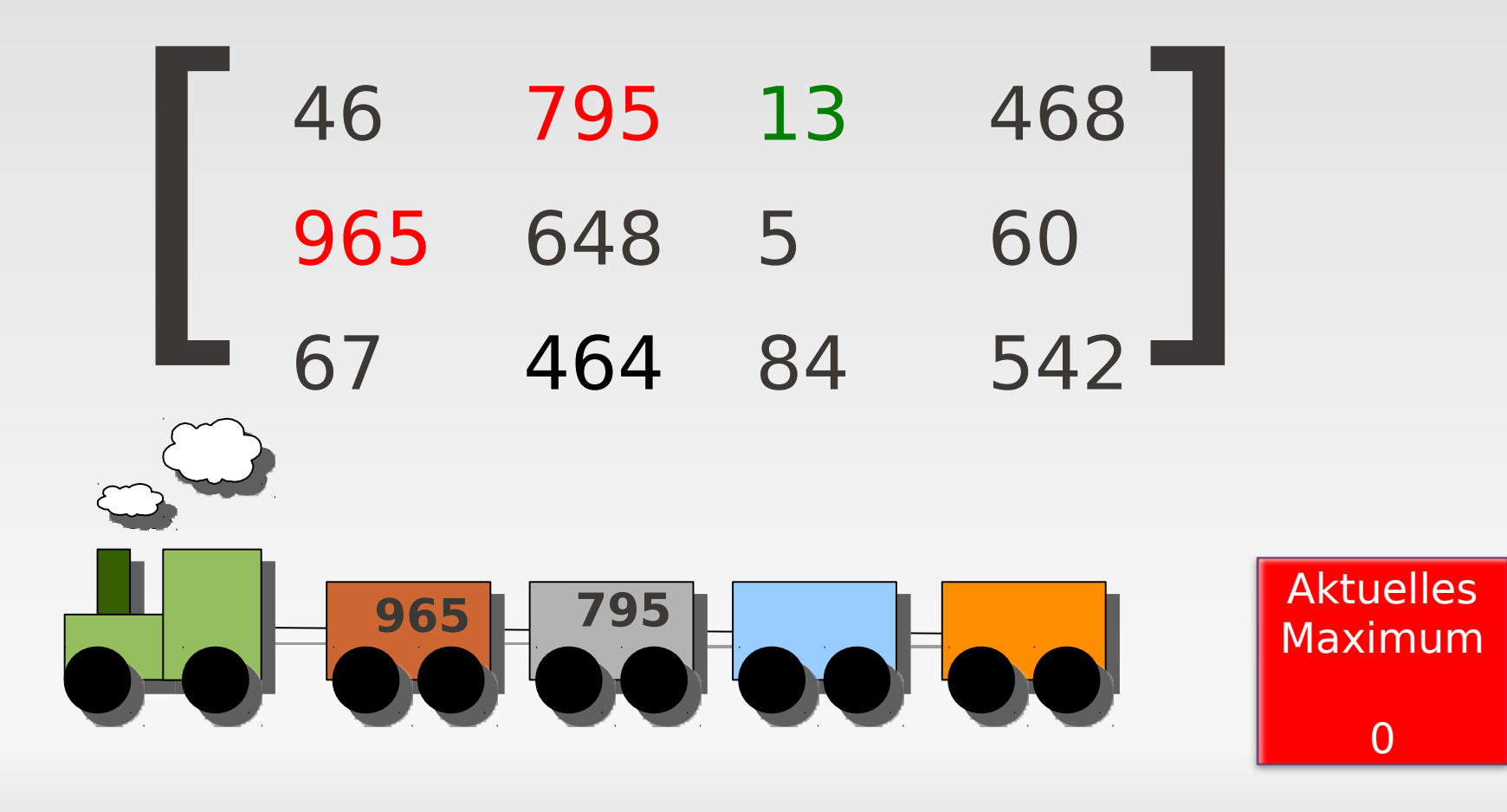

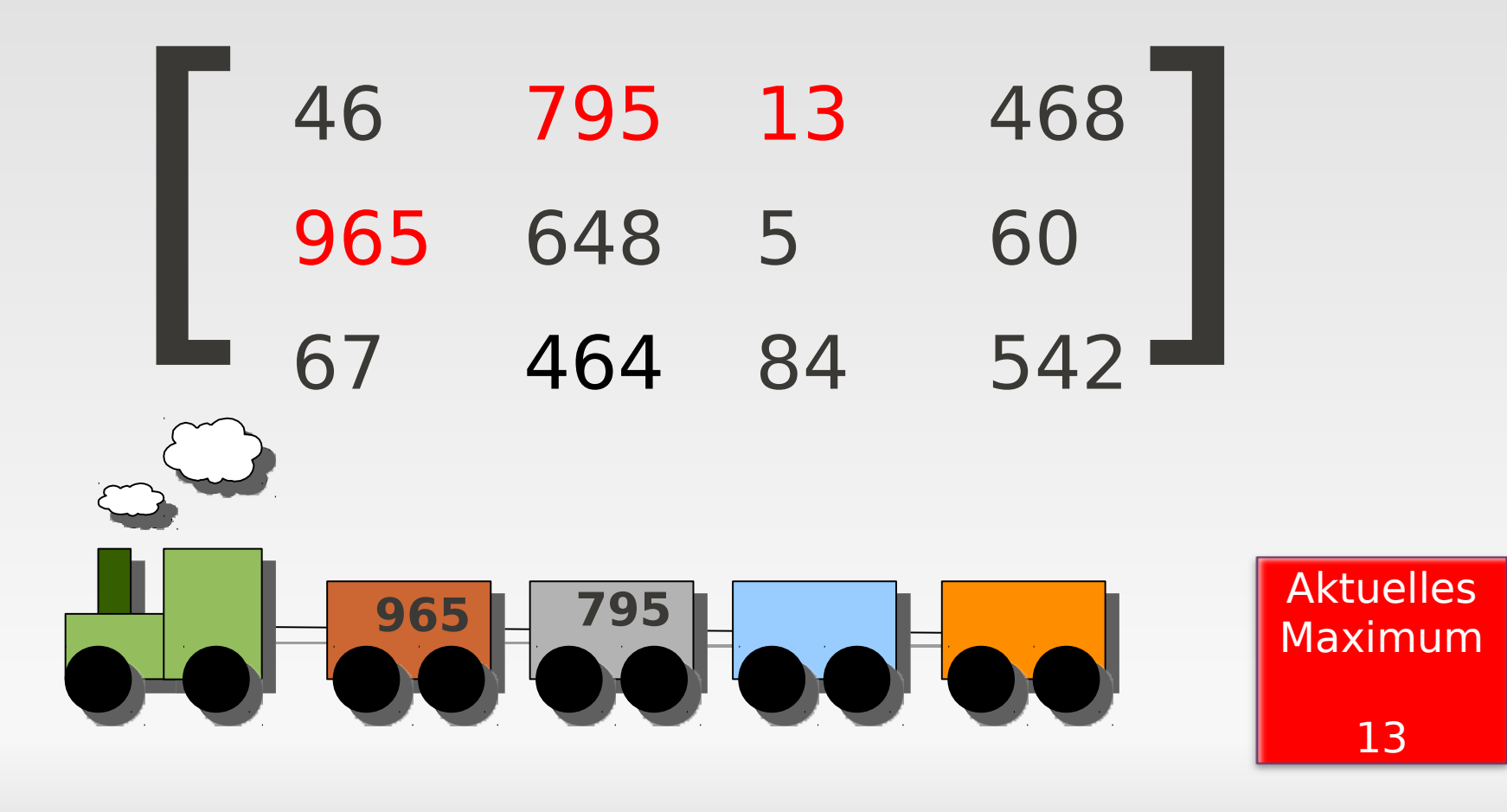

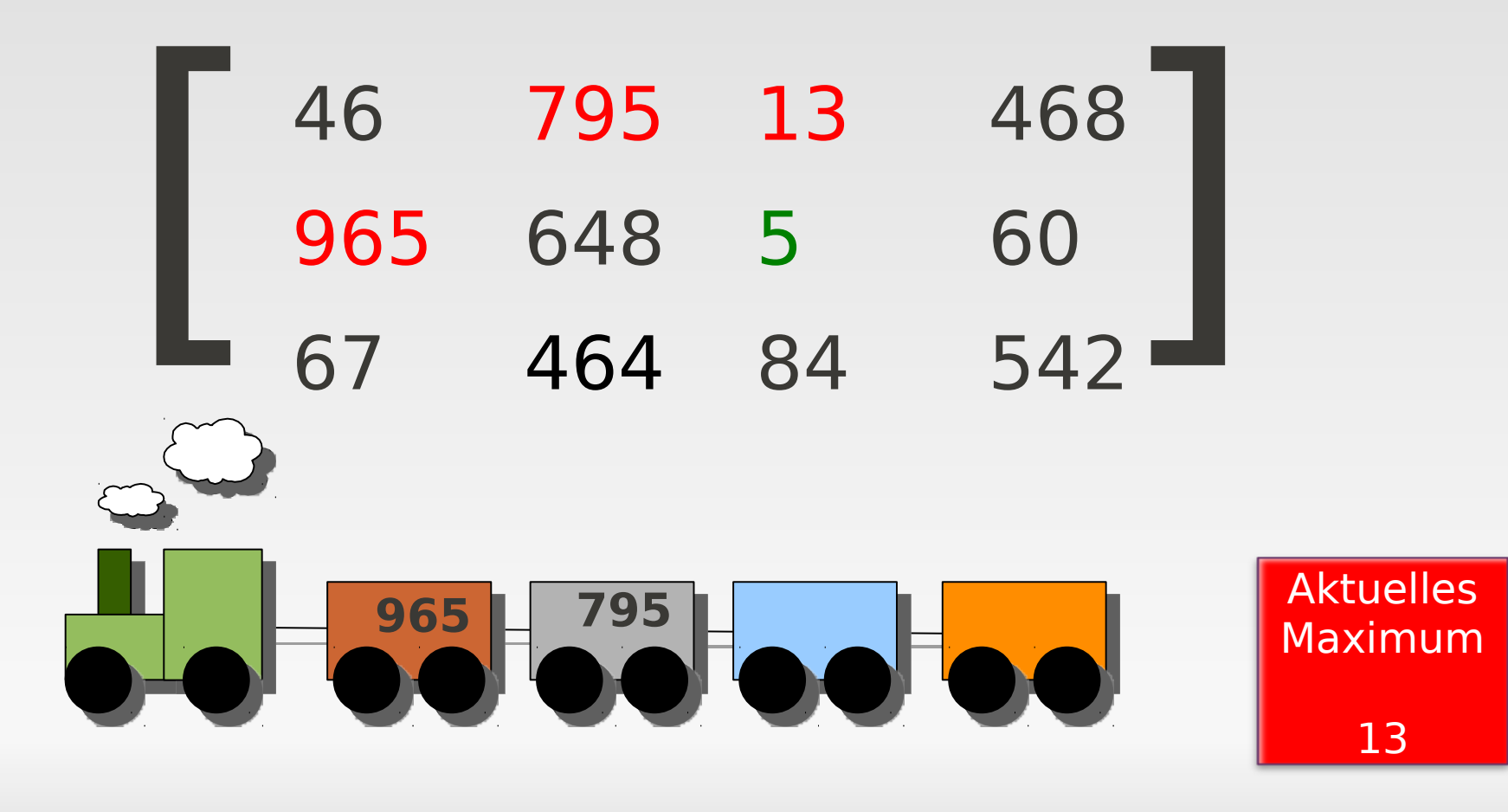

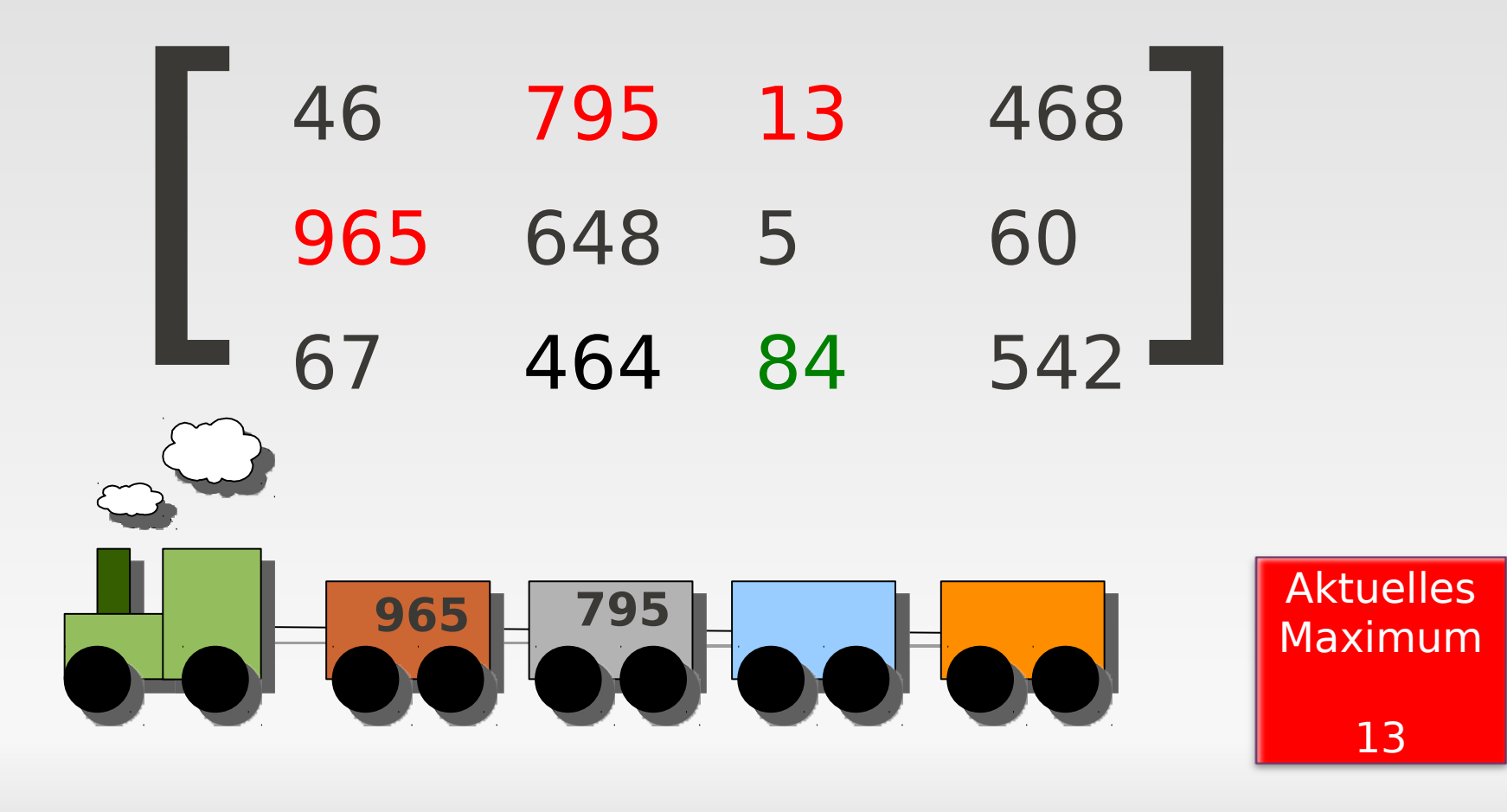

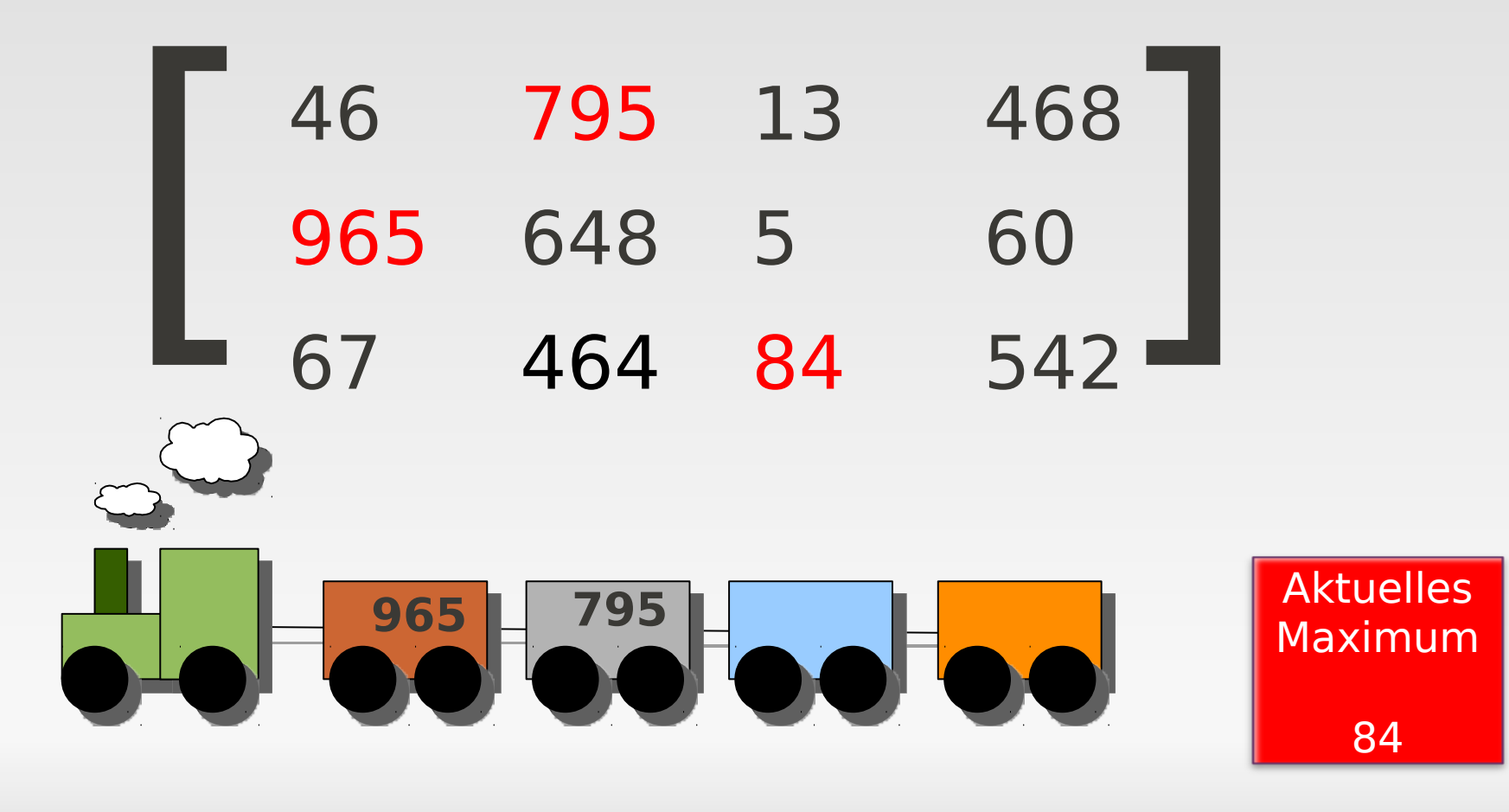

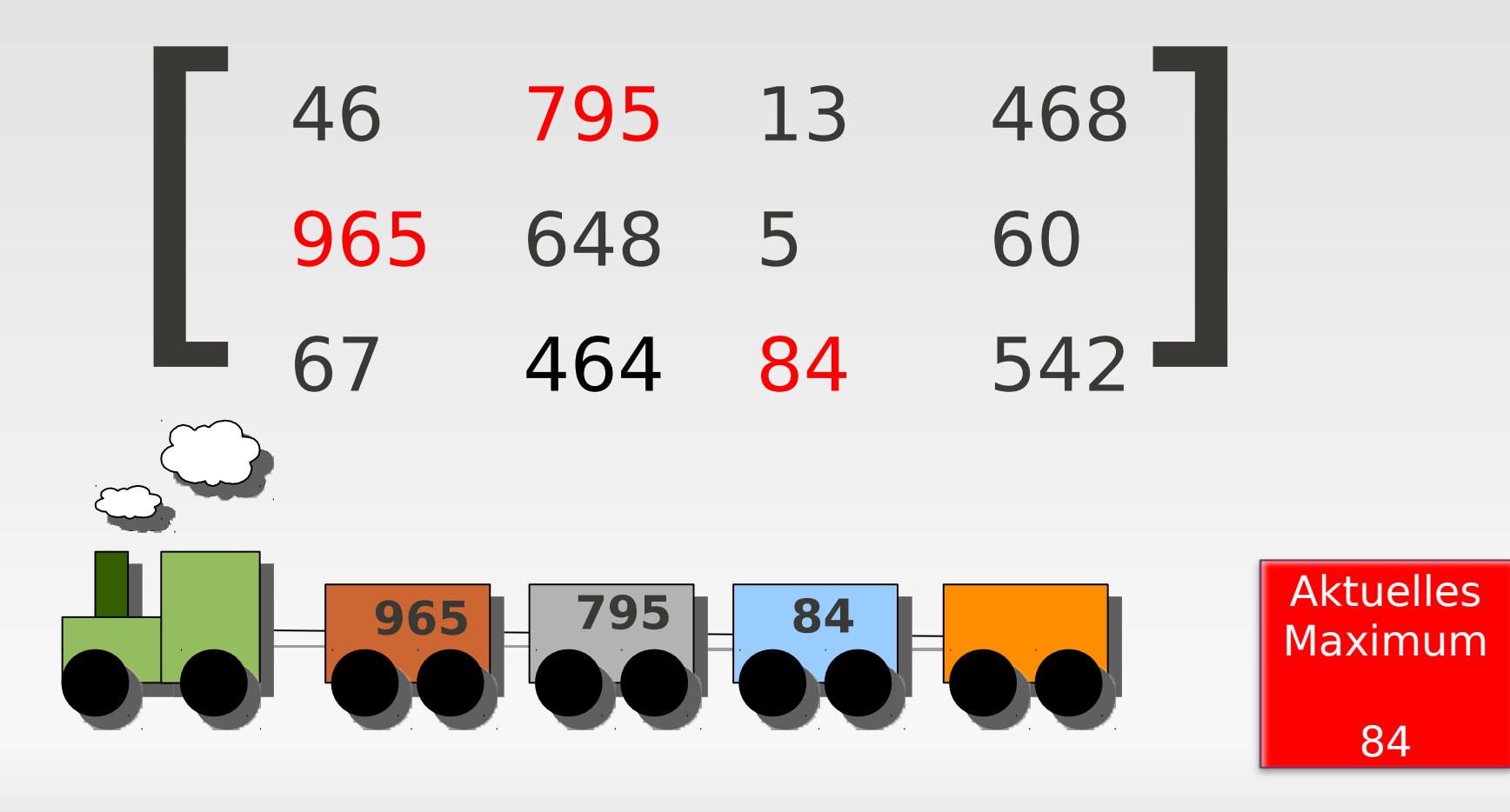

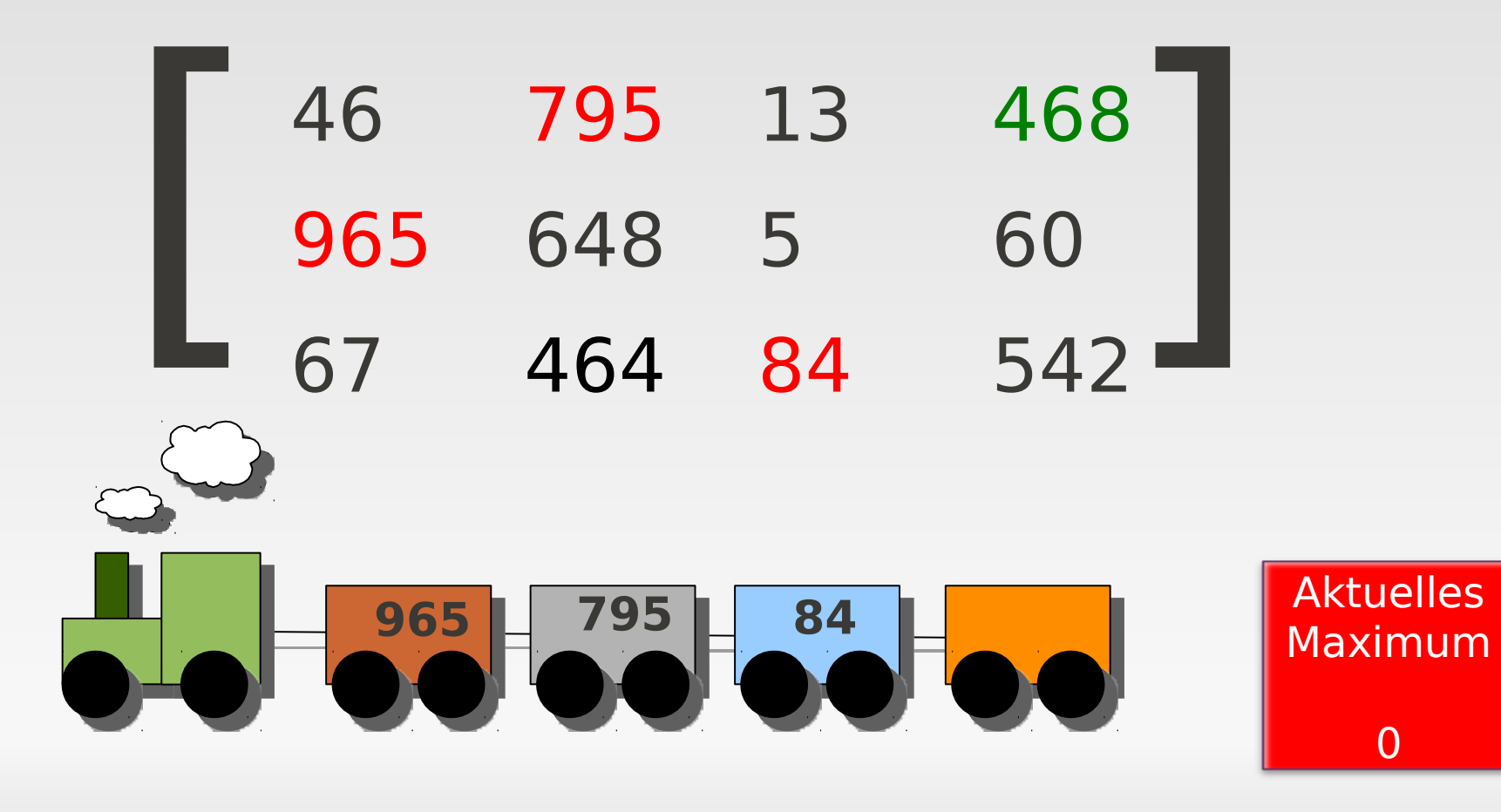

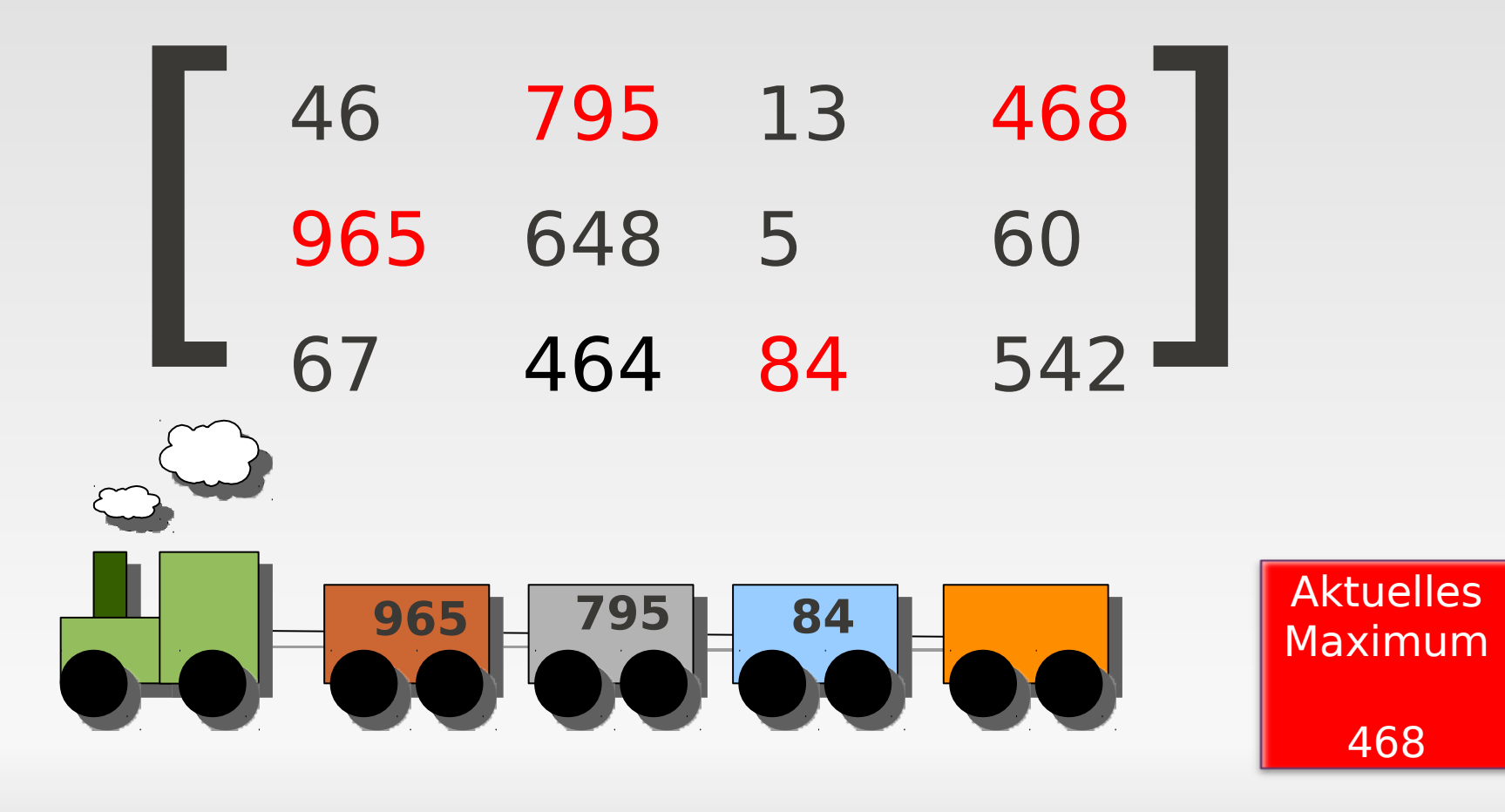

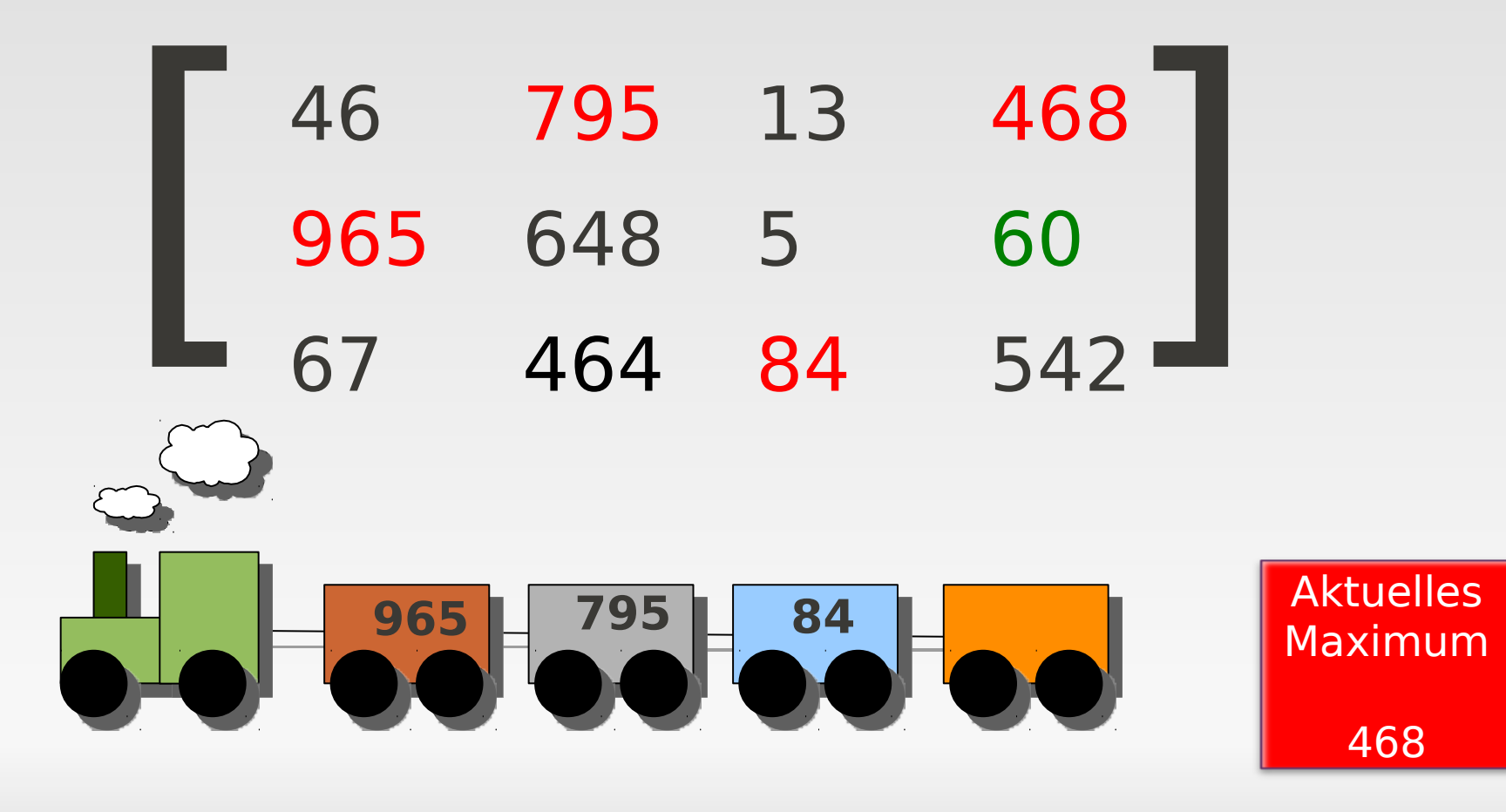

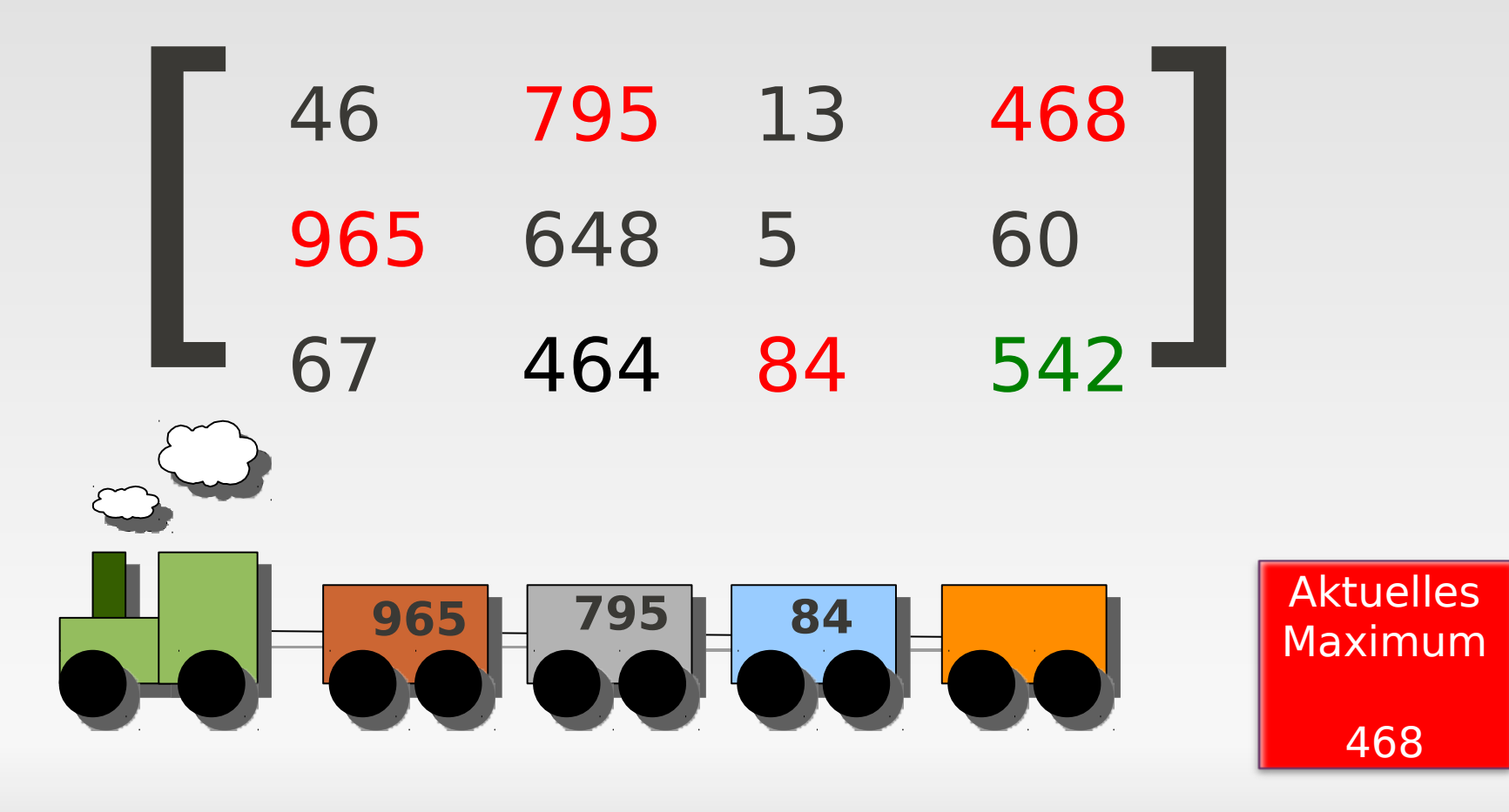

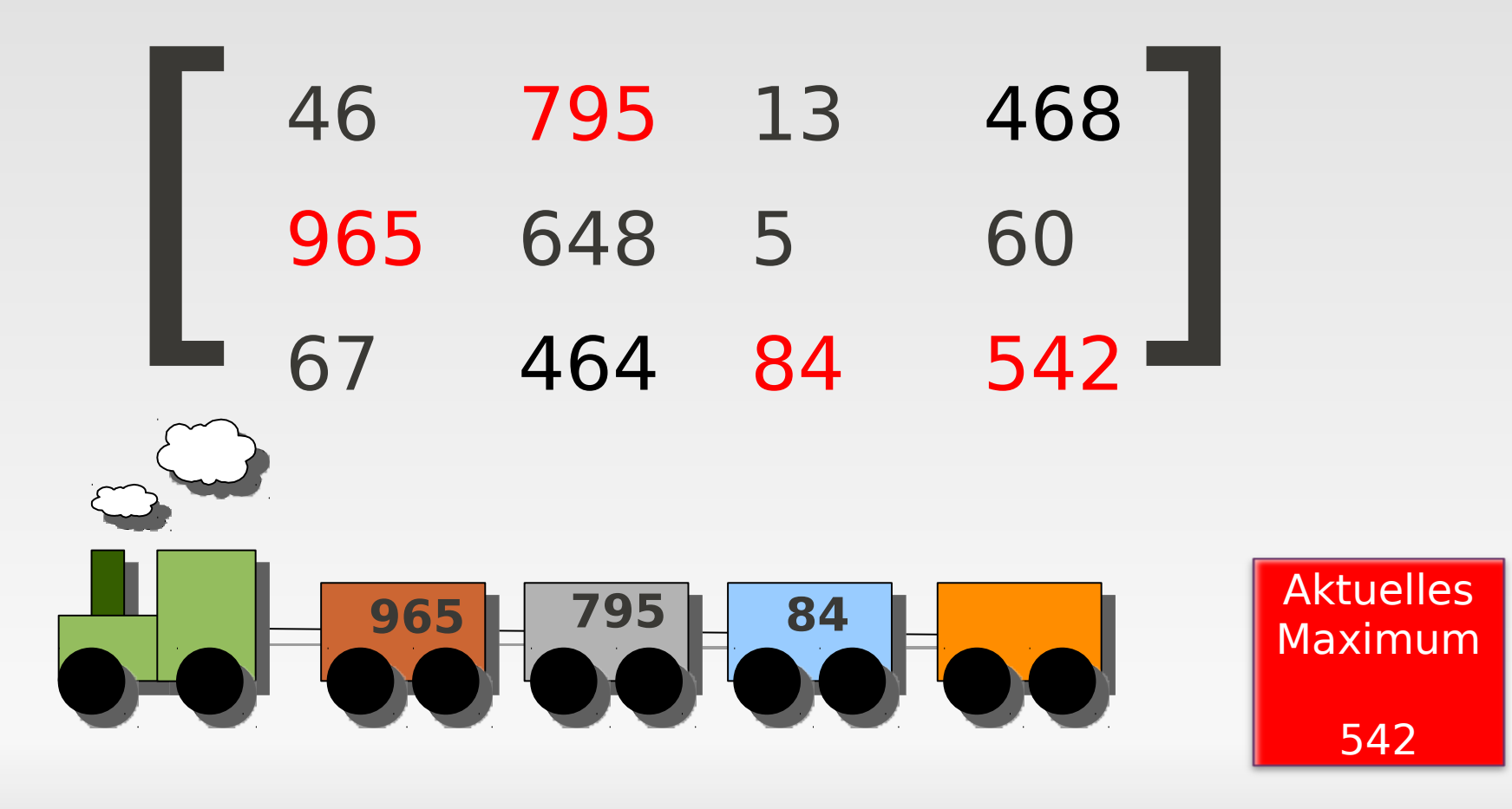

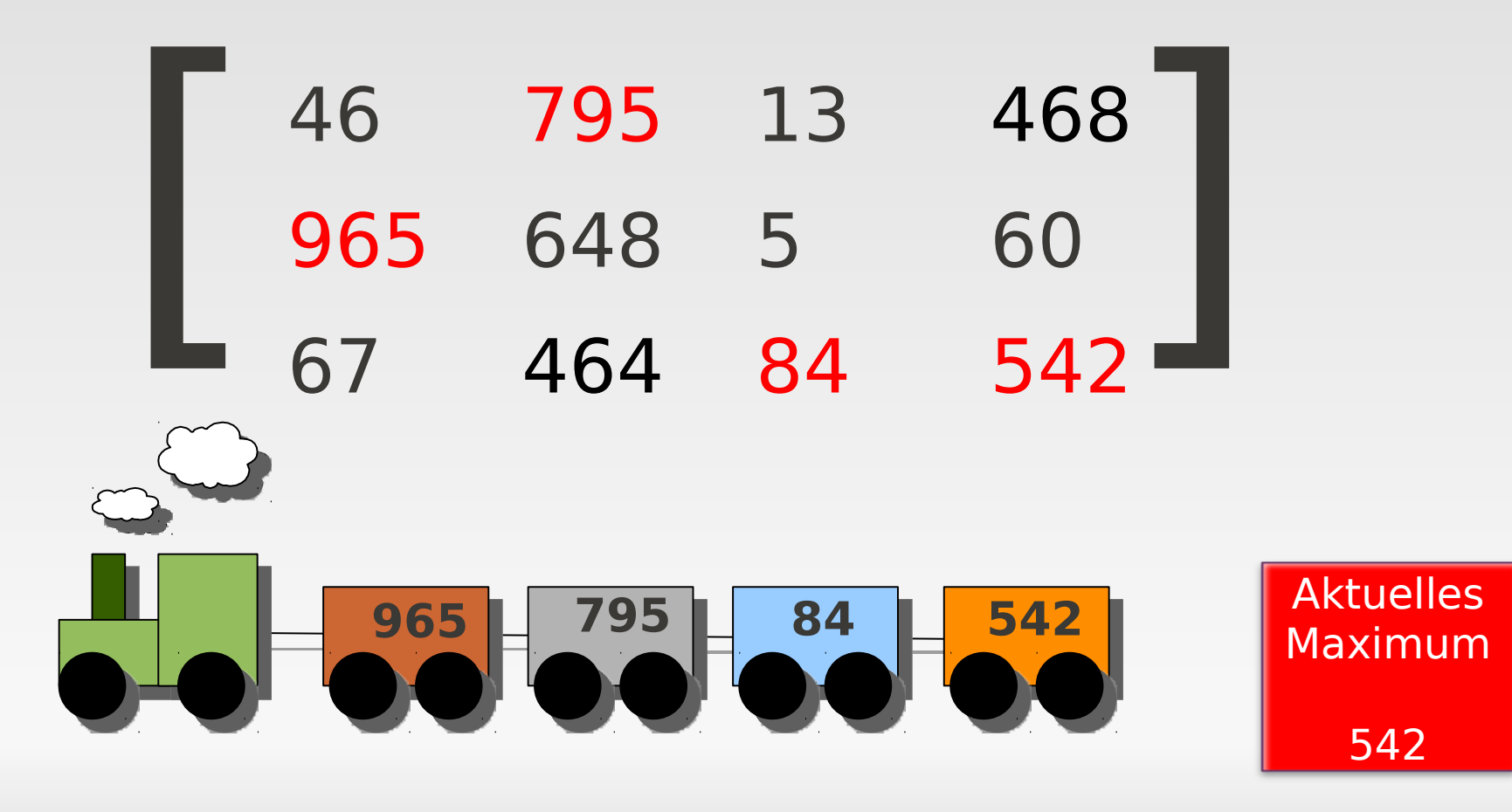

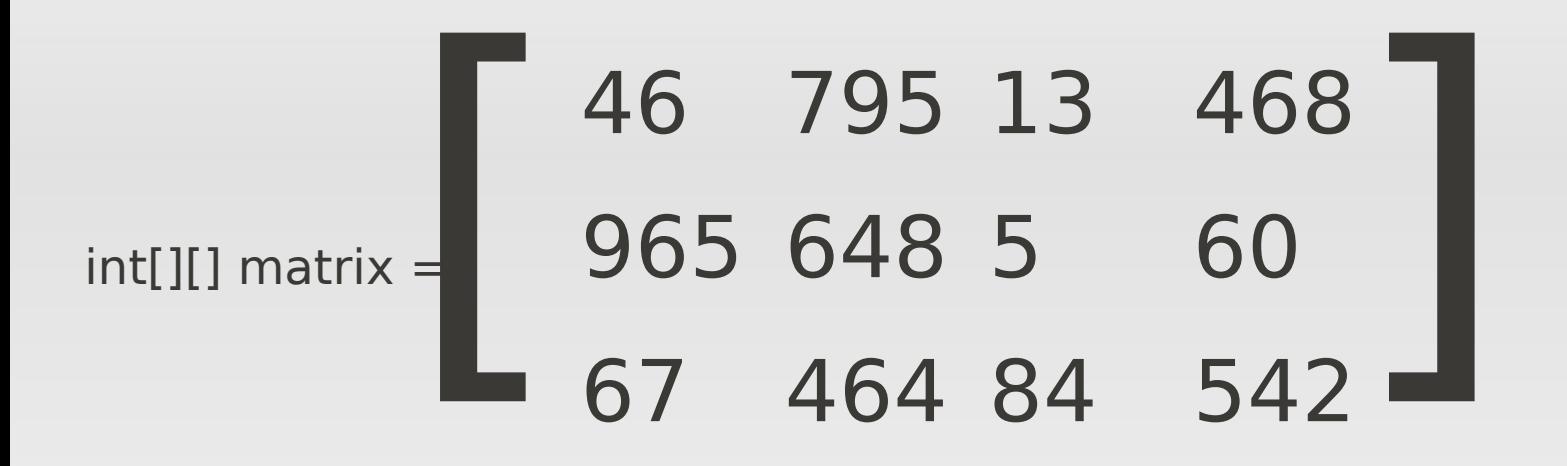

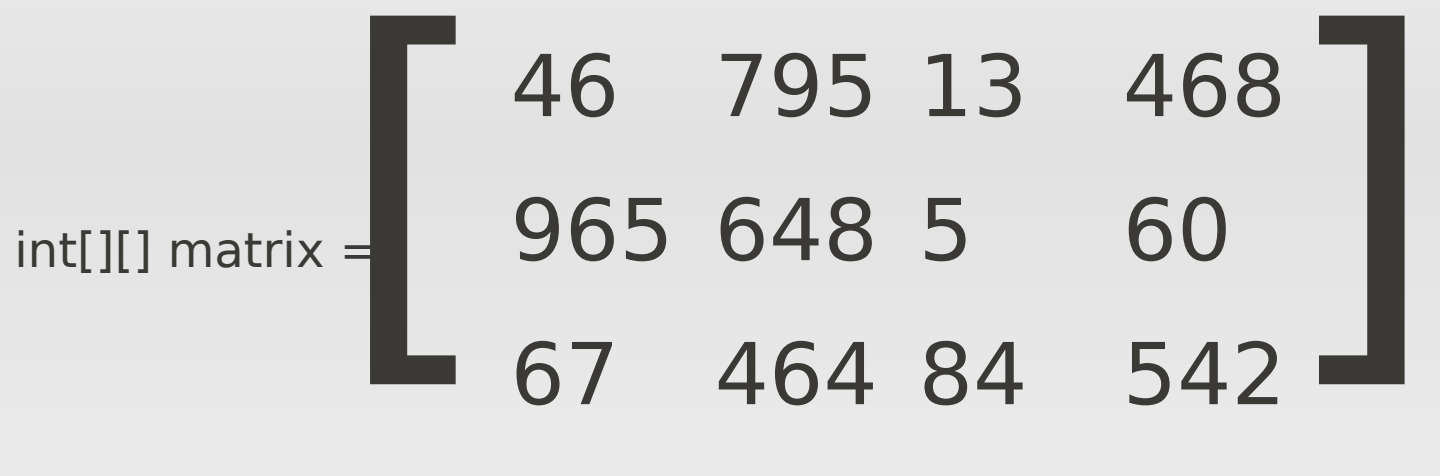

1 int[] ergebnis = new int[4];

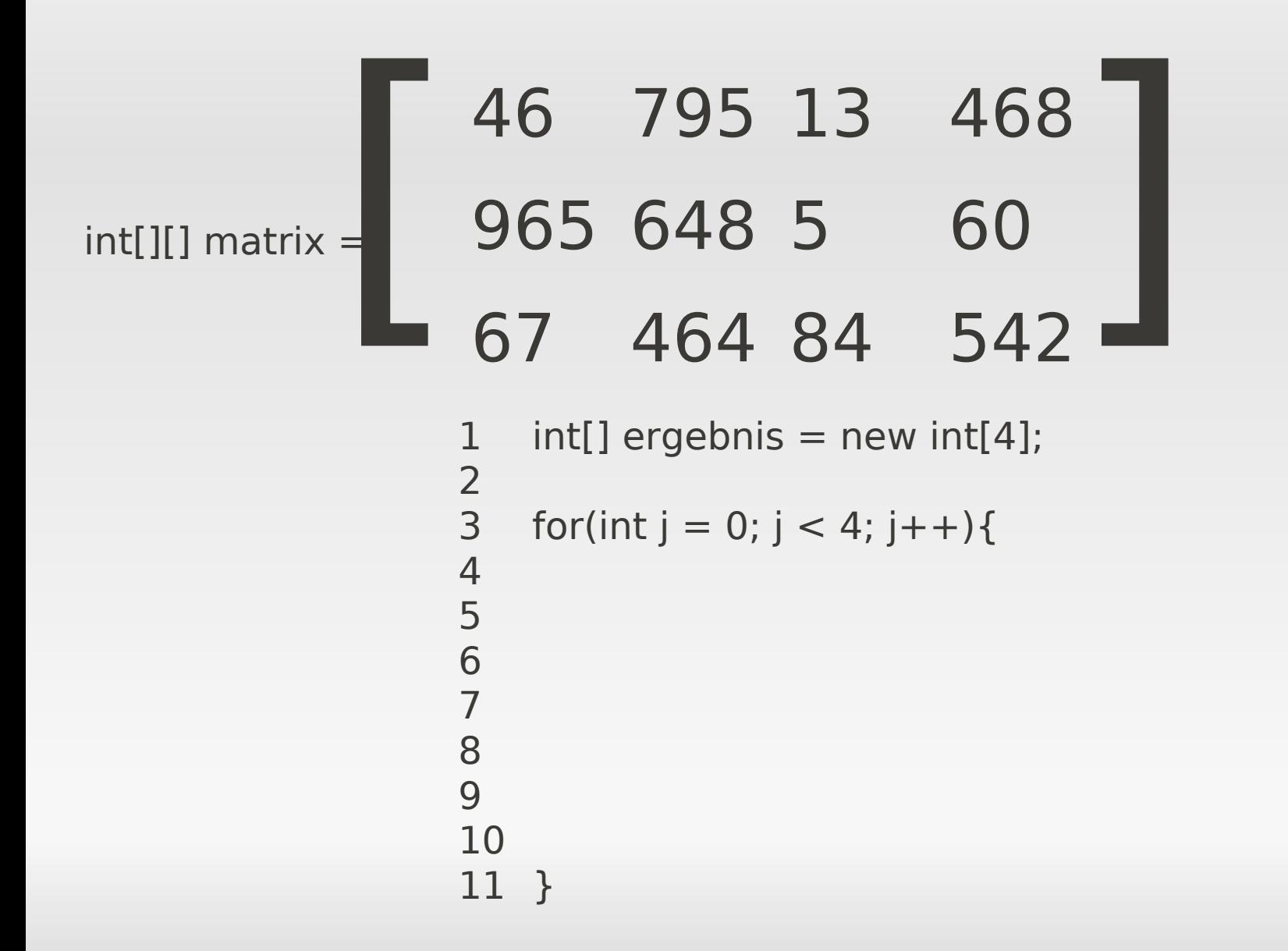

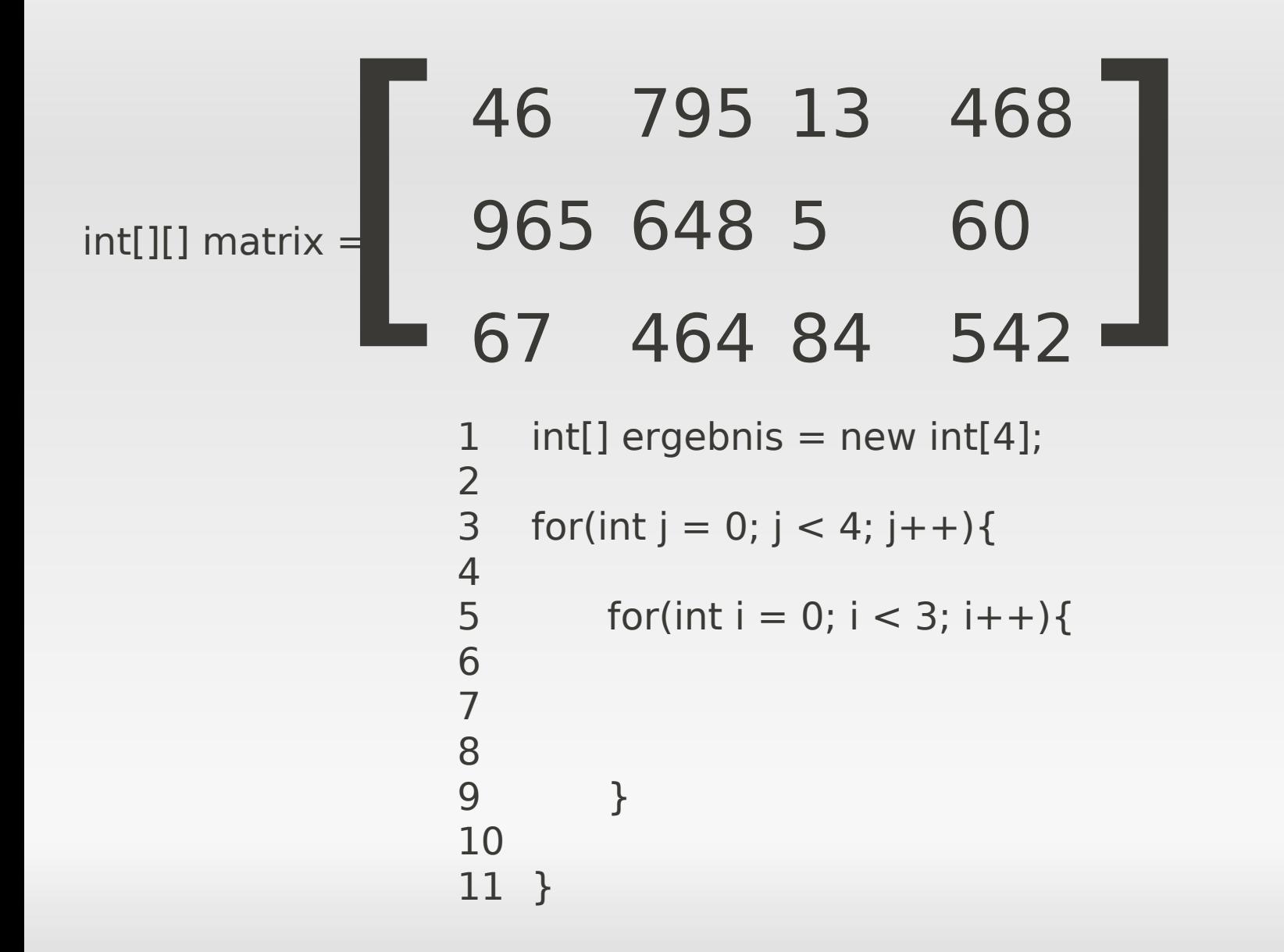

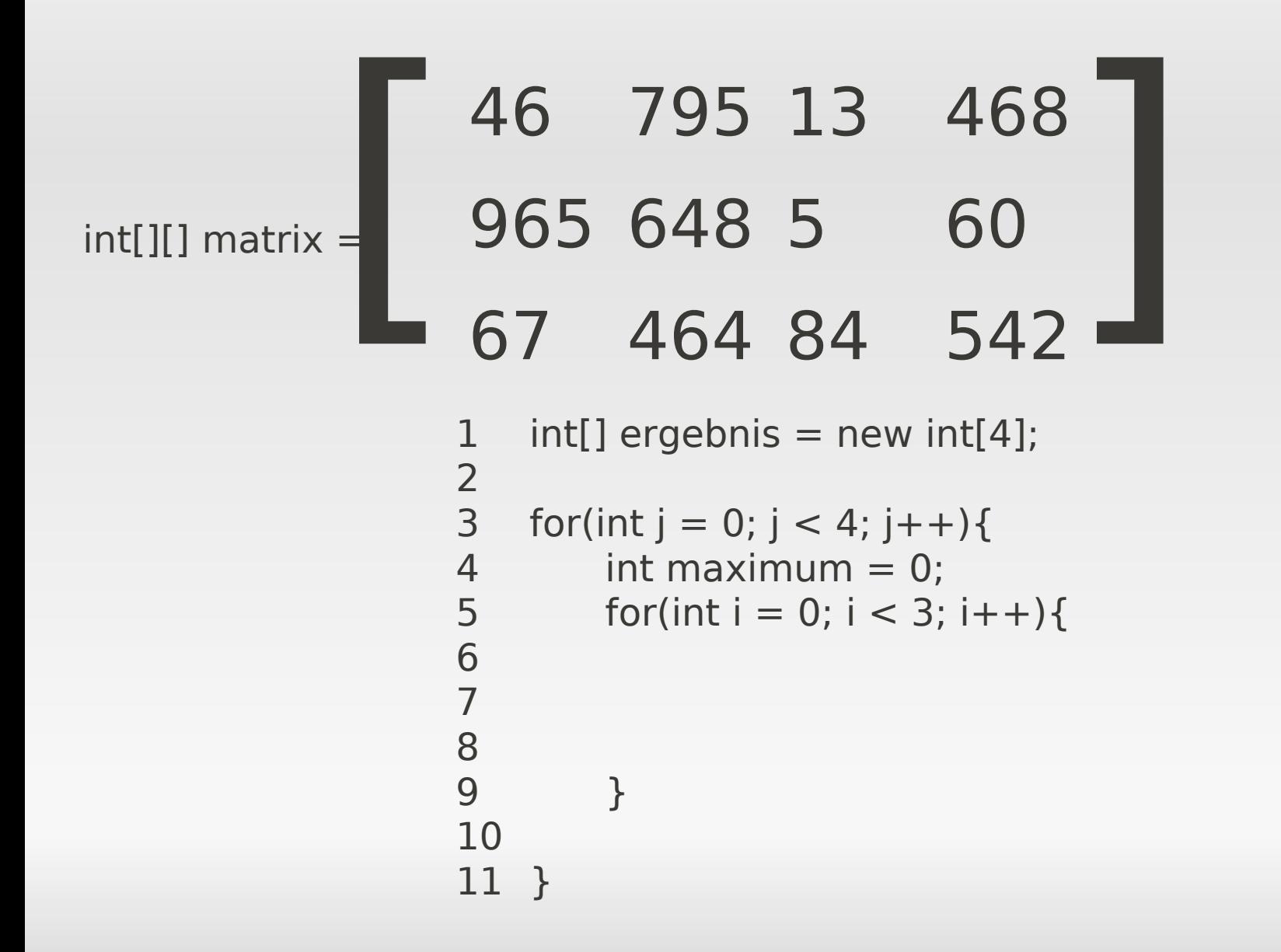

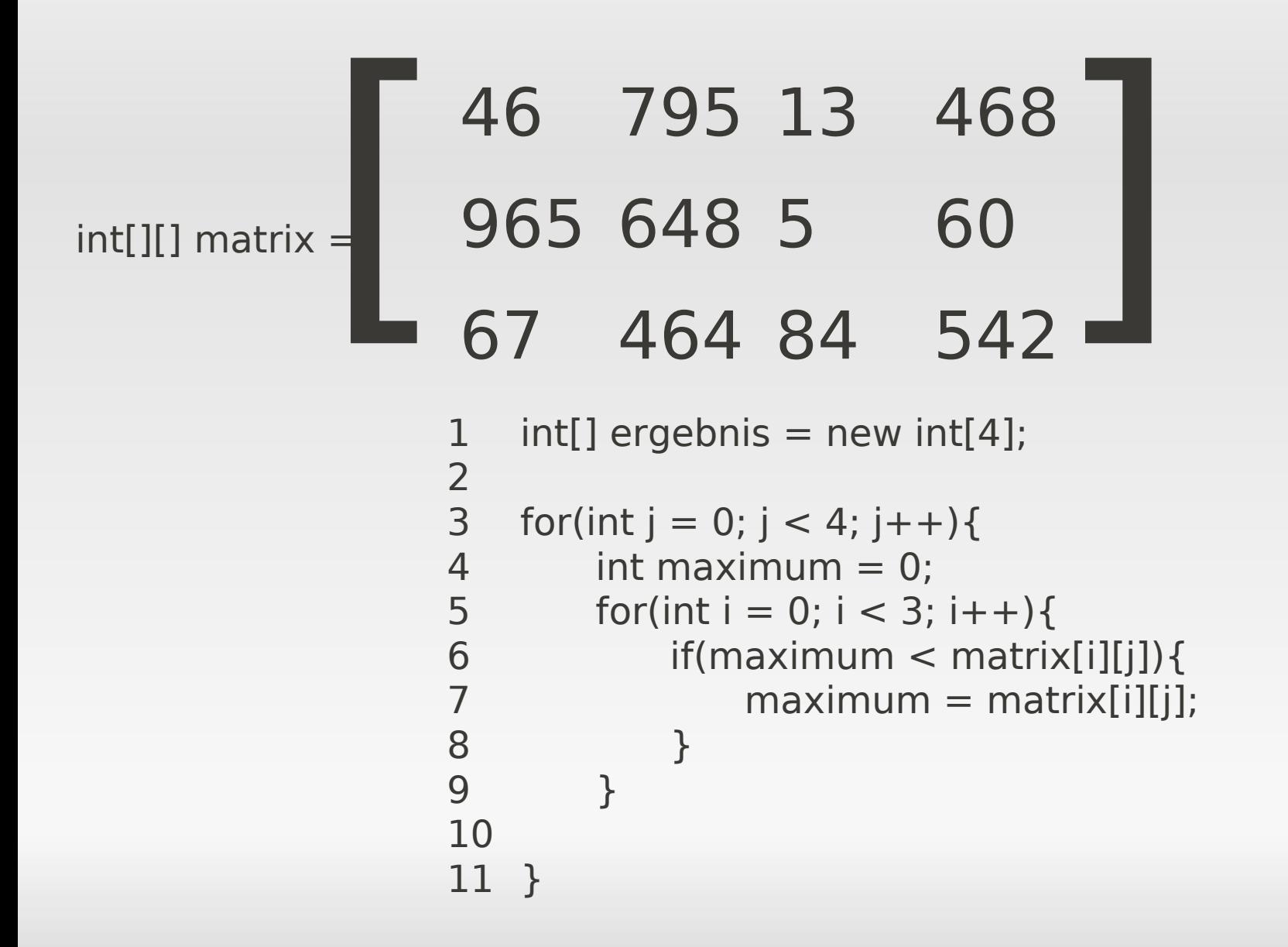

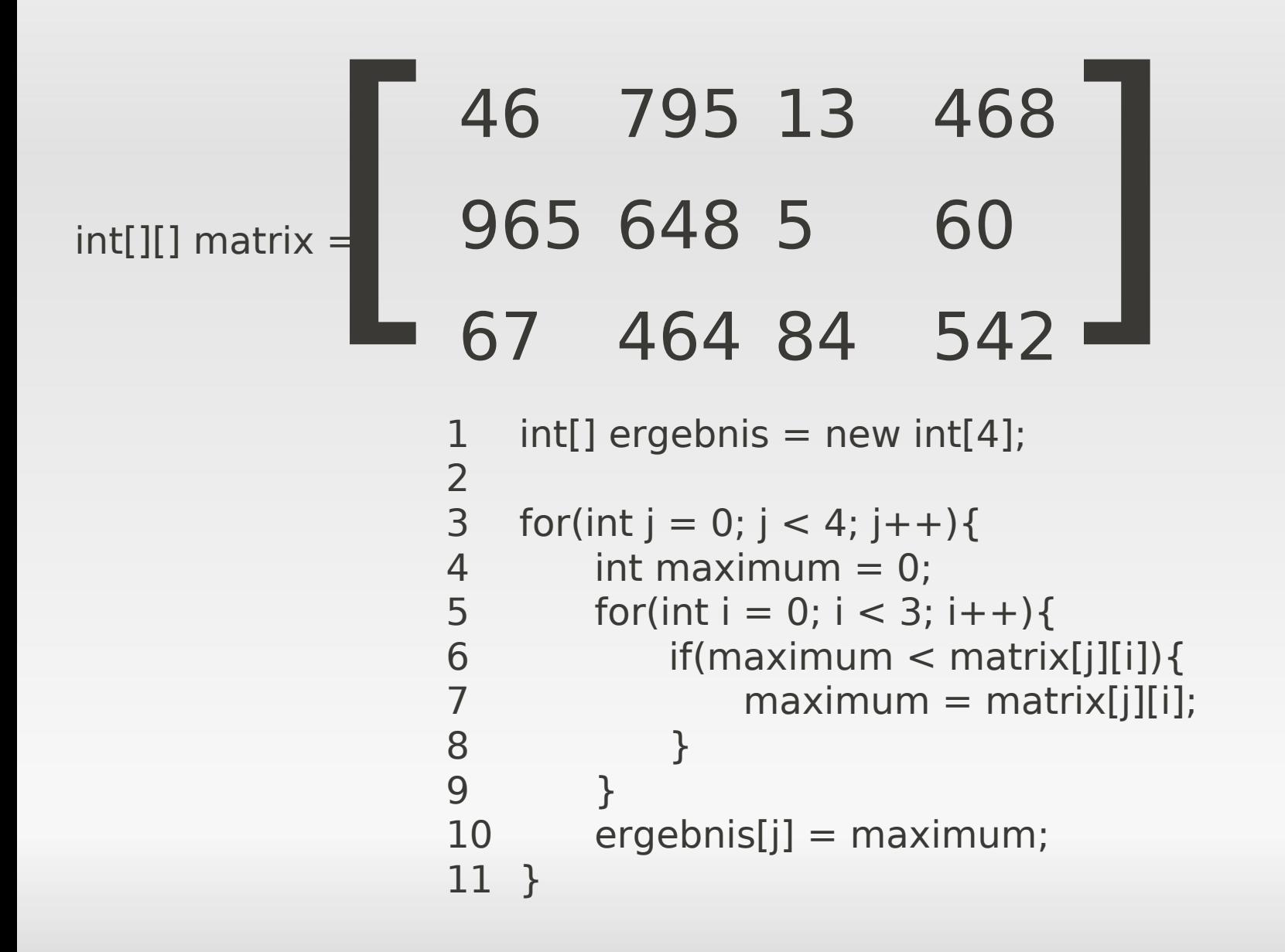

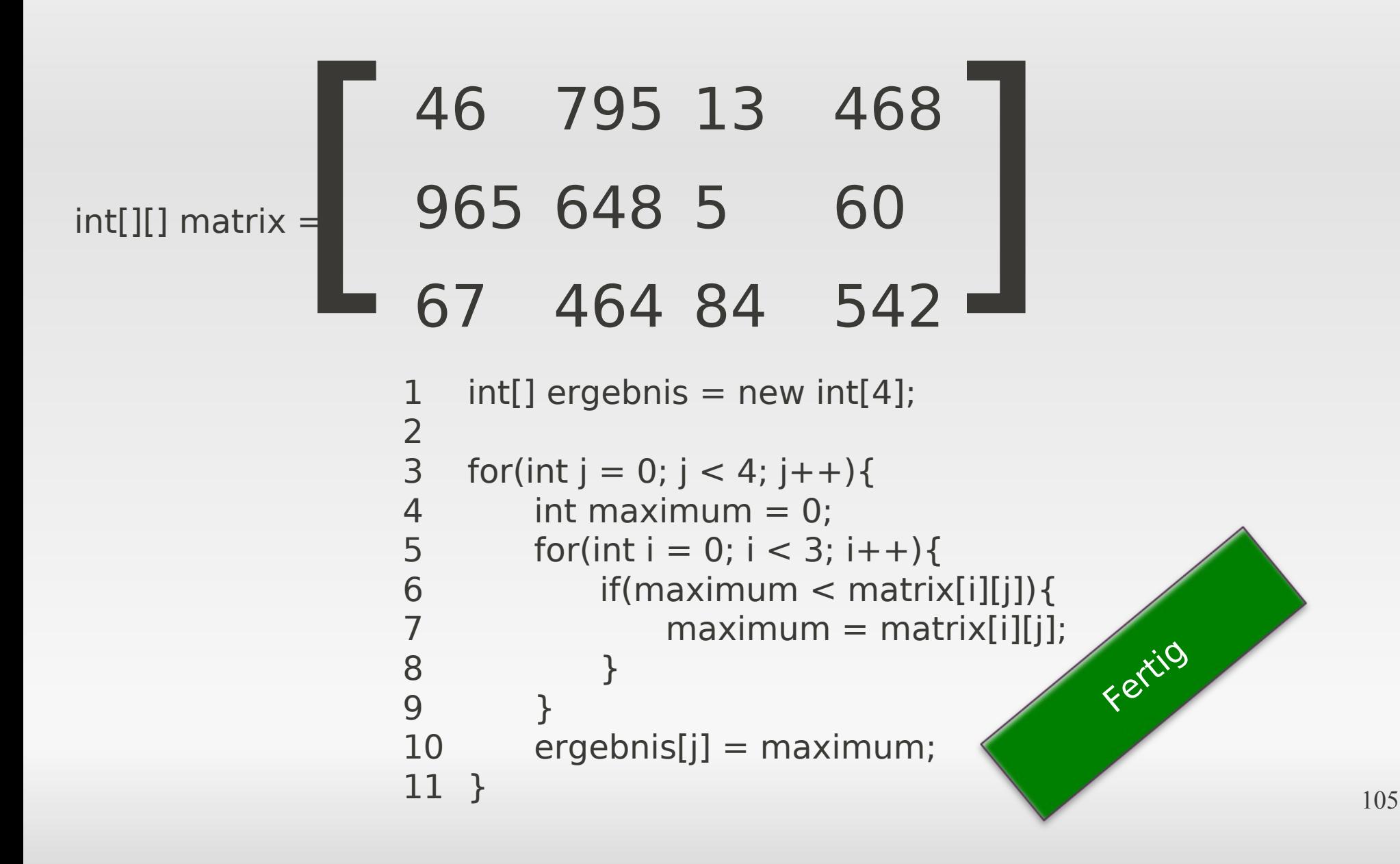

# **while-Schleife / for-Schleife**

- while-Schleifen und for-Schleifen können ineinander umgewandelt werden
- while-Schleife:

```
1 int counter = 1000;
2<br>3
3 while(counter > 0){<br>4 System.out.print
           System.out.println(counter);
           counter = counter - 1;\begin{matrix}5\\6\end{matrix}
```
# **while-Schleife / for-Schleife**

- while-Schleifen und for-Schleifen können ineinander umgewandelt werden
- for-Schleife:

```
1
\frac{1}{3}for(int counter = 1000; counter > 0; counter--){
4 System.out.println(counter);
5
    \rightarrow
```
# **Zusammenfassung**

- Wann/Warum eine Schleife?
- **while-Schleife** 
	- Aufbau und Anwendung
	- mögliche Fehlerquellen
	- Beispiel Fakultätsrechnung
- for-Schleife
	- Aufbau und Anwendung
	- Beispiel String-Array
	- Beispiel Matrix
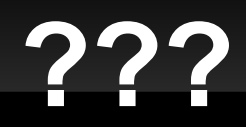

## Fragen ???

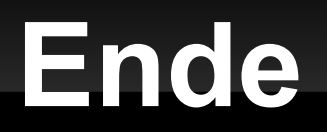

## Vielen Dank für die Aufmerksamkeit

## Jetzt: Übungsaufgaben im Tel Fragen jederzeit an uns

Quellen der Bilder chronologisch:

[1] User: mightymikey73, URL: http://www.flickr.com/photos/mightymikey73/2459063122/sizes/o/ [2] User: mirgo, URL: www.flickr.com/photos/migro/218662105/sizes/l/ [3] User: oliklee, URL: http://farm4.static.flickr.com/3276/2945259290\_df52829f09\_o.jpg [4] User: tottix, URL: http://www.flickr.com/photos/tottix/4279051374/sizes/l/